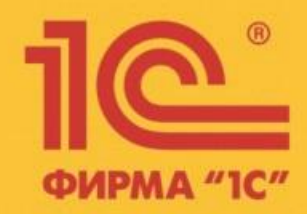

**Обзор функциональных возможностей решения фирмы «1С»** 

**«1С:Транспортная логистика, экспедирование и управление автотранспортом КОРП»**

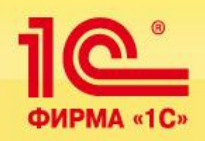

- Программный продукт **«1С:Транспортная логистика, экспедирование и управление автотранспортом КОРП»** - новое отраслевое решение на базе технологической платформы "1С:Предприятие 8.3"
- Предназначен для управления транспортными перевозками.
- Функциональные возможности решения позволяют осуществлять управление заказами на перевозку как собственным, так и привлеченным транспортом, учитывать мультимодальные перевозки, управлять собственным автопарком.
- При разработке программного продукта учтен опыт внедрения на таких предприятиях как Группа компаний WETT, ООО "БТГ Интернейшенл Спедишн", ОАО "АВТОВАЗ", ООО "Еврологистик", ООО "ТрансАгентЛоджистик" и многих других.

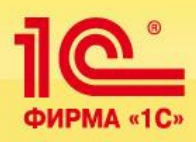

## **Наши клиенты**

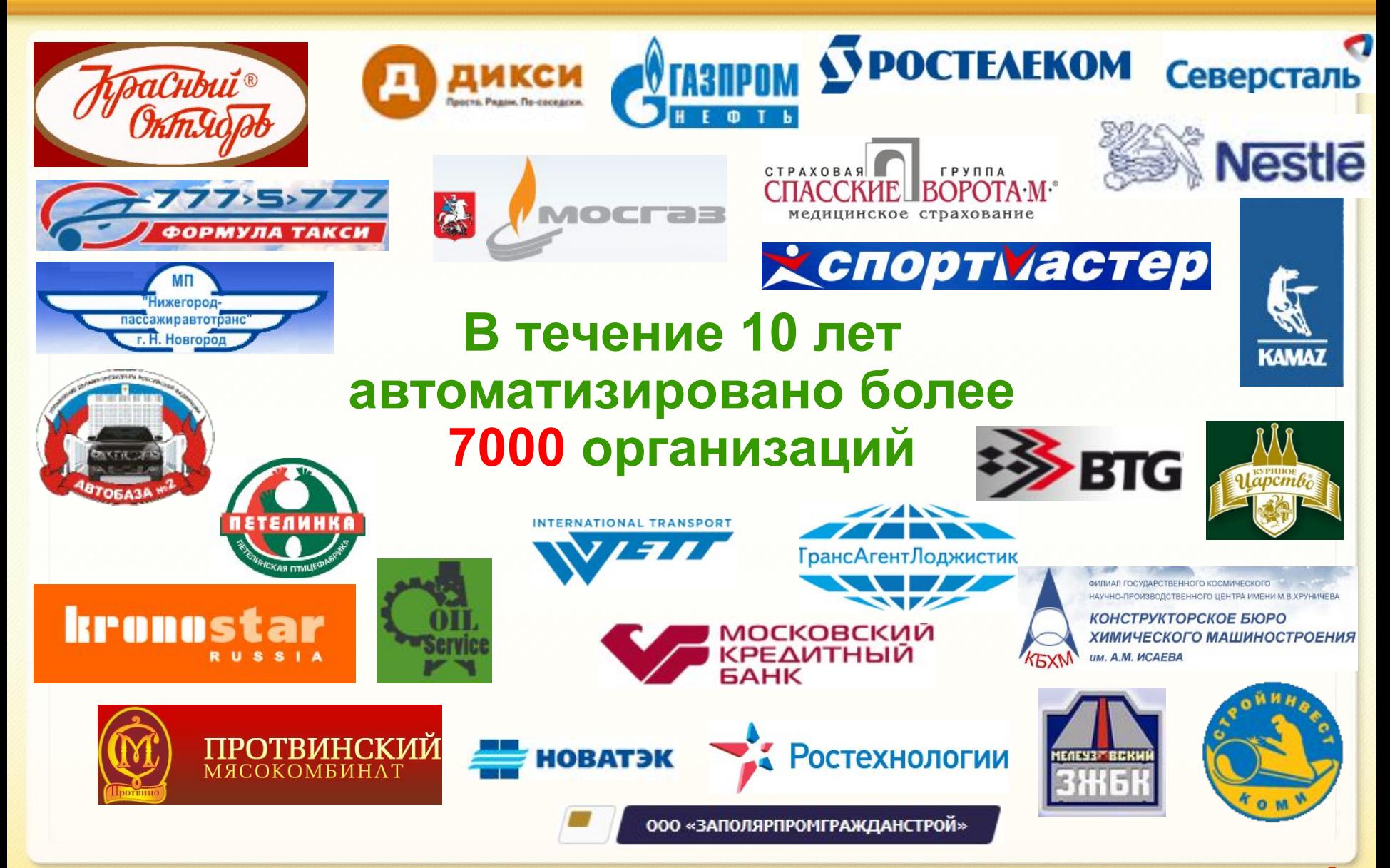

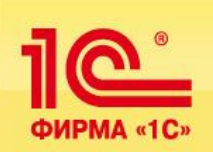

#### **Функциональные возможности «1С:Транспортная логистика, экспедирование и управление автотранспортом КОРП»**

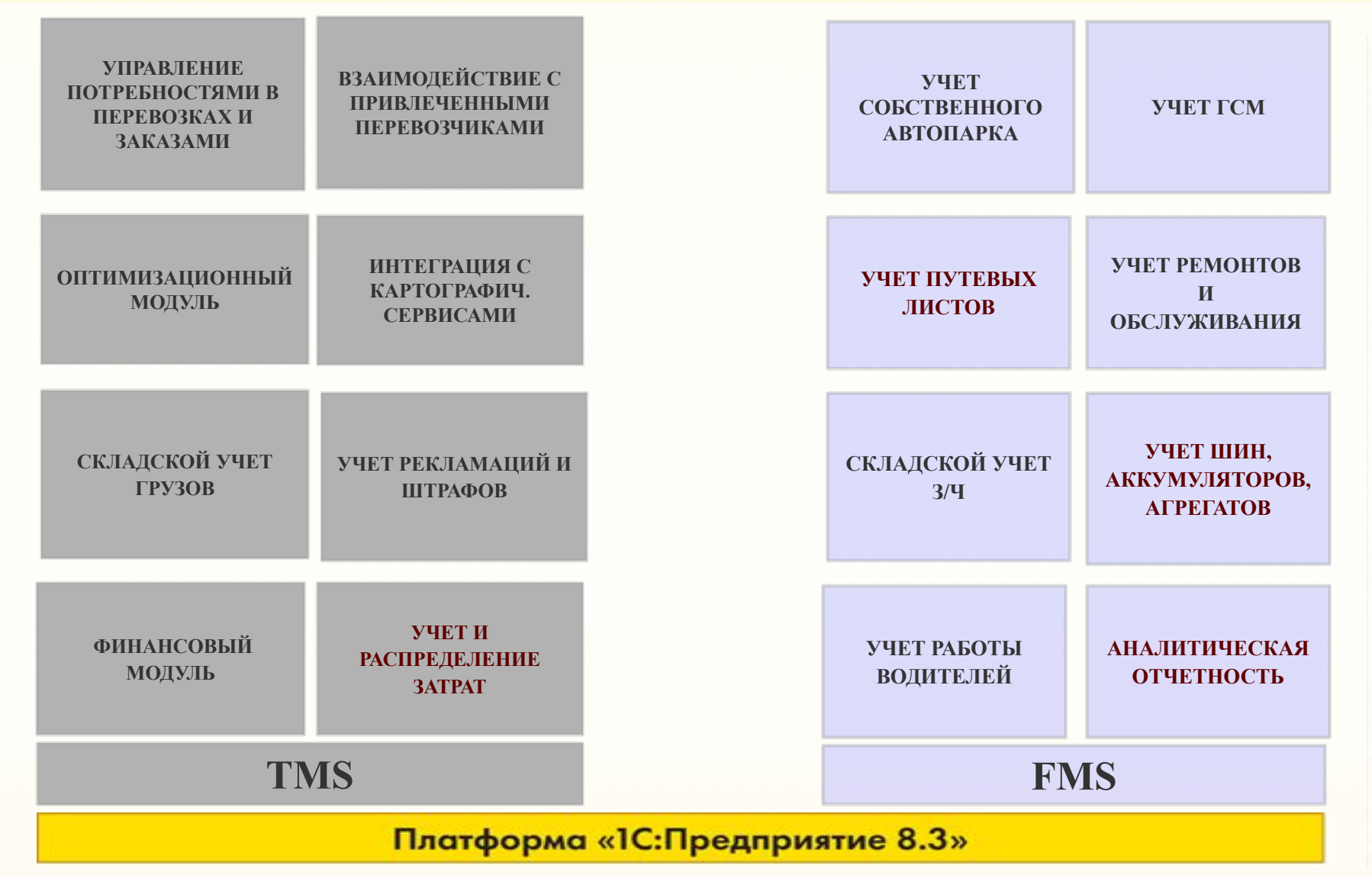

**1С:Транспортная логистика, экспедирование и управление автотранспортом КОРП**

**Обзор функциональных** 

<u> 10 °</u>

ФИРМА «1С»

**возможностей**

**продукта**

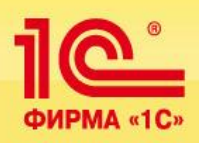

**"1С:Транспортная логистика, экспедирование и управление автотранспортом"** обеспечивает следующие функциональные возможности:

- учет предварительных потребностей в перевозках,
- учет FTL и LTL перевозок,
- учет мультимодальных перевозок,
- планирование и выполнение перевозки с несколькими плечами и видами транспорта,
- управление экспедиторской деятельностью, взаимодействие с привлеченными перевозчиками,
- оптимизация подбора исполнителя перевозки,
- оптимизация маршрутов,
- организация тендеров между перевозчиками,
- складские операции с перевозимыми грузами,
- учет претензий и штрафов,
- формирование счетов за транспортные услуги, учет плановых и фактических затрат,
- интеграция с картографическими сервисами,

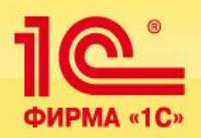

- оформление заказов на транспортные средства, формирование суточной разнарядки и маршрутных листов,
- выписка и обработка путевых листов грузовых и легковых автомобилей, специальной и строительной техники, сравнение данных по путевым листам с данными систем мониторинга,
- подключение терминалов для водителей,
- взаимосвязь с системами мониторинга транспортных средств,
- настройка норм расхода ГСМ и технических жидкостей, учет поступления и выдачи ГСМ, учет поступления и расхода технических жидкостей,
- учет ремонтов и планового технического обслуживания автотранспорта,
- планирование загрузки ремонтных цехов,
- учет установленных шин, аккумуляторов, аптечек и произвольного оборудования,
- контроль окончания сроков действия документов, выданных на водителей и транспортные средства (медицинские справки, полисы ОСАГО, талон ТО и др.),
- ведение прейскурантов и тарифов на транспортные услуги, расчет их стоимости, учет движения денежных средств,
- начисление заработной платы водителей, формирование табеля учета рабочего времени

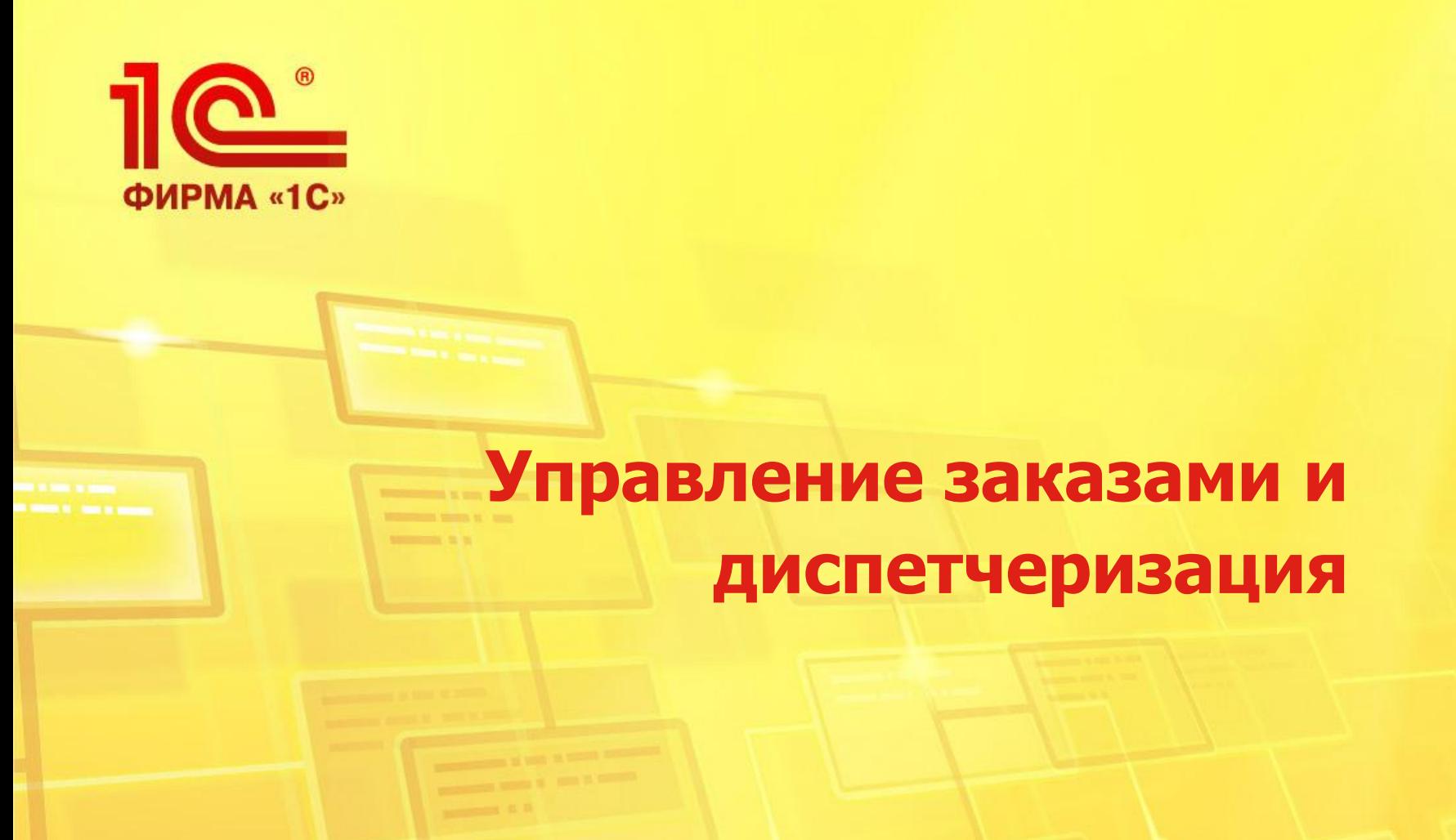

**1С:Транспортная логистика, экспедирование и управление автотранспортом**

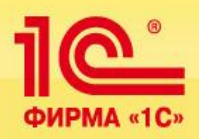

- Регистрация предварительных потребностей в перевозках:
	- Учет предварительных планов на доставку;
	- Настройка долгосрочных (периодических) планов доставки;
	- Подключение механизма внешних пользователей для самостоятельной работы клиентов компании со своими потребностями;
	- Расчет плановых затрат и плановых доходов в потребностях;
	- FTL-перевозки;
	- Учет сформированных заказов по потребностям;
- Регистрация заказов на автотранспорт:
	- Формирование заказов на основании потребностей;
	- Принятие заказов как от сторонних заказчиков, так и от подразделений организации;
	- Возможность отслеживания исполнения заказов;
- **АРМ логиста для планирования рейсов:** 
	- Удобный графический интерфейс распределения заказов;
	- Автоматическая маршрутизация
	- Оптимизация подбора исполнителей
- **АРМ диспетчера для контроля выполняющихся рейсов:** 
	- Режим пакетной выписки и автоматической печати п/л;
	- Режим ручного ввода п/л;
	- Поддержка различных вариантов печати п/л;

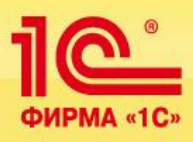

#### **Подсистема «Управление заказами клиентов»**

Документ **«Потребность в перевозке»** предназначен для отражения намерения заказчика о необходимости перевозки груза.

Возможно фиксировать намерения по разовой перевозке груза или периодической перевозке по заданному расписанию.

В качестве клиента может выступать контрагент или собственное подразделение.

Перечень всех намерений заказчика возможно сгруппировать в сформированные связанные документы "Заказ на ТС".

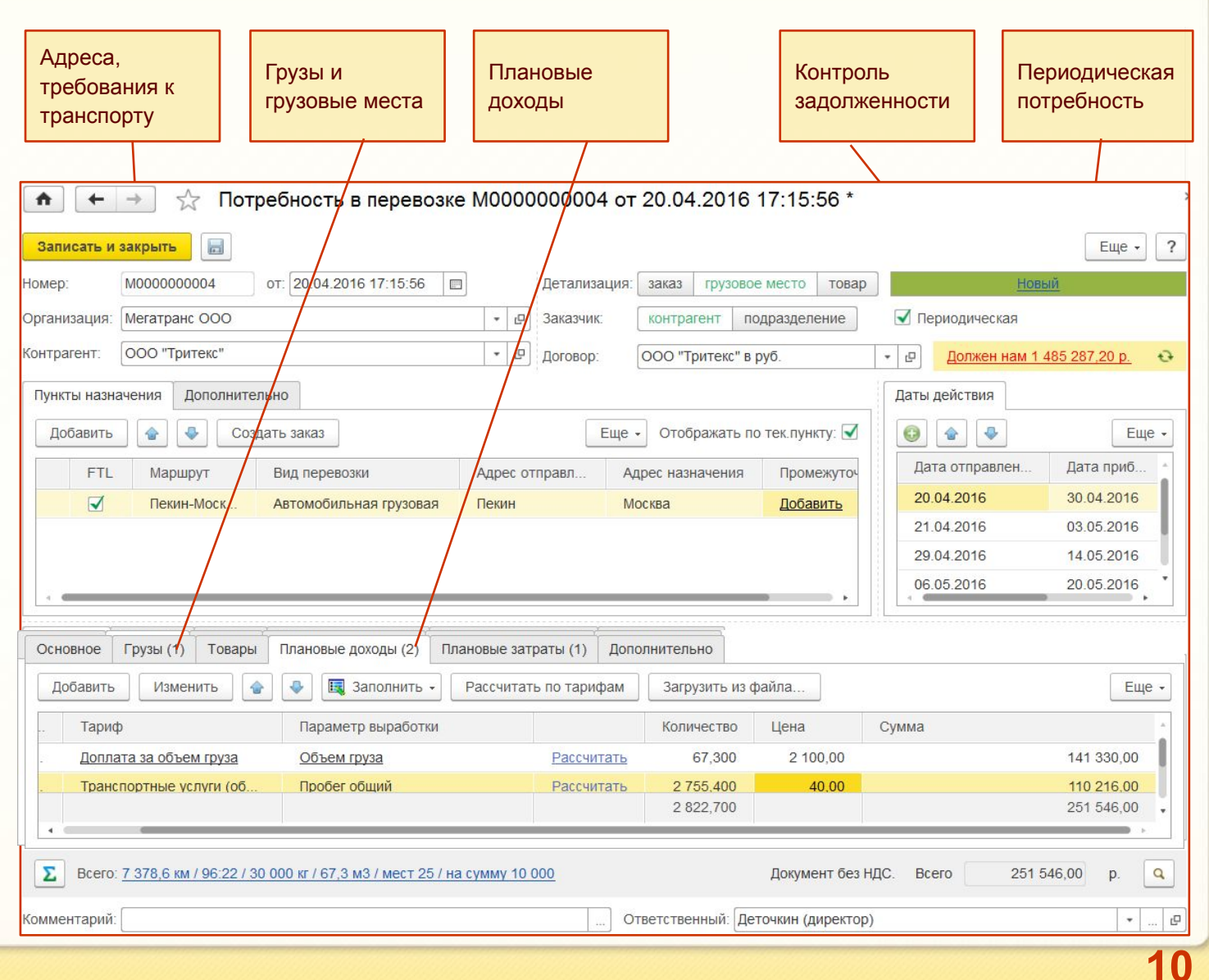

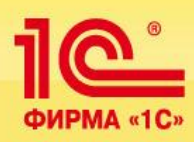

#### **Возможности специалистов службы диспетчеризации и логистов:**

Для оперативной автоматической выписки множества документов «Заказ на ТС» по имеющимся документам «Потребность в перевозке» в программе предусмотрен механизм

#### **«Пакетная выписка заказов»**

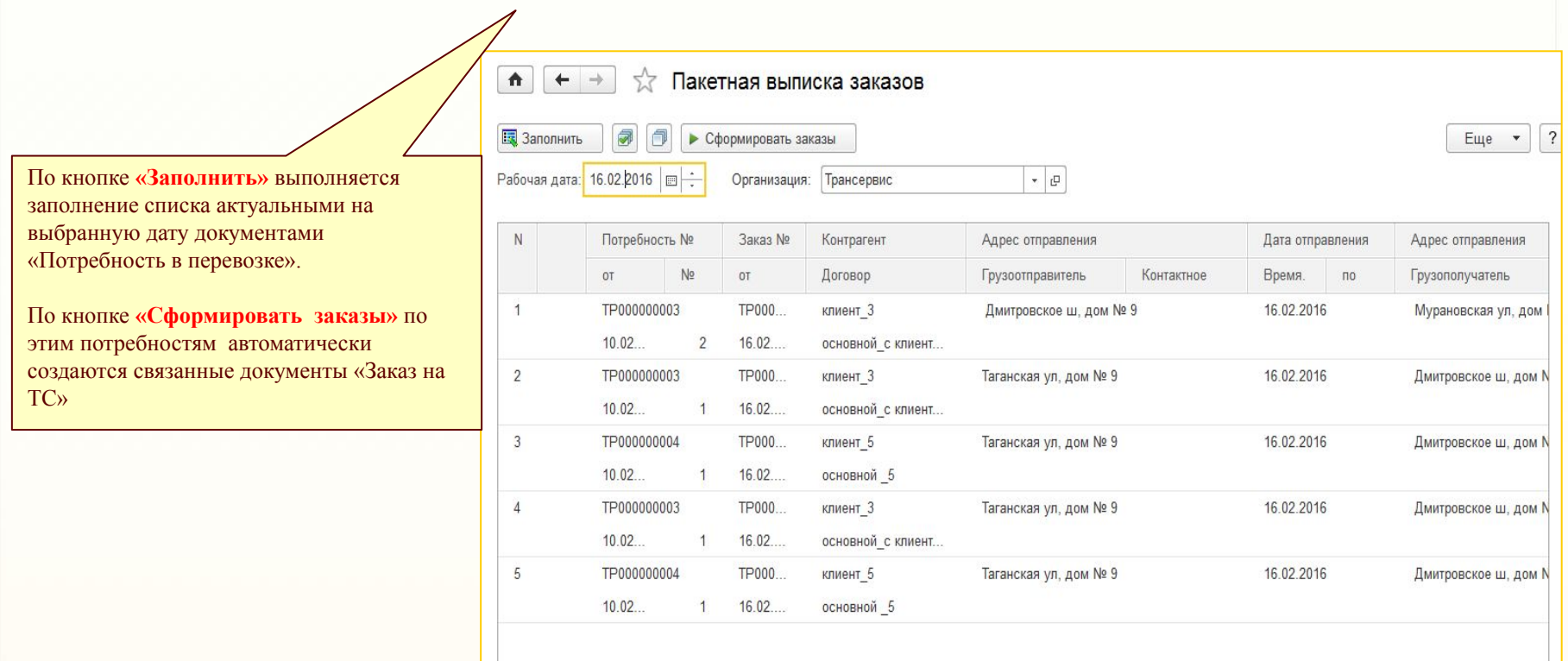

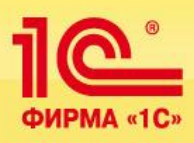

### **Подсистема «Управление заказами клиентов»**

Интерфейс работы внешнего пользователя со своими документами «Потребность в перевозке».

 $\circ$ m  $\star$  $\mathbb{R}$  $\Omega$ 

Механизм «Внешние пользователи» предназначен для предоставления доступа в программу внешним пользователям. Их доступ, как правило, сильно ограничен, они не принимают активного участия в процессах учета, работают обособленно, не взаимодействуют между собой.

Например, это могут быть заказчики транспортных услуг, которые сами создают и контролируют потребности в перевозке.

Ведение списка внешних пользователей выполняет администратор или сотрудник, отвечающий за работу с внешними пользователями, например, за работу с партнерами.

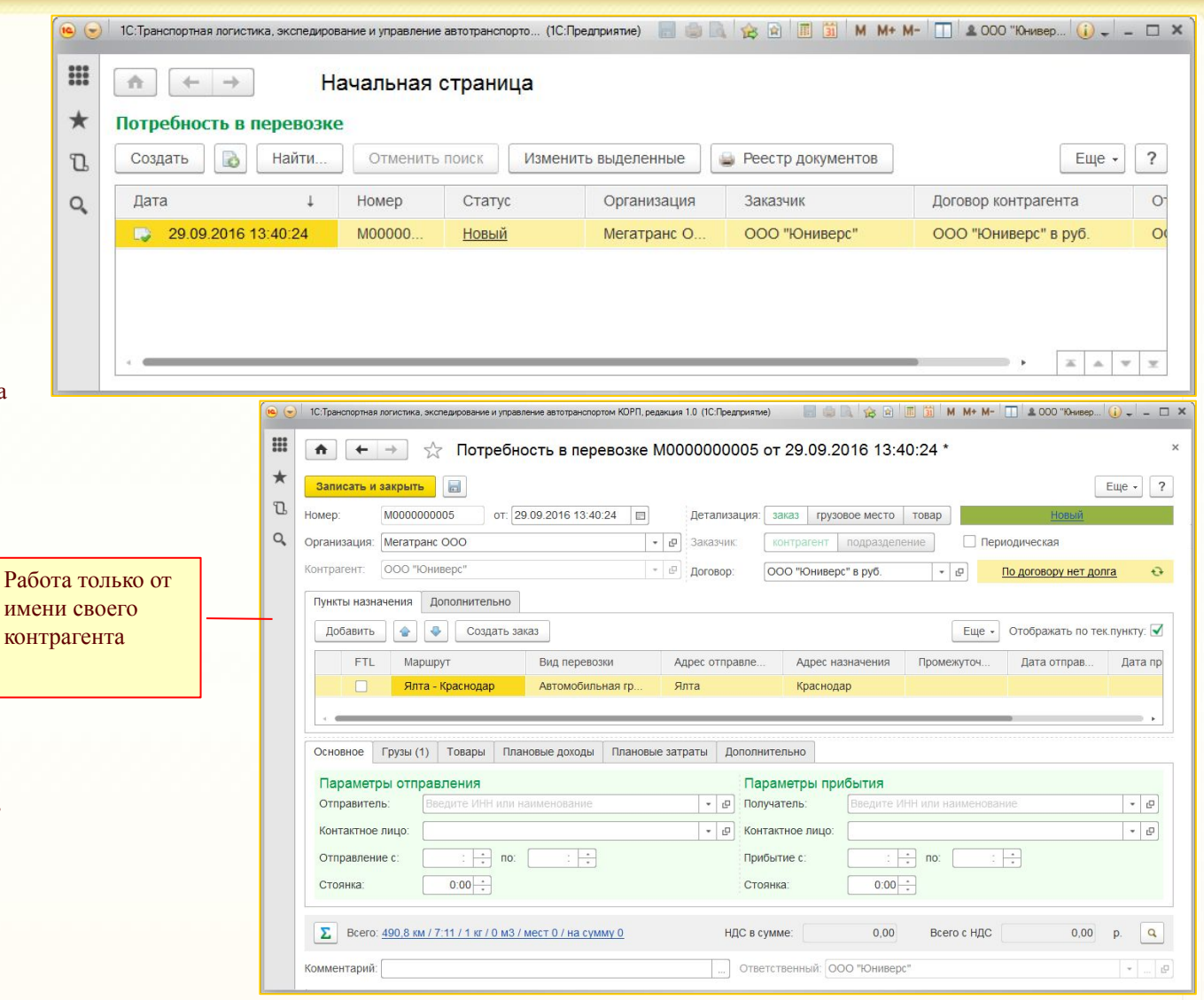

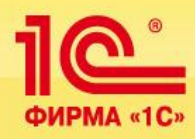

## **Подсистема «Управление заказами клиентов»**

**13**

- **Учет потребностей в FTL/LTL перевозках** 
	- **FTL (Full Truckload) перевозка груза, при которой арендуется автомобиль целиком**
	- LTL (сборные грузы, Less Than Truckload)

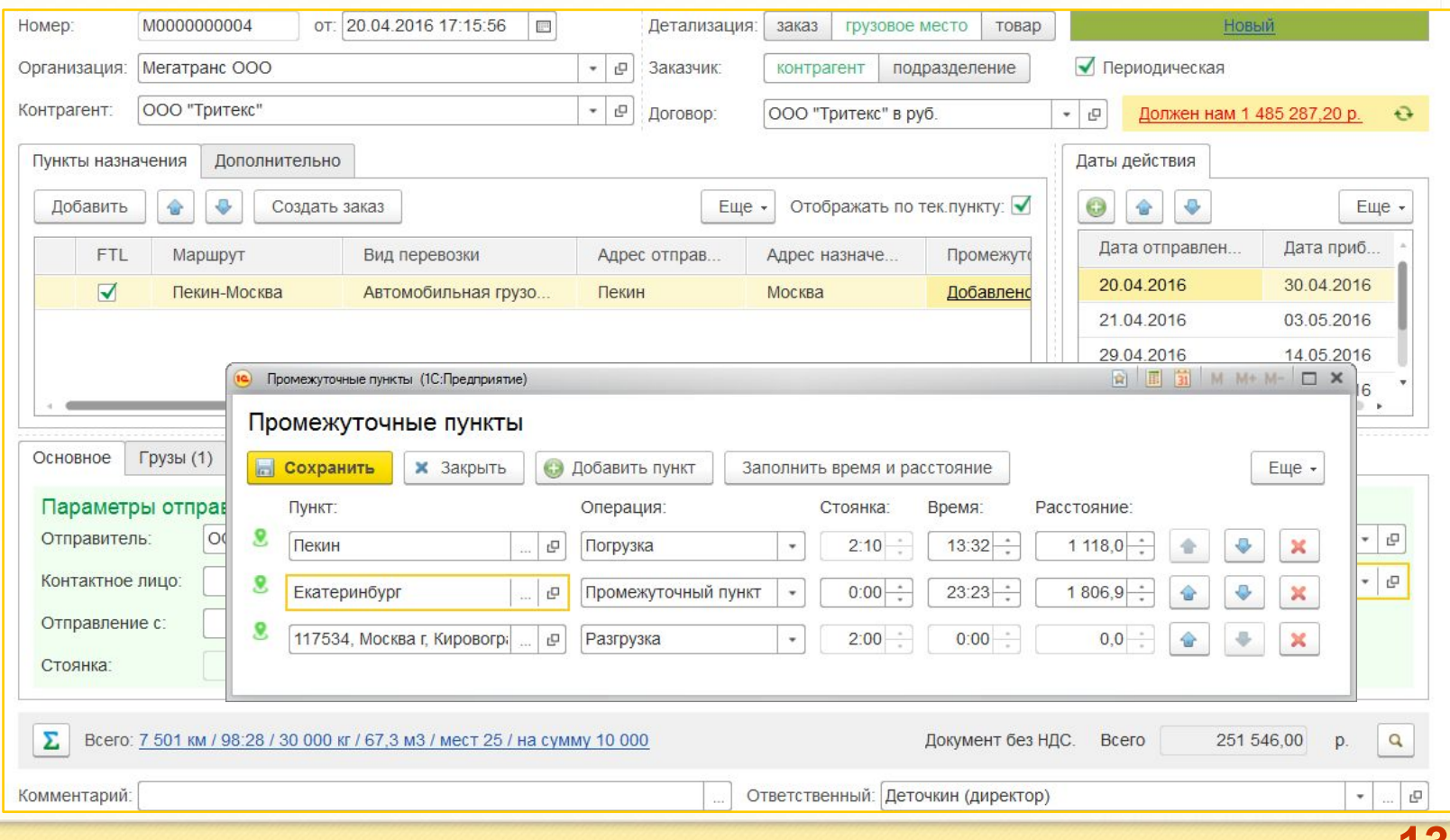

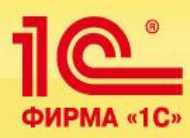

Документ **«Заказ на ТС»** предназначен для регистрации предварительных заявок на перевозку, а также для планирования использования транспортных средств.

Возможно принимать заявки от как от собственных подразделений компании, а также от сторонних клиентов.

Обработка заявок производится с учетом требований клиента к транспортным средствам.  $\uparrow$ 

 $\Box$ 

Орган Knurns Осно

- В заказе возможно учитывать:
- Список различных грузов;
- Грузовые места;
- Дополнительные характеристики грузов;
- Виды упаковки;
- Сопроводительные документы.

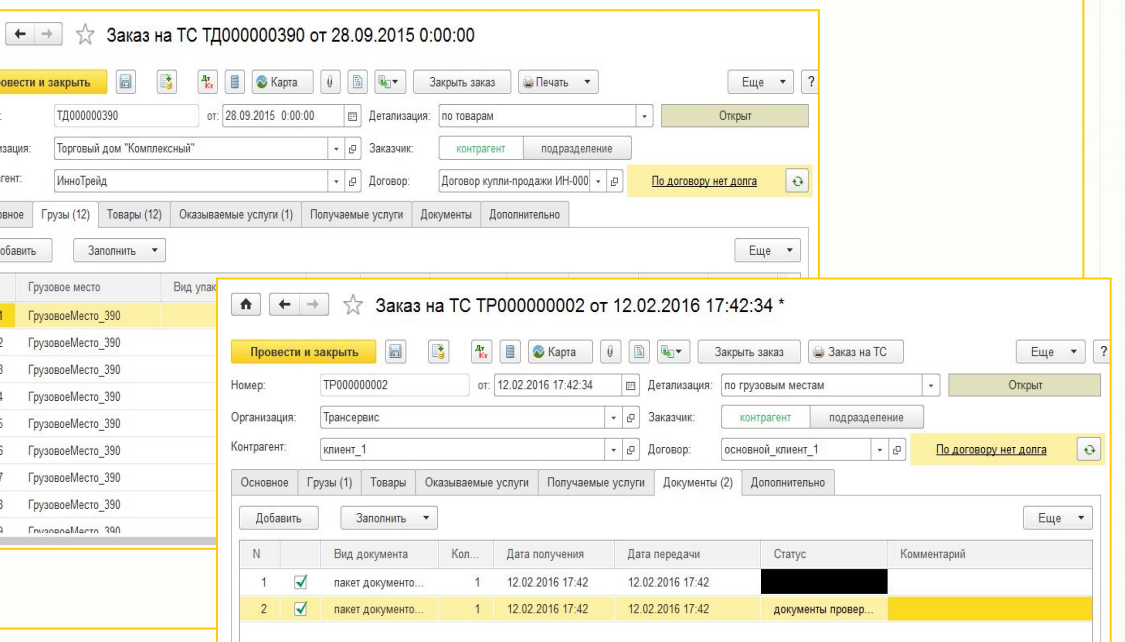

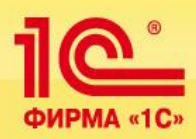

В документе дополнительно возможно учитывать получаемые и оказываемые услуги в рамках перевозки груза, производить автоматических расчет стоимости этих услуг на основании действующих прейскурантов.

Для удобства реализована работа с шаблонами выполняемых операций.

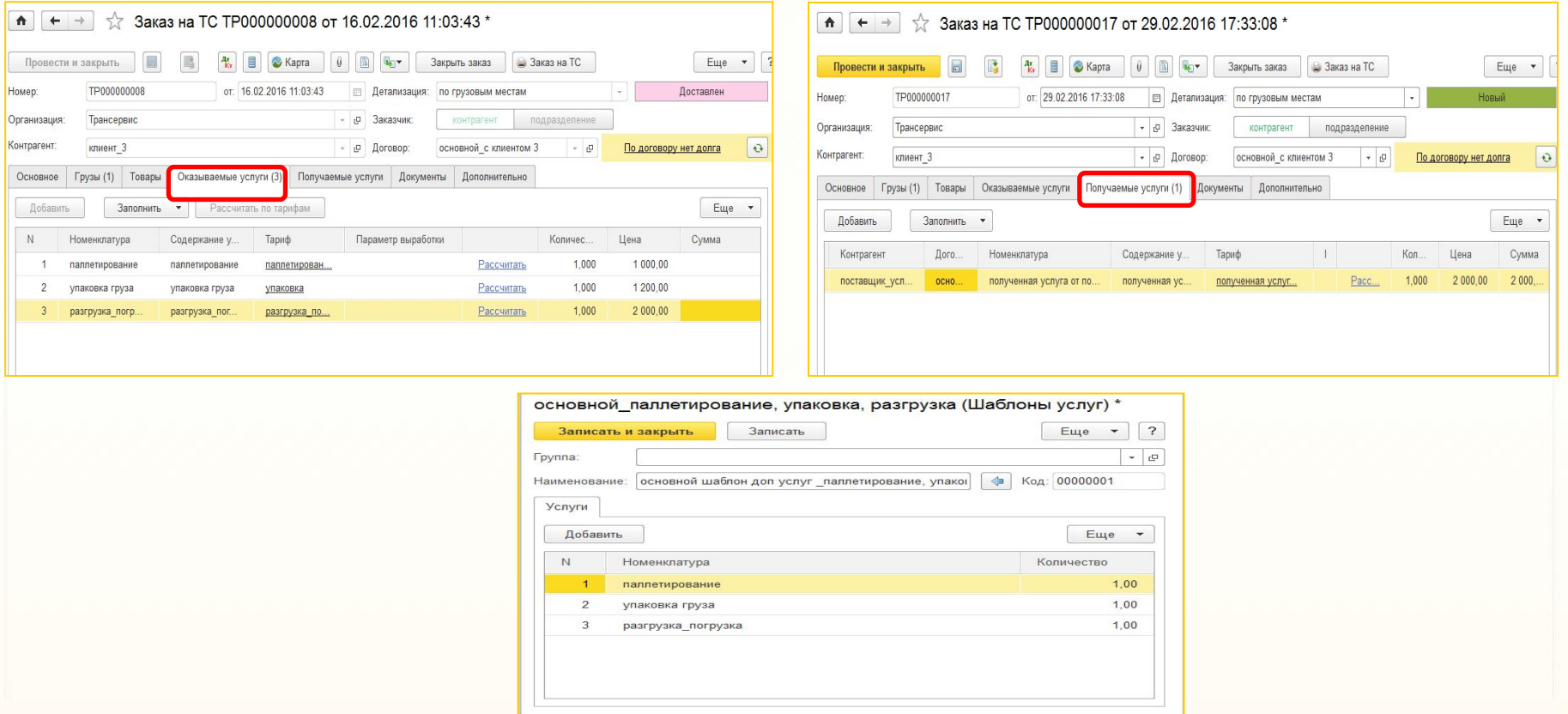

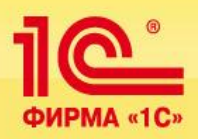

- В программе реализован функционал автоматического изменения статуса состояния заказов и грузов;
- Для визуального контроля и дальнейшего отслеживания выполнения заказов предусмотрена гибкая настройка цветовой гаммы их отображения;
- Есть возможность создания и ручной установки произвольных статусов документа.

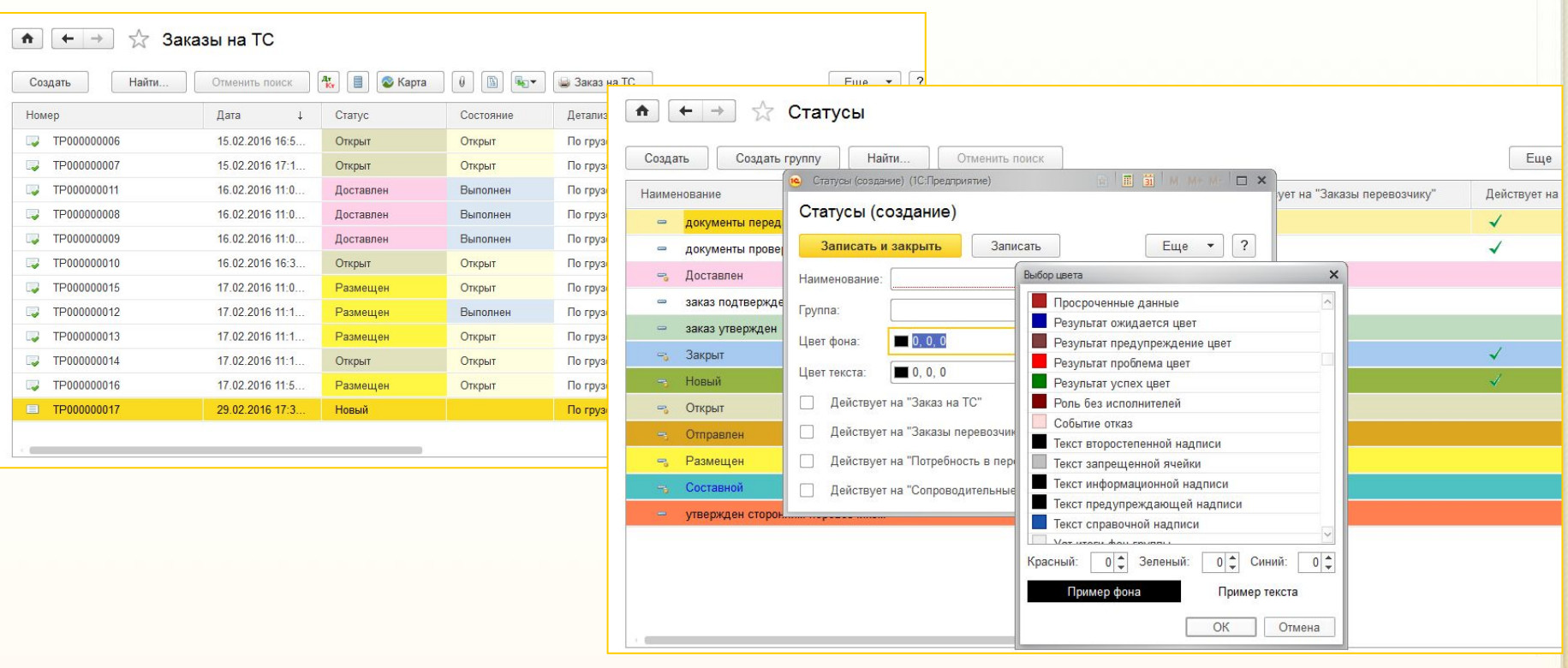

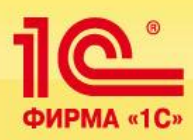

Документ **«Заказ перевозчику»** отражает факт передачи заказа на исполнение стороннему контрагенту.

На вкладке «Получаемые услуги» док-та есть возможность сразу зафиксировать стоимость оказанных услуг в рамках такой перевозки.

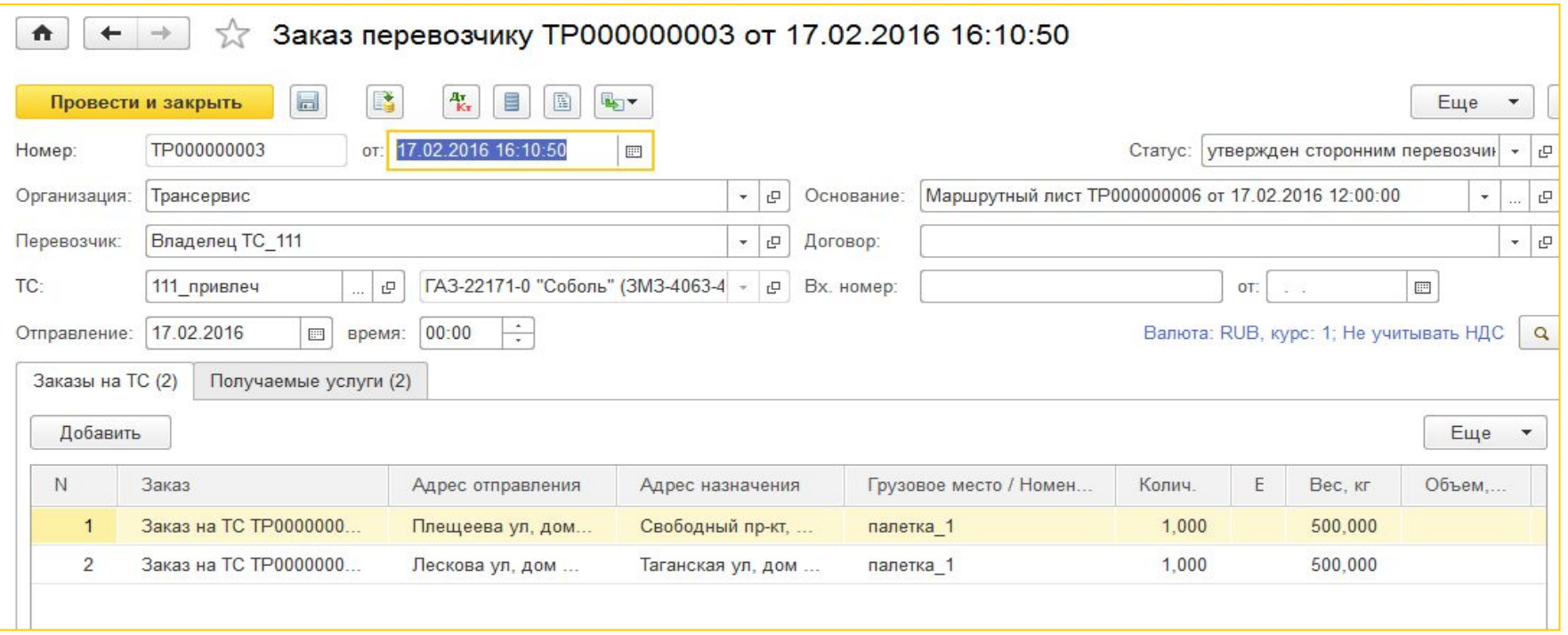

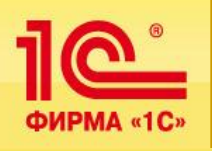

Дата: 29.09.2016 | □

**E** Без группировки -

#### **АРМ логиста**

- **Гибкая настройка панели разделов АРМа для удобства работы**:
- Фильтрации и группировки заказов;
- Работа с зонами доставки грузов;

 $\bullet$  Панели АРМ  $\bullet$ 

 $H_{\rm BH}$ 

 $\approx$  Карта

 $\sqrt{2}$ 

- Отображение на карте текущего местоположения автомобилей заказов, построенных маршрутов;
- Ручное и автоматическое распределение заказов по автомобиля

• Сообщения

•• Маршрутизация

**M** OT6op

• Сортировка

Подбор ТС по заказу

**ПРИ Настройки** 

Выписка заказов

Оперативные коммуникации : отправка сообщений из АРМа

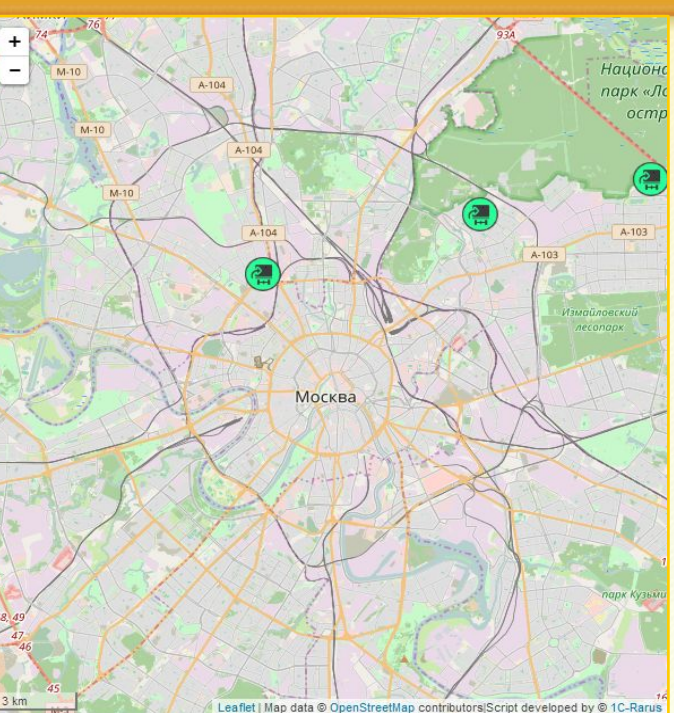

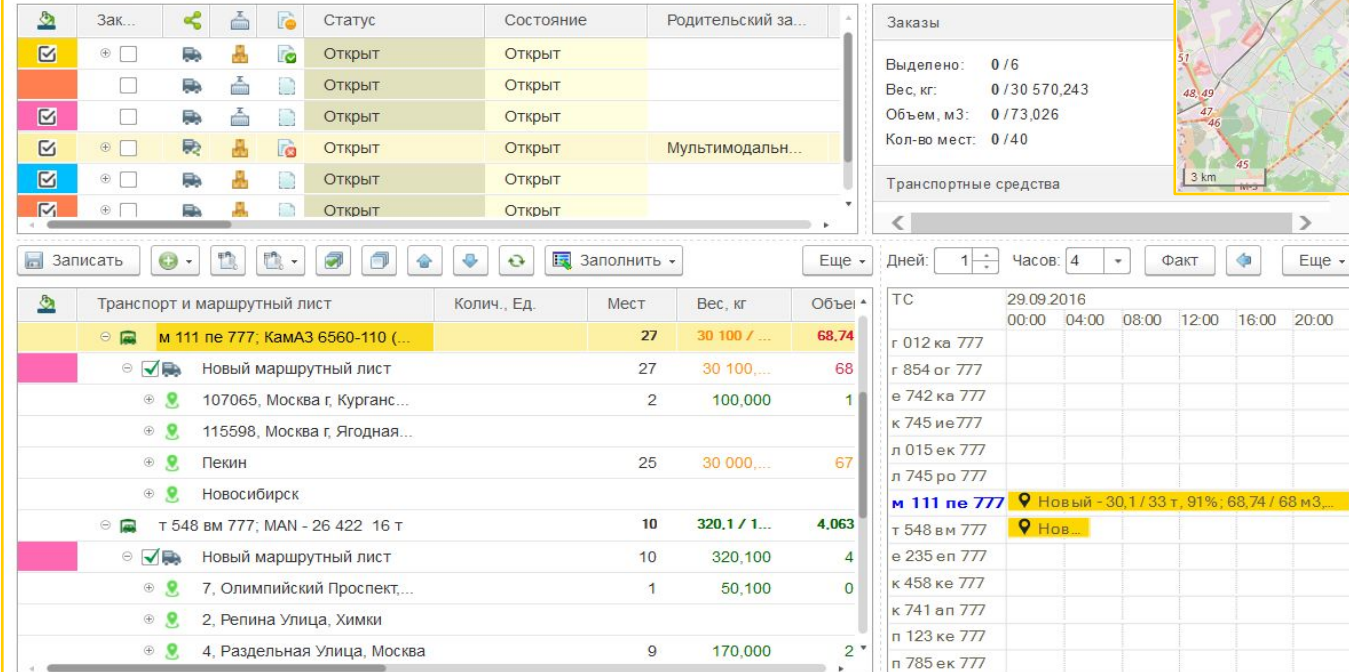

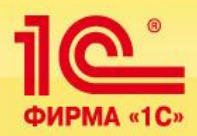

#### **Подсистема «Маршрутизация заказов»**

- Работа с геозонами:
	- создание произвольных геозон непосредственно на карте;
	- закрепления за зонами транспортных средств;
	- закрепления за зонами логистов;

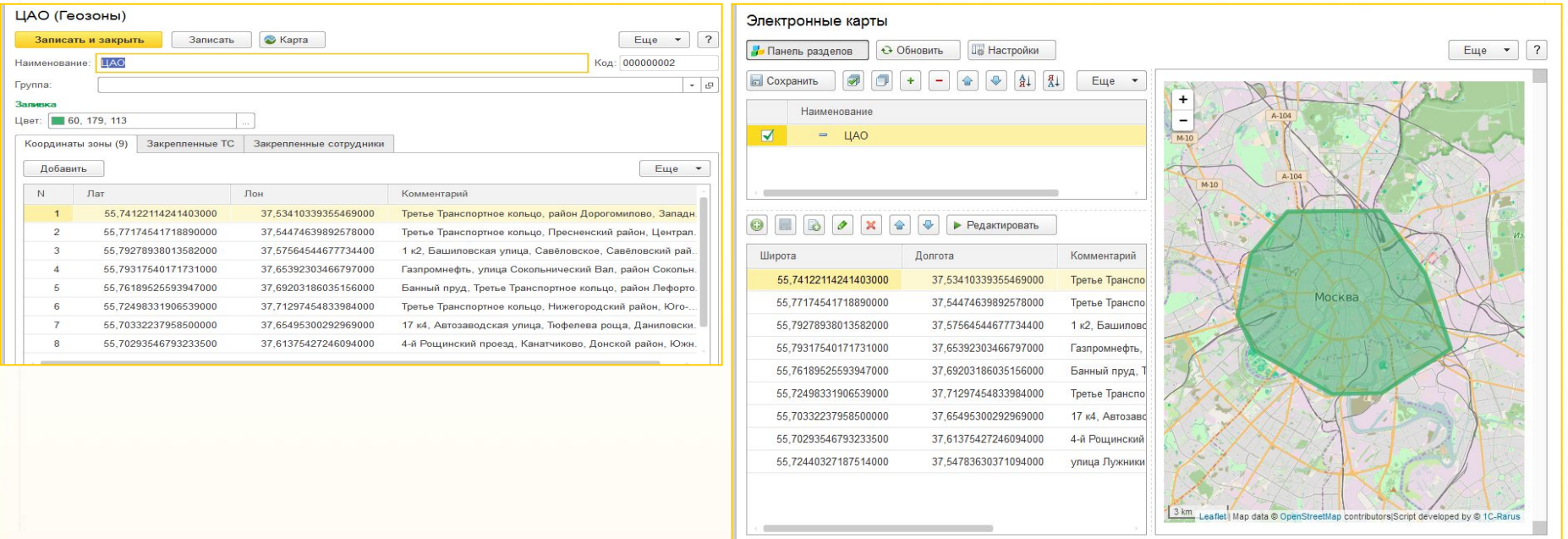

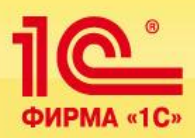

**Автоматическая маршрутизация** в программе осуществляется посредством использования одного из следующих механизмов:

- логистической компоненты 1C-Papyc: VRM (vehicle routing machine)
- GWX Active-X Control компании «Ингит.

Выбор используемого картографического материала и компоненты производится в настройках АРМ Логиста.

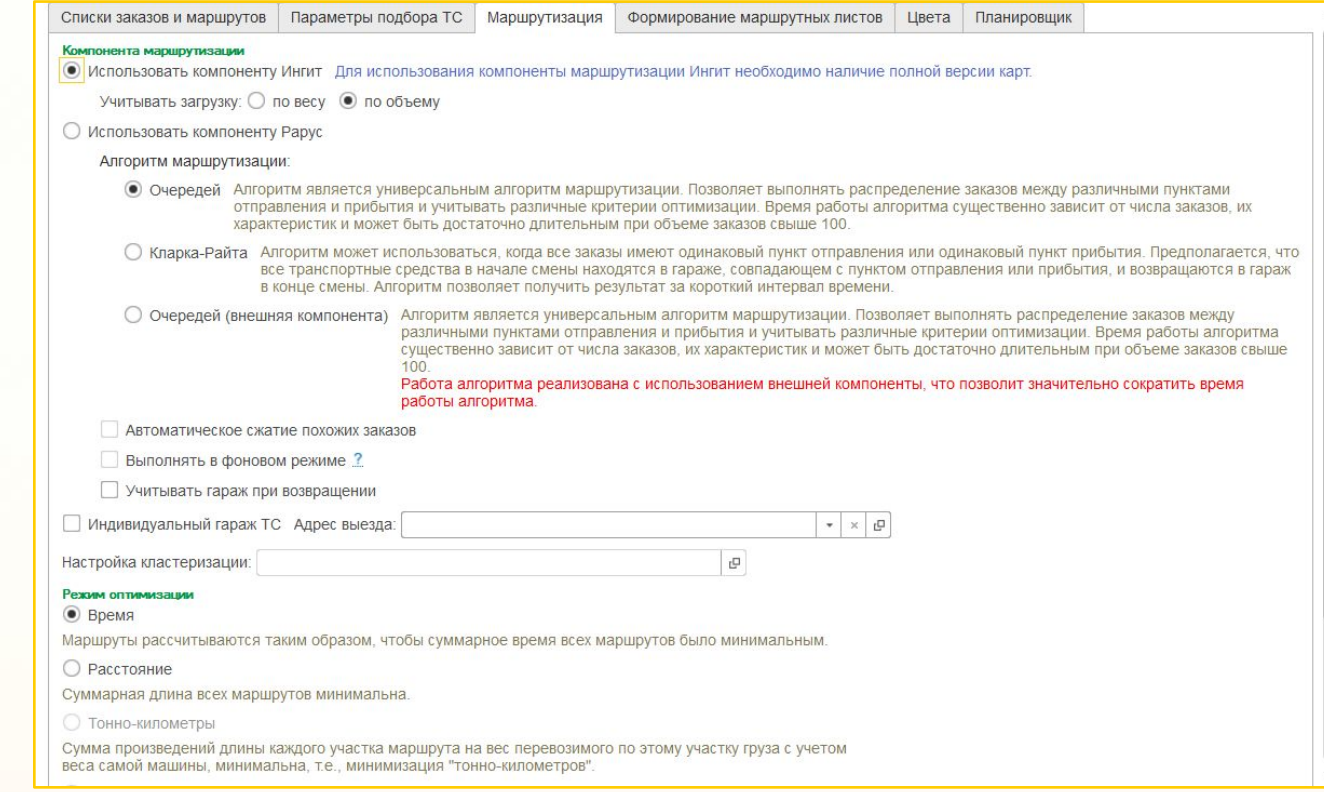

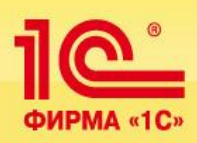

**Управления заказами и диспетчеризация**

- Выписка и обработка путевых листов:
- Грузового автомобиля повременный (Форма №4-П);
- Грузового автомобиля сдельный (Форма №4-С);
- Специального автомобиля (Форма №3 спец);
- Междугородного автомобиля (Форма №4-М);
- Строительной машины (ЭСМ1, ЭСМ2, ЭСМ3, ЭСМ7);
- Автобуса необщего пользования (форма №6 спец);
- Легкового автомобиля (Форма №3);
- Путевые листы индивидуальных предпринимателей.
- Механизм автоматической пакетной выписки ПЛ.

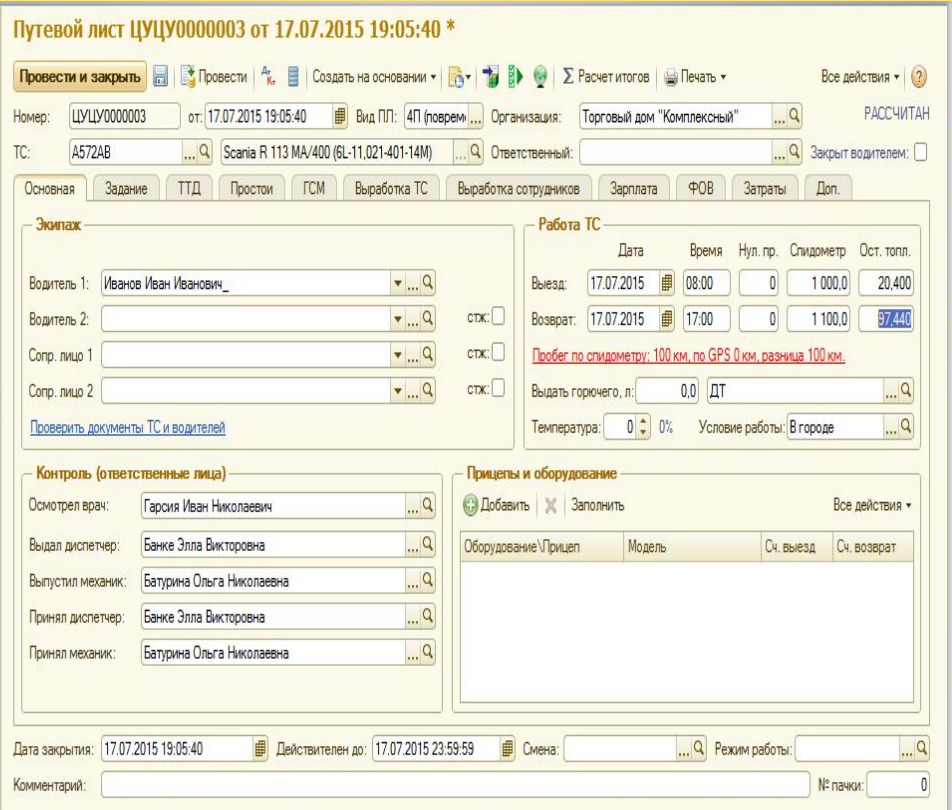

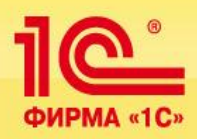

#### Возможности для руководителей и специалистов диспетчерской службы:

- Анализ эффективности работы автопарка;
- **Возможность отслеживания исполнения заказов;**
- Контроль задолженность контрагента при принятии заказа
- Автоматическая проверка, является ли автомобиль пригодным для выполнения рейса по следующим показателям:
	- автомобиль не находится в текущем ремонте;
	- у автомобиля нет приближающегося планового ТО;
	- у автомобиля нет документов с истекшим сроком действия (полис ОСАГО, какие-либо сертификаты и т. д.)

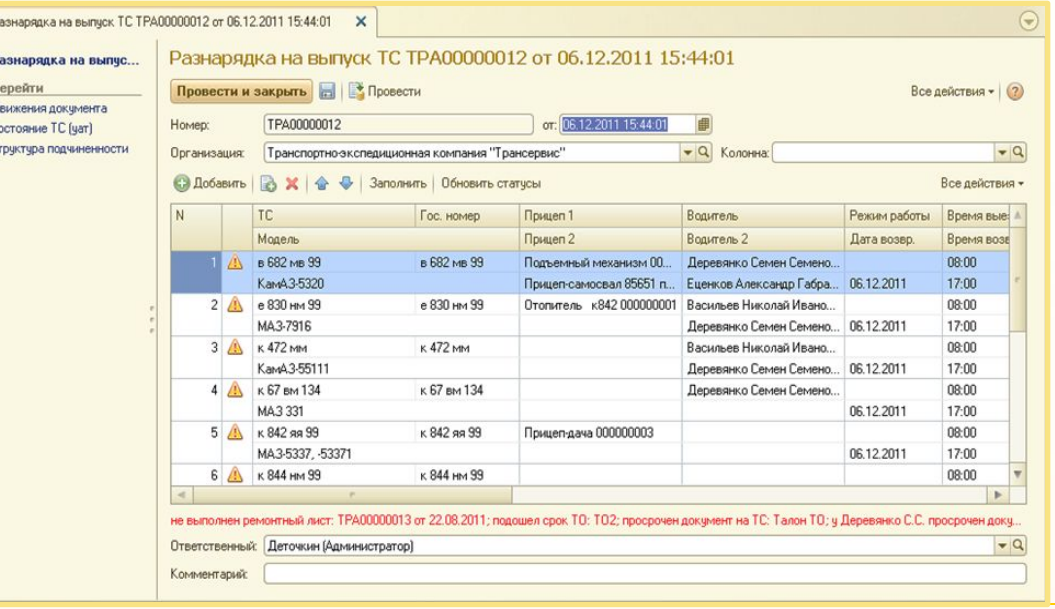

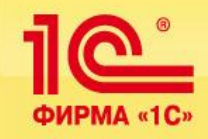

## **Управление заказами и диспетчеризация**

#### Возможность удобного оперативного планирования текущей работы автомобилей с помощью **АРМ**:

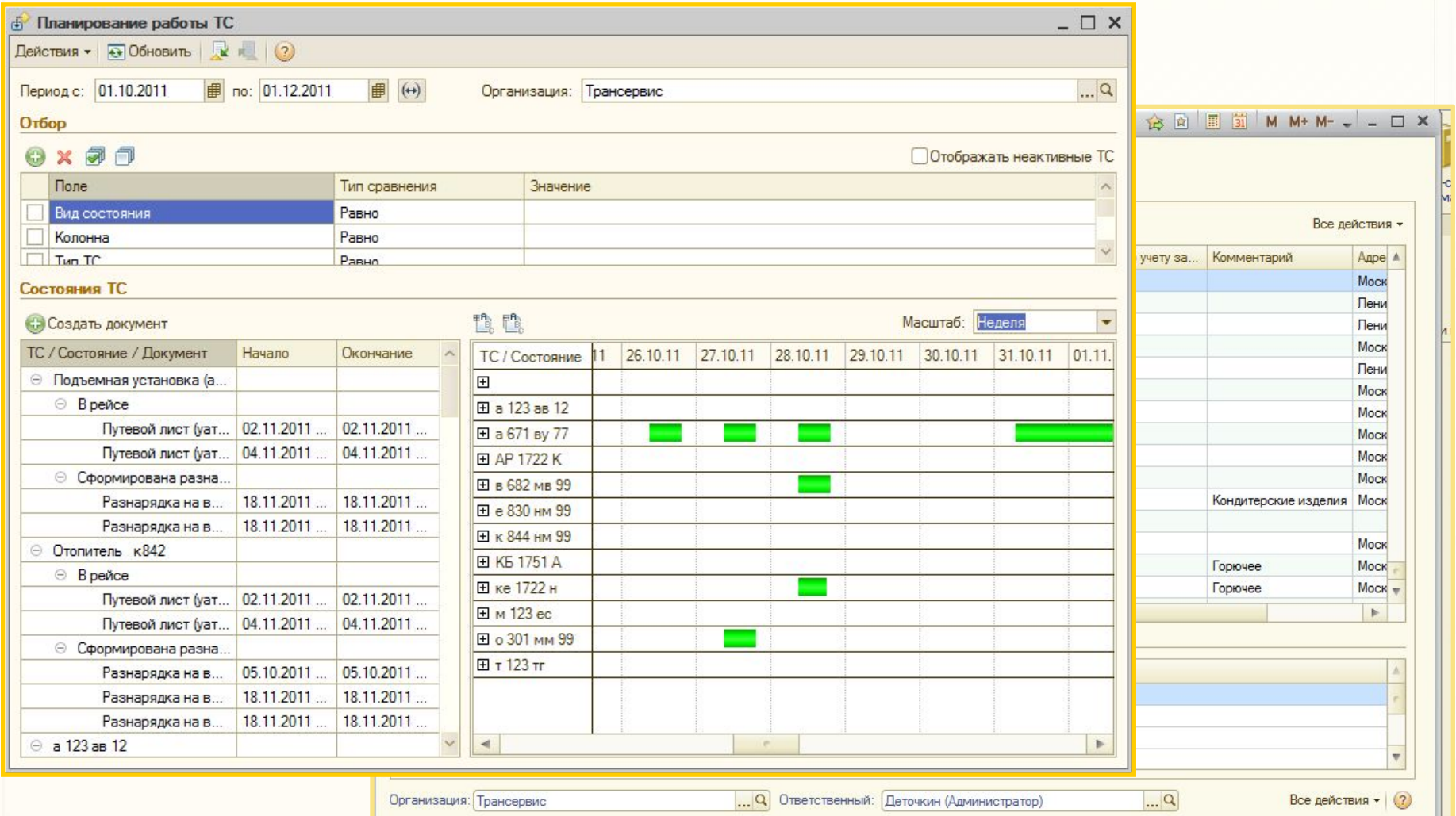

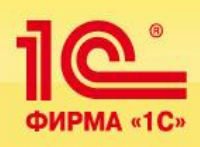

## **Терминал приема и выдачи путевых листов**

## Терминалы для водителей :

- Водители могут самостоятельно распечатывать путевые листы и сопутствующие документы
- Водители могут самостоятельно закрывать путевые листы по окончании смены, указывать результаты работы - показания одометра и остатка топлива, заправки, выполнение задания и т.д.

#### Техническое решение:

- Терминал может быть оформлен по аналогии с платежными терминалами
- Терминал может быть оформлен как выделенный персональный компьютер со сканером штрих-кода и считывателем магнитных карт.

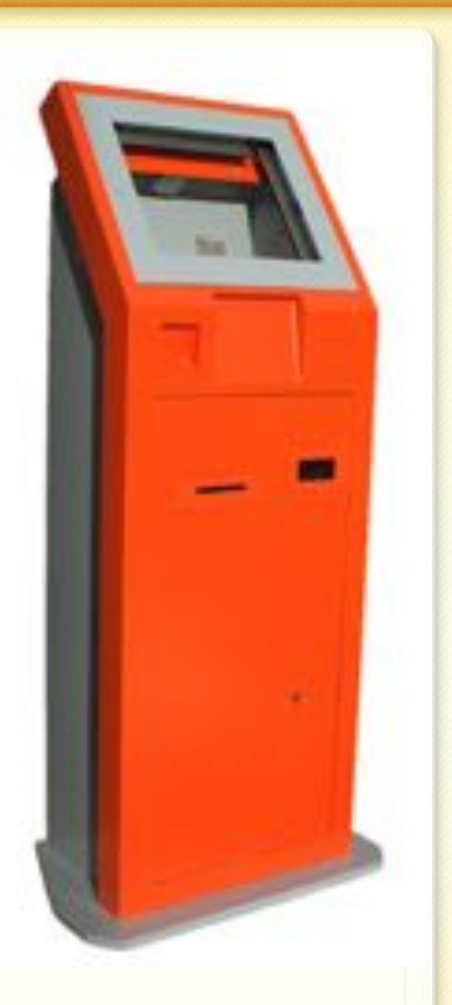

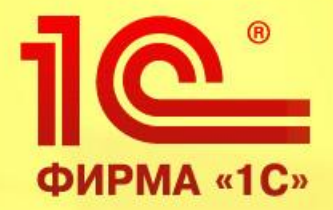

# **Взаимодействие с привлеченными перевозчиками**

**1С:Транспортная логистика, экспедирование и управление автотранспортом КОРП**

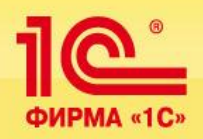

- Ведение картотеки транспортных средств перевозчиков
- Настройка тарифов и прейскурантов перевозчиков
- **Передача заказов, формирование и управление рейсами привлеченных** перевозчиков
- Организация тендеров среди перевозчиков:
	- Организация тендеров как по открытым заказам, так и по сформированным рейсам;
	- Автоматическая рассылка приглашений к участию в тендере;
	- Контроль срока окончания тендера;

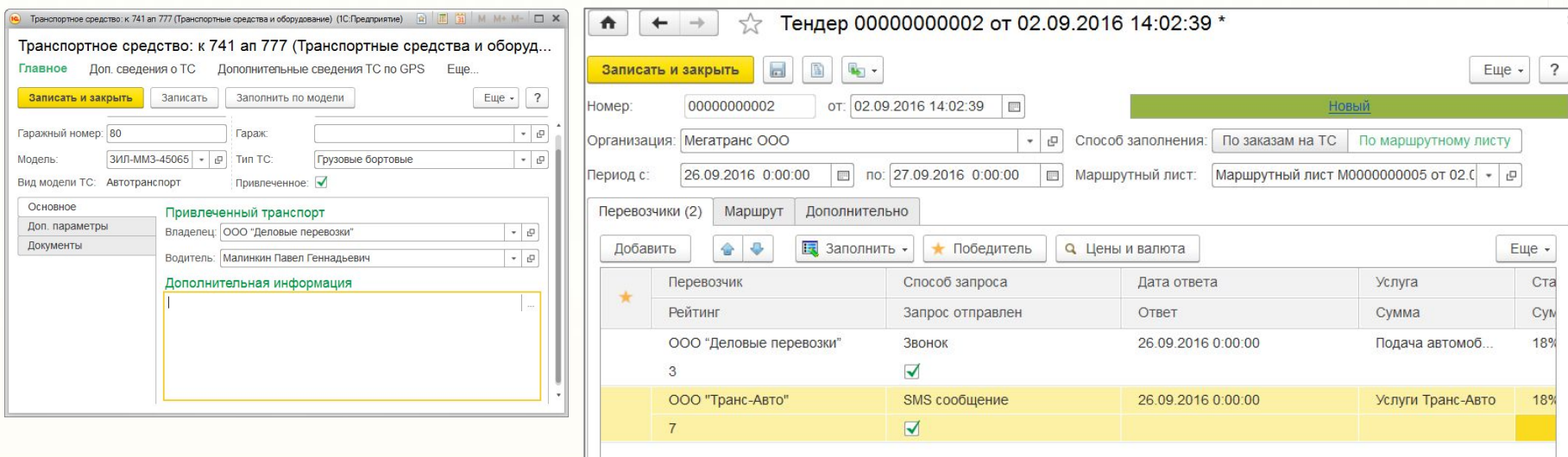

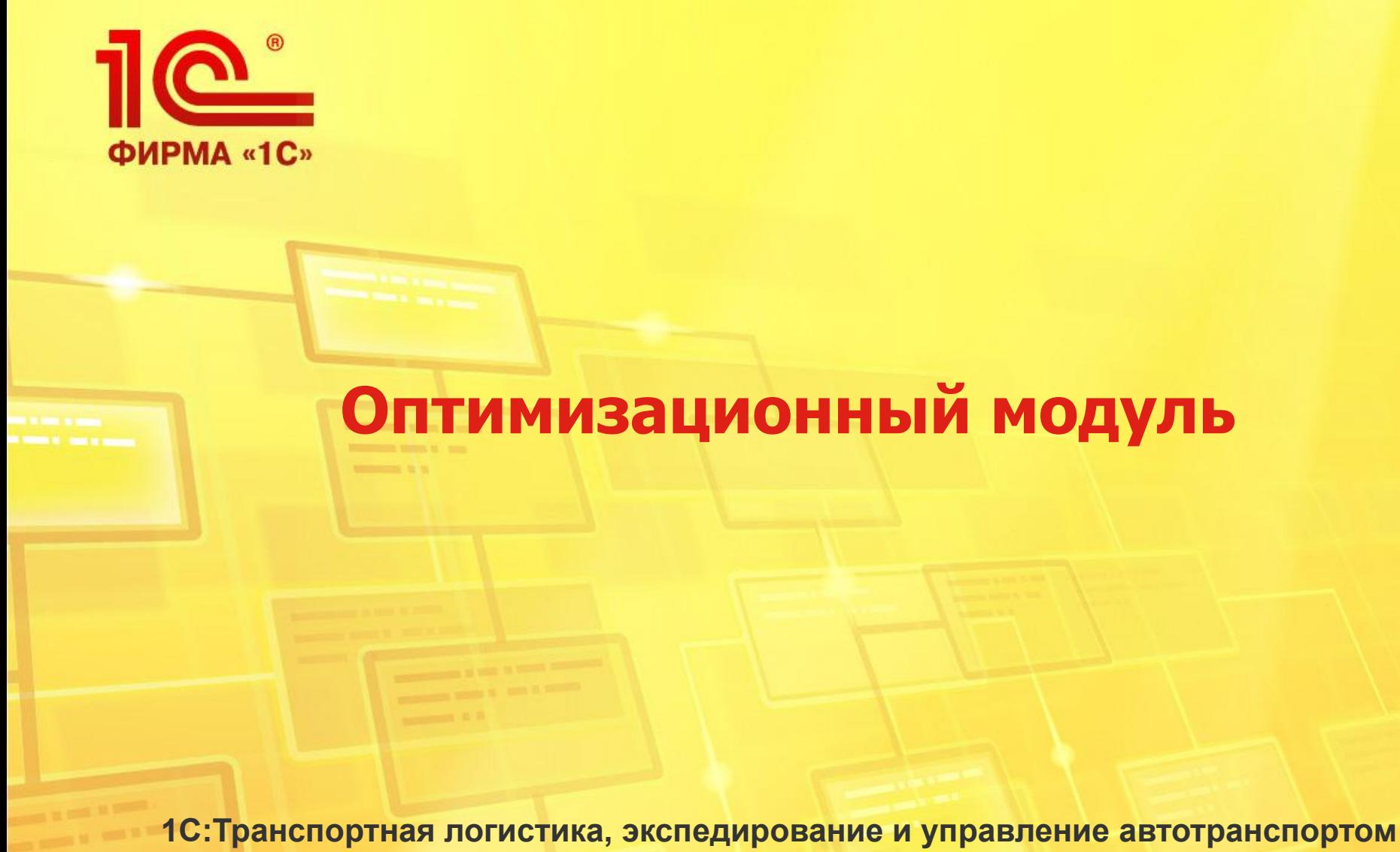

**КОРП**

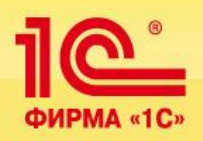

- Оптимизация подбора исполнителя перевозки:
	- Подбор исполнителей по критериям «Цена»- «Рейтинг»;
	- В качестве исполнителей участвует собственный и привлеченный транспорт;
	- Подбор производится как по открытым заказам, так и по сформированным рейсам;

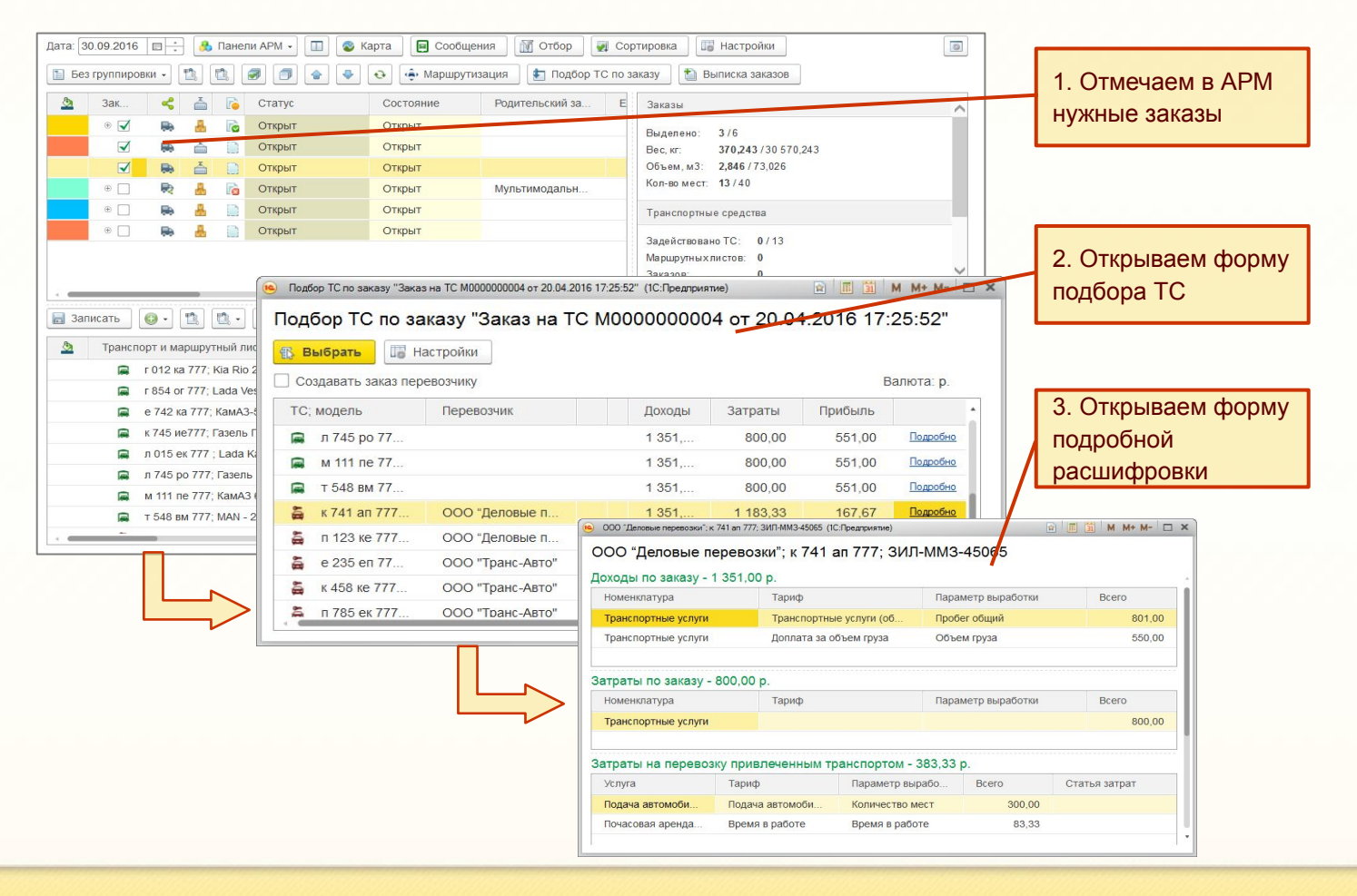

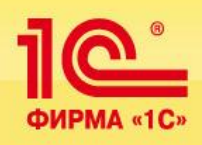

#### **Оптимизация распределения заказов и построения маршрутов**

- Оптимизация распределения заказов и построения маршрутов:
	- Наиболее востребовано для внутригородских и междугородних перевозок;
	- Несколько алгоритмов оптимизации;

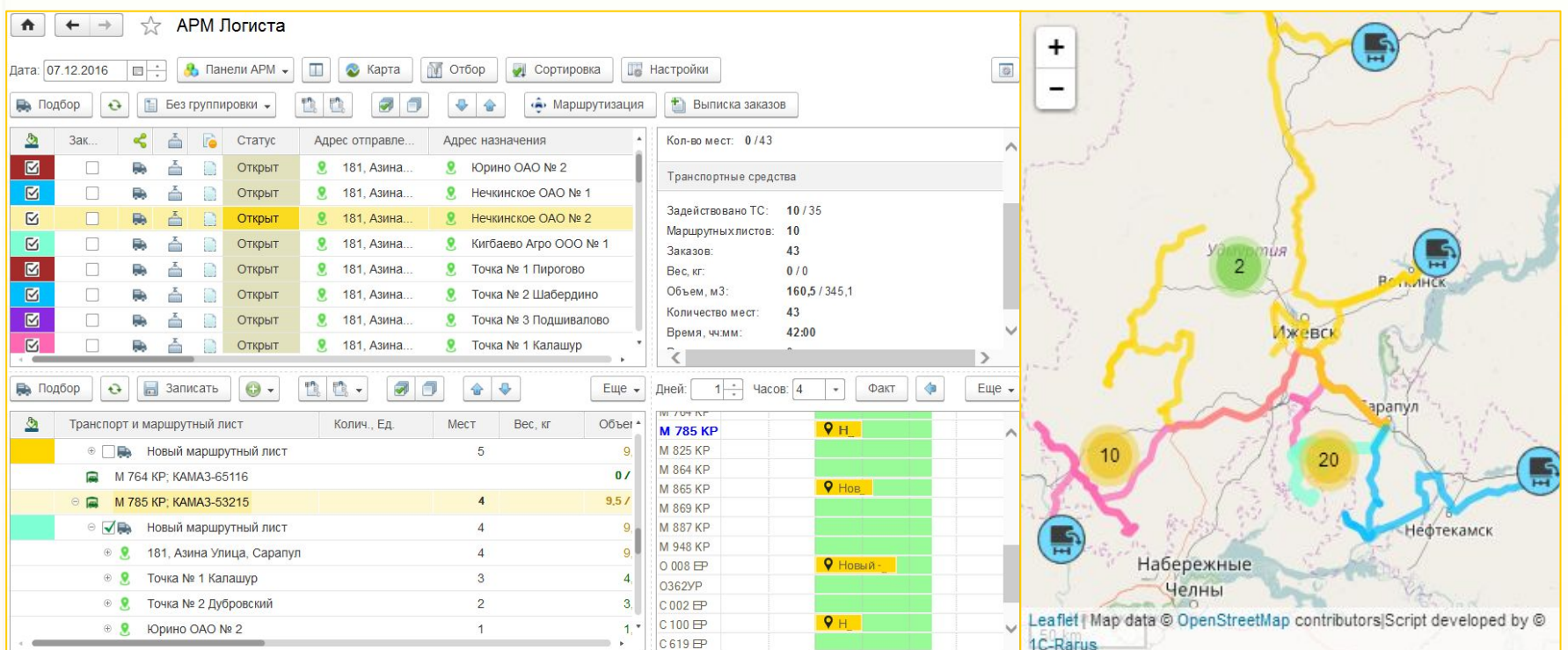

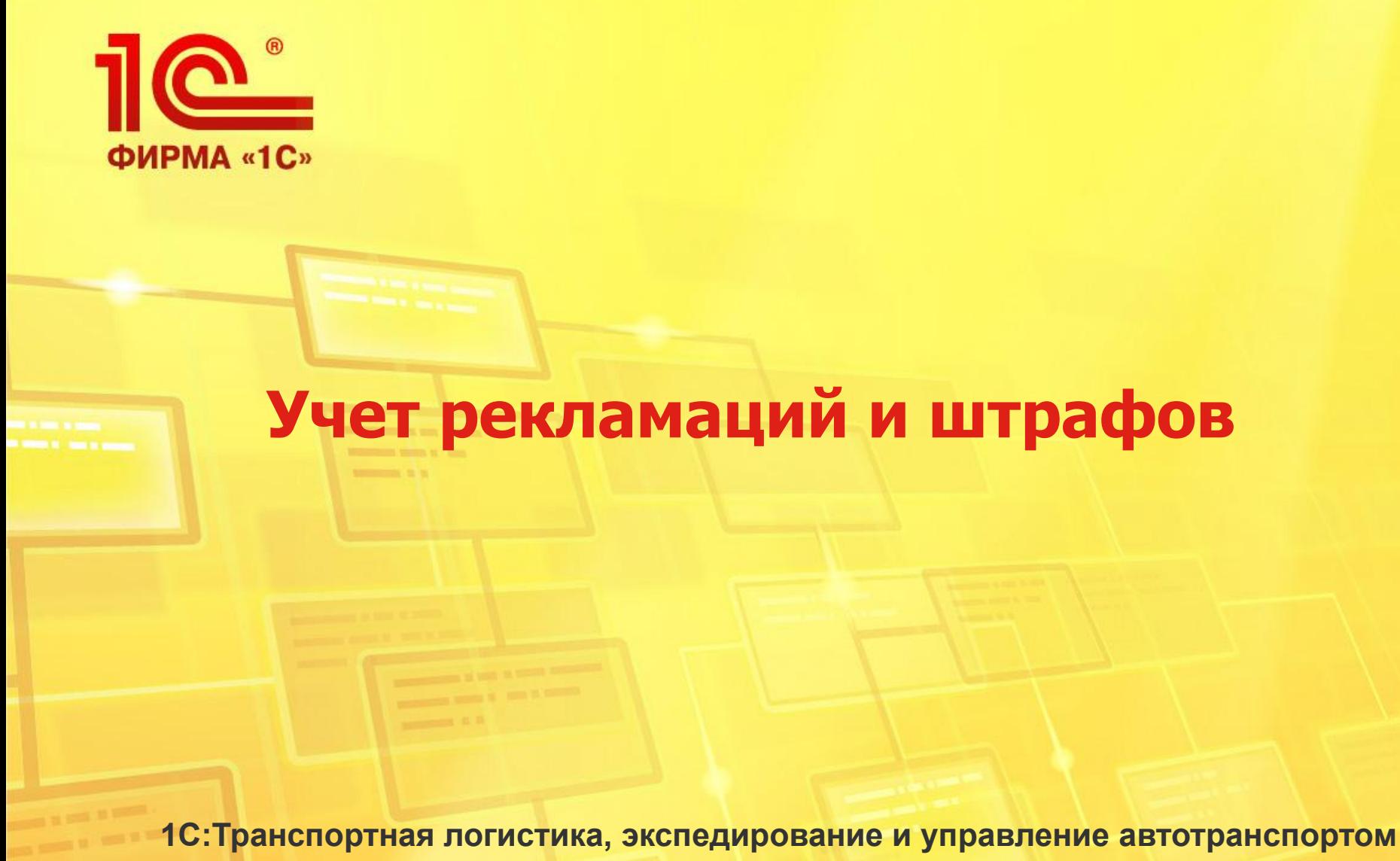

**КОРП**

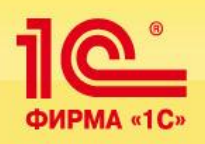

- Оформление соответствующих документов
- Распределение на собственные затраты и перевыставление субподрядчику

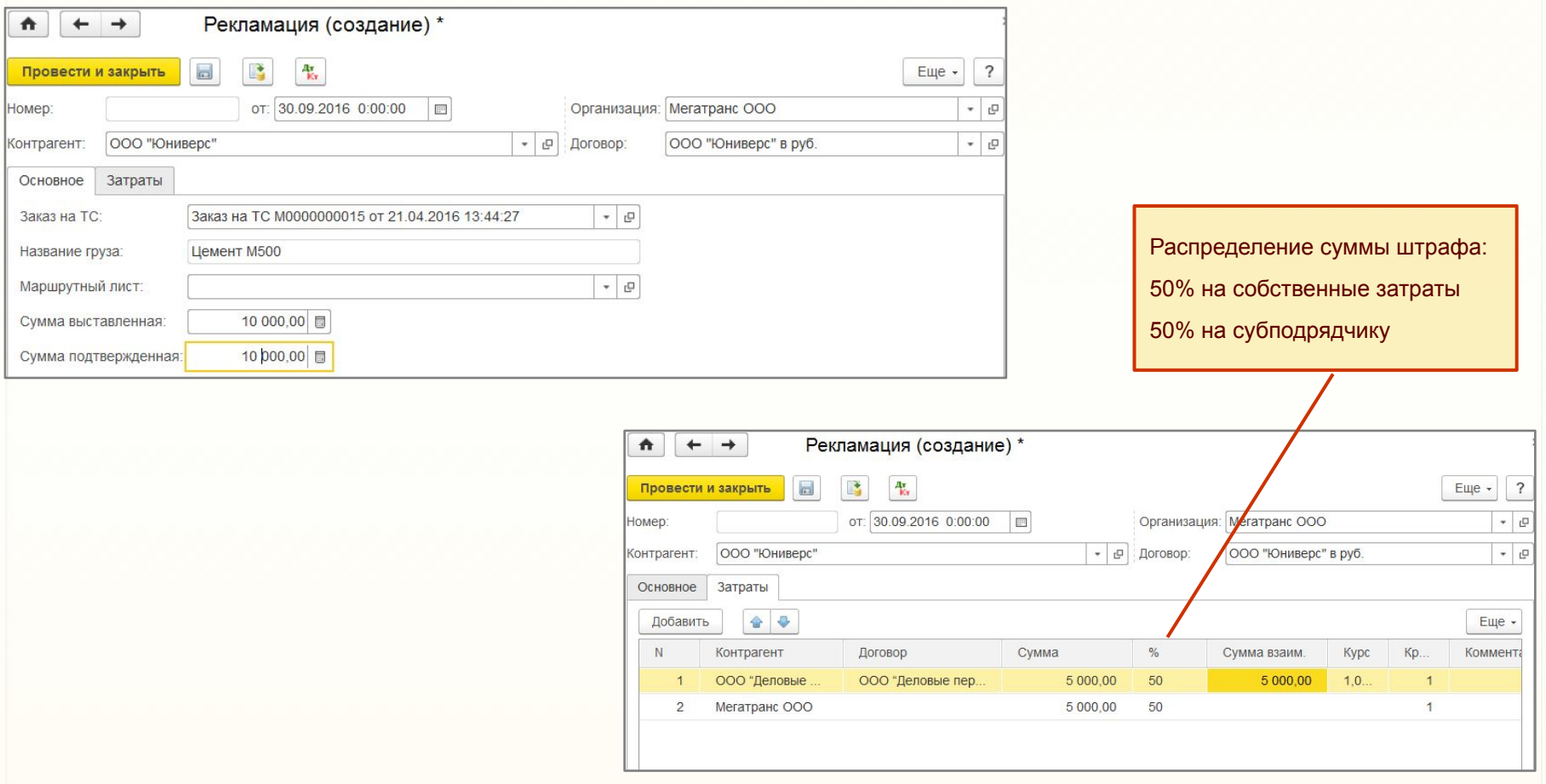

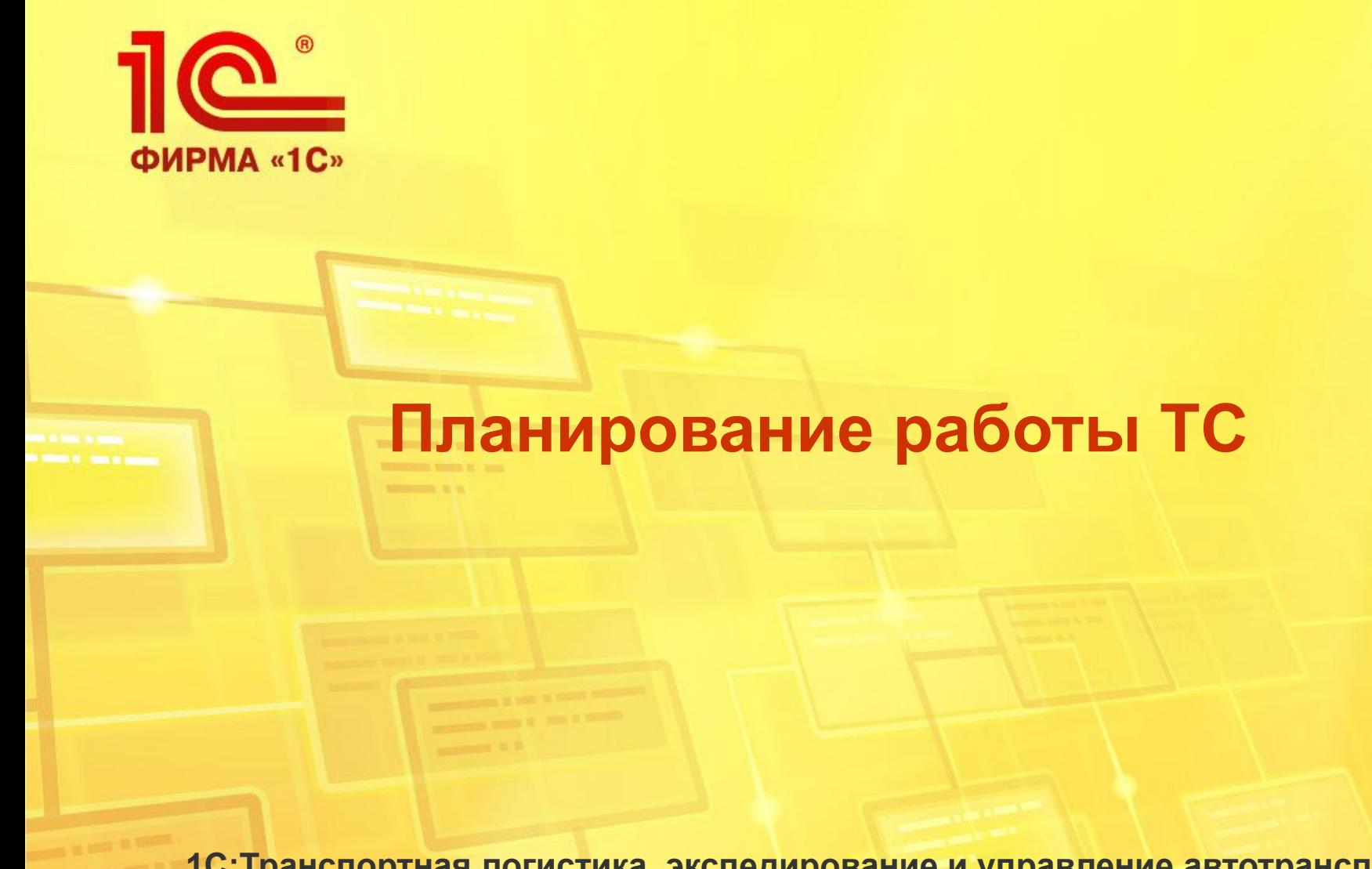

**1С:Транспортная логистика, экспедирование и управление автотранспортом КОРП**

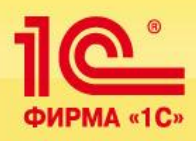

- Создания планов работы автотранспорта и дальнейшего план-фактного анализа.
- Настройка периодичности планов от одного дня до года
- Настройка планов в следующих разрезах:
- автомобили,
- модели автомобилей,
- типы автомобилей,
- номенклатура,.

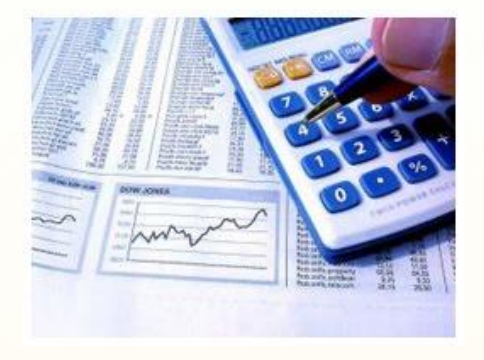

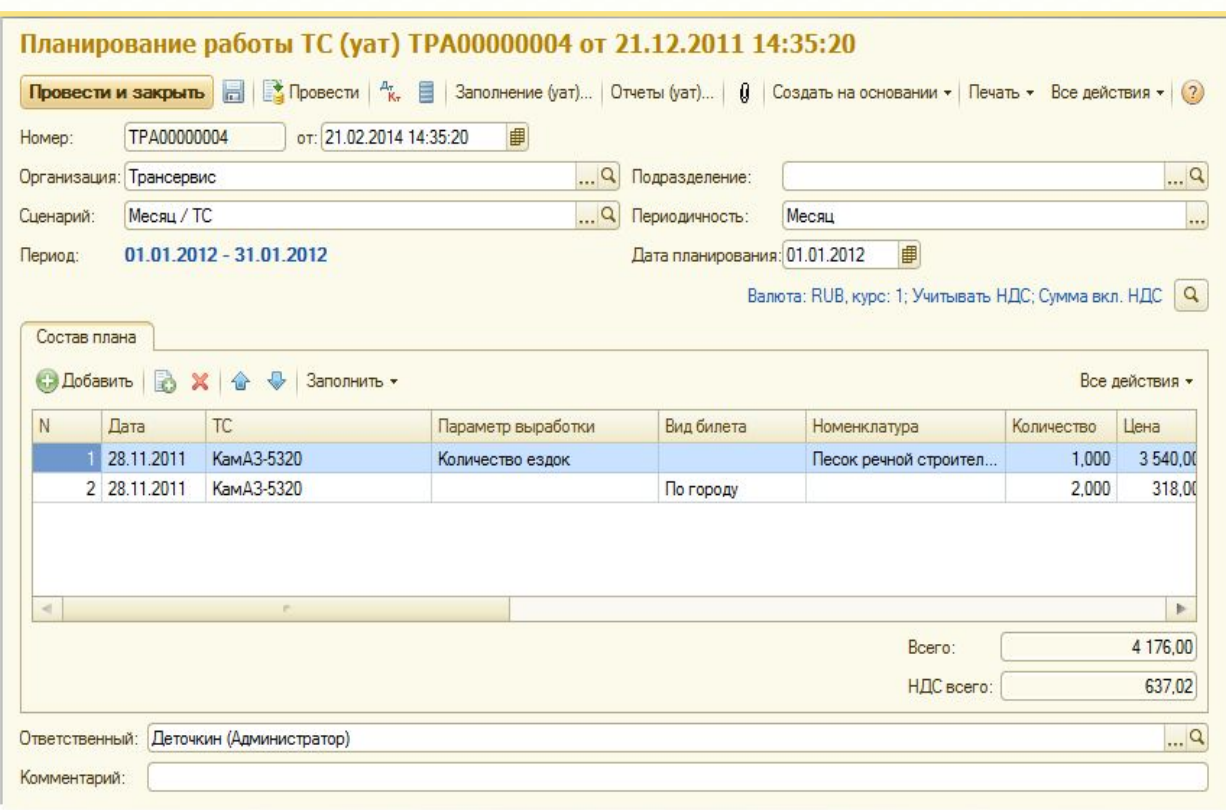

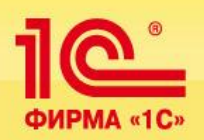

**34** 34

▪На основании введенных планов и закрытых путевых листов можно сформировать отчет по план-фактному анализу, отчеты по планированию работы ТС:

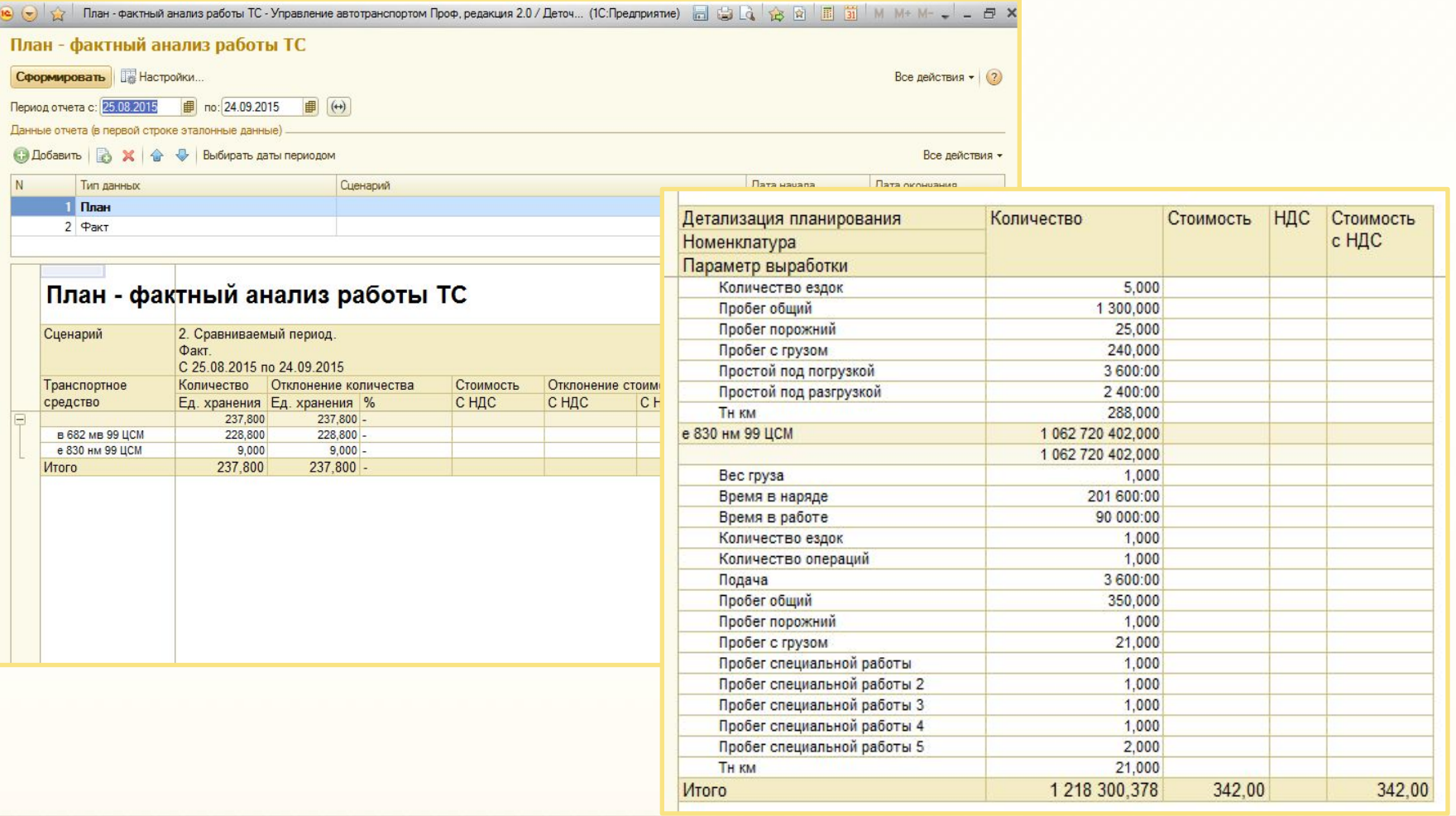

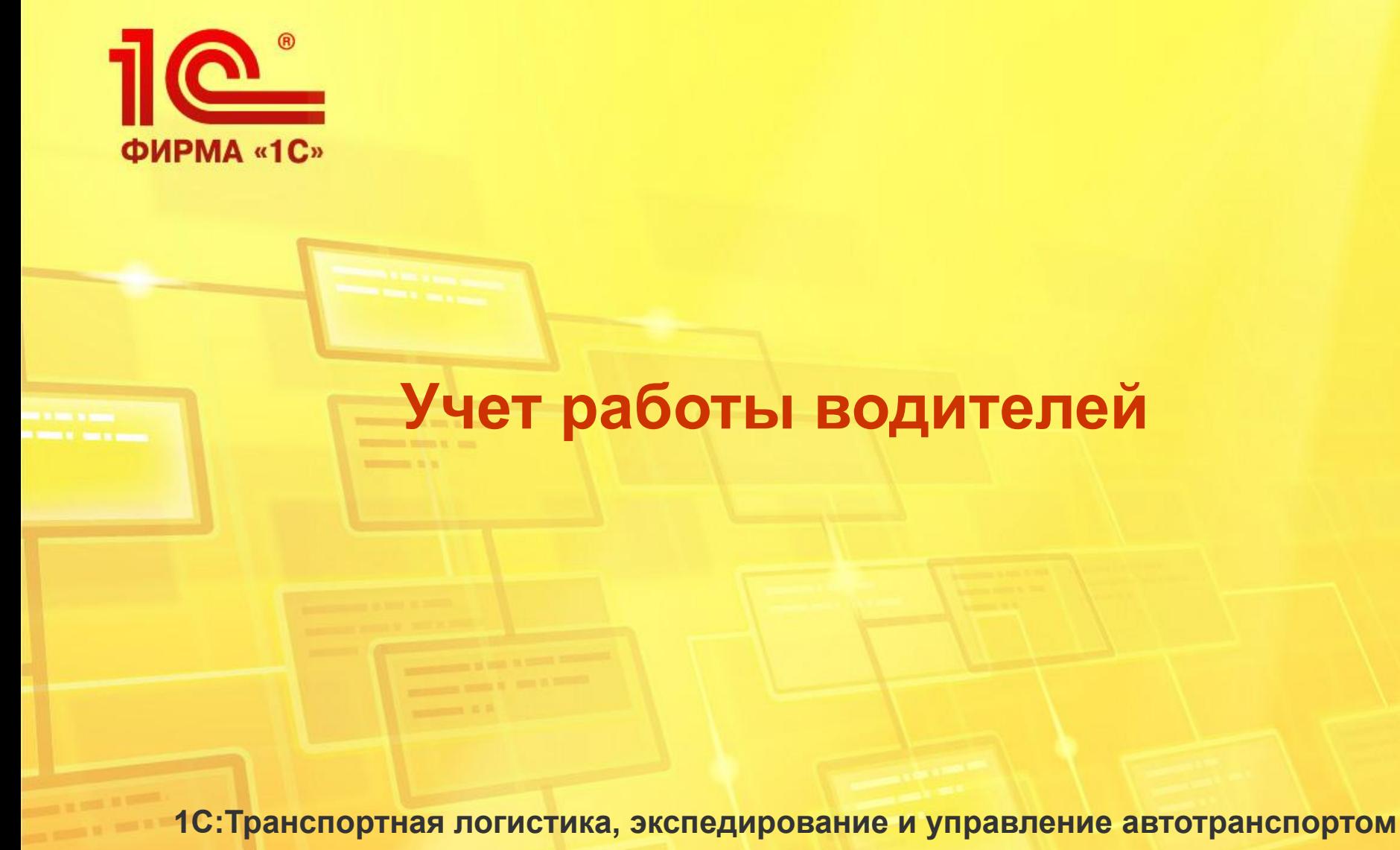

**КОРП**

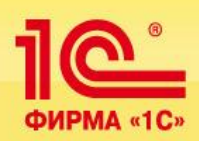

 В данной подсистеме реализуются две основные задачи: учет выработки и рабочего времени водителей и начисление заработной платы по путевым листам.

 Расчет рабочего времени водителей выполняется при обработке путевых и ремонтных листов. Кроме этого предусмотрена возможность документом "использование сотрудниками рабочего времени" вводить различные отклонения в использовании водителями рабочего времени. На основании этих данных автоматически формируется табель учета рабочего времени - унифицированная форма Т13.

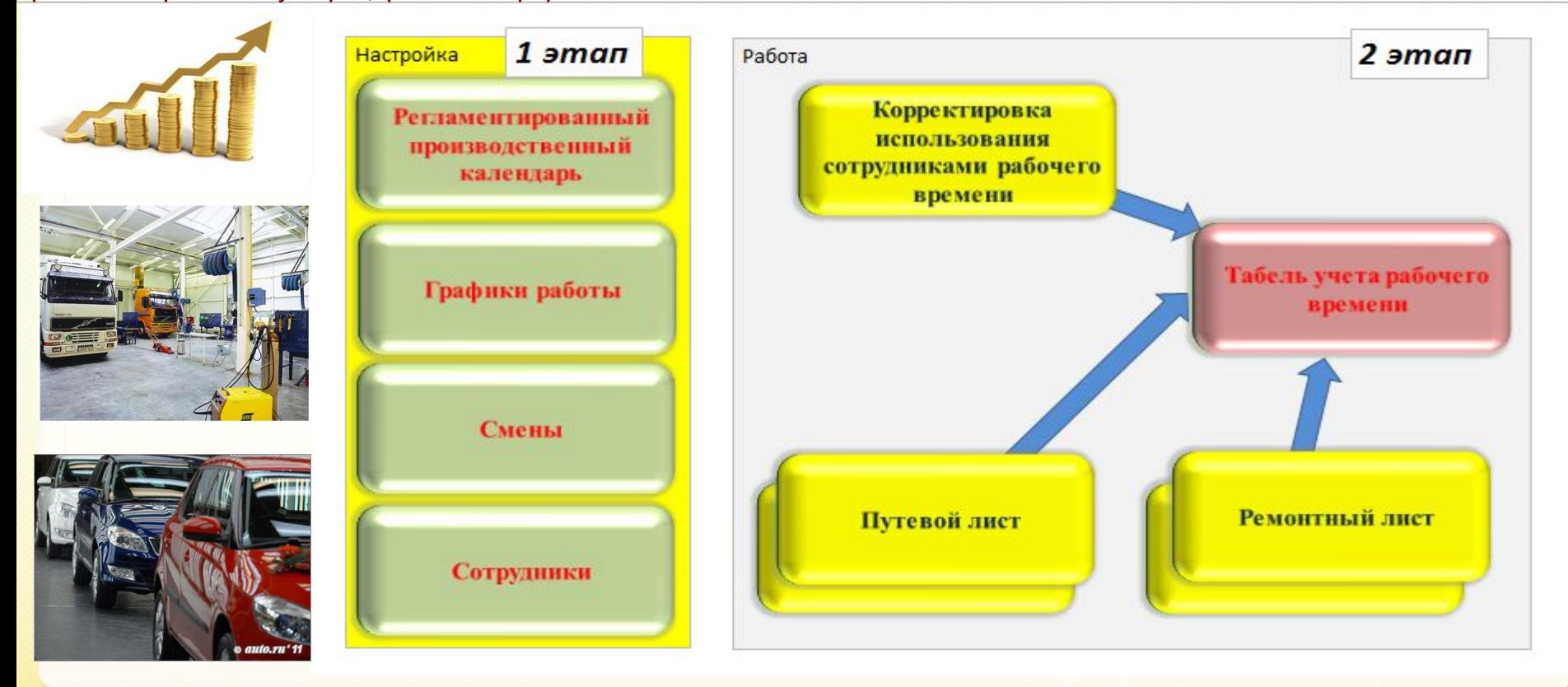
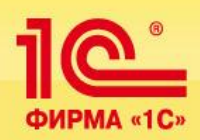

## **Учет работы водителей**

## Схема работы по учету выработки и рабочего времени

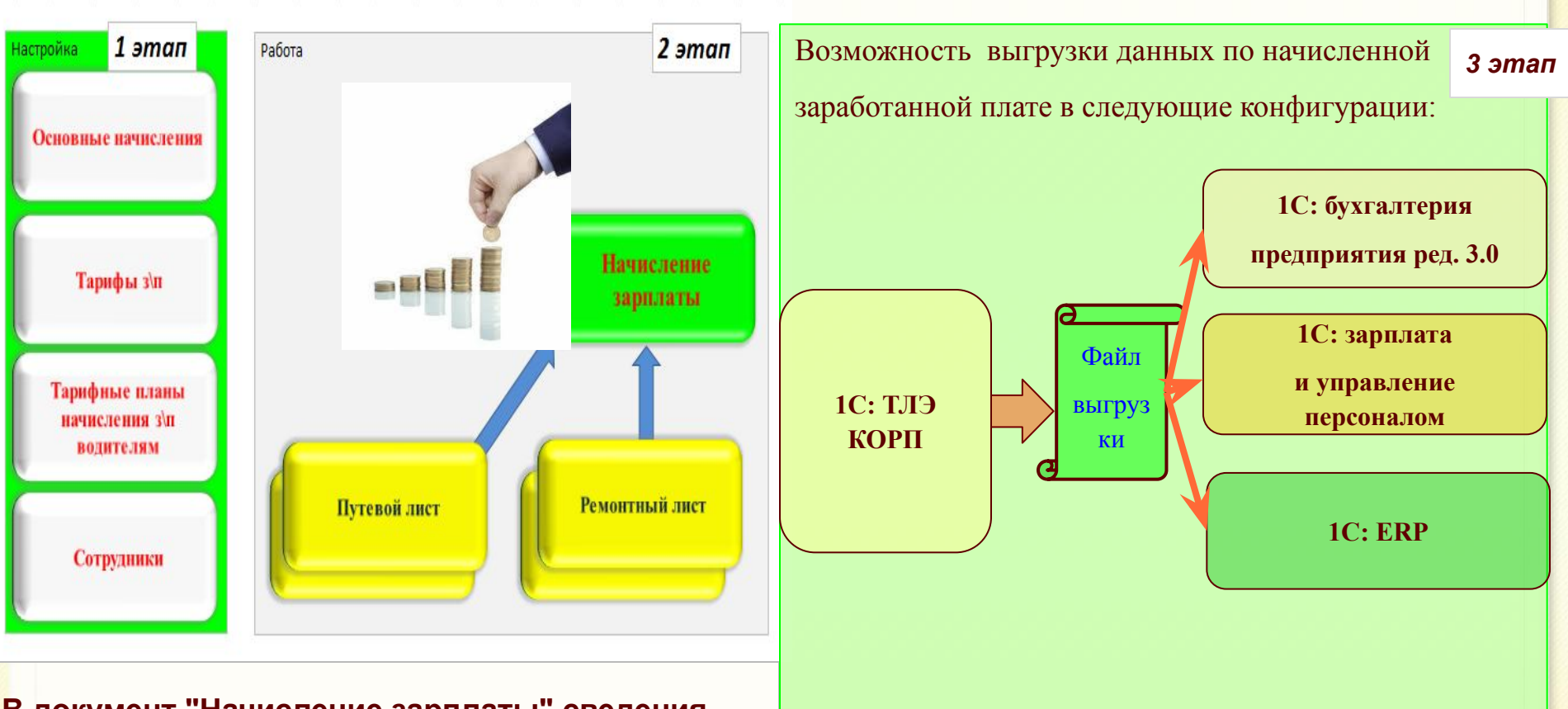

**В документ "Начисление зарплаты" сведения поступают их проведенных документов "Путевой лист" и "Ремонтный лист"**

**Эти данные могут использоваться для расчета налогообложения и формирования отчетности.**

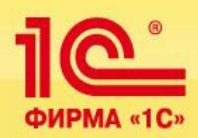

 Расчет начислений по заработной плате водителей в программе ведется различными способами:

- по сдельным тарифам от выработки,
- процентом от выручки,
- процентом от других начислений,
- фиксированной суммой.
- доплата за ночные часы.

 Гибкая система фильтров позволяет настраивать действие тарифов только для определенных маршрутов, контрагентов, моделей ТС (например, если водитель работает на одном маршруте, то зарплата будет рассчитана по одному тарифу, а если перейдет на другой маршрут - то тариф автоматически изменится).

 В программе предусмотрена возможность объединения тарифов в тарифные планы, что будет актуально для организаций с большим количеством водителей.

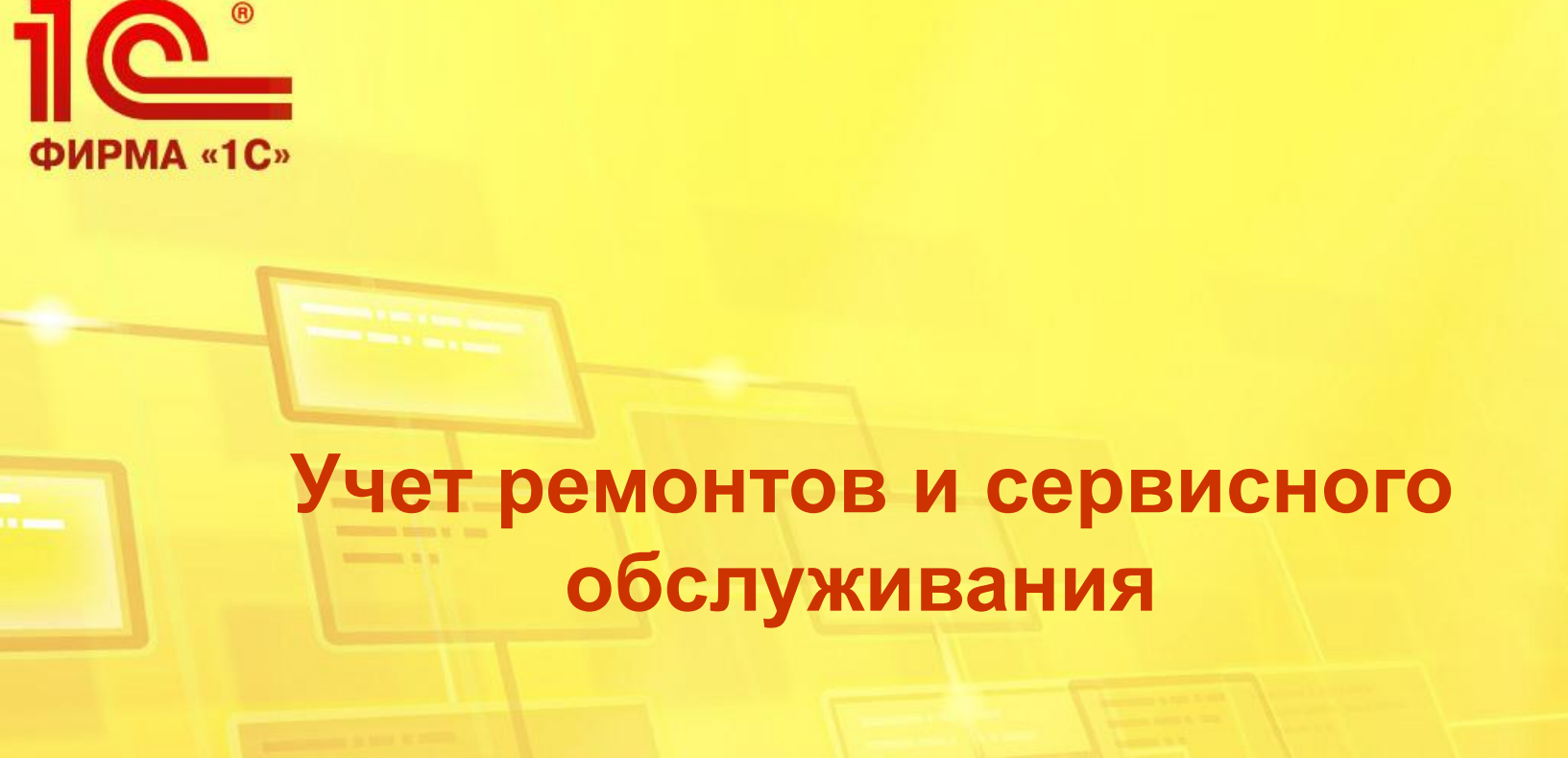

**1С:Транспортная логистика, экспедирование и управление автотранспортом КОРП**

> **Обзор функциональных возможностей продукта**

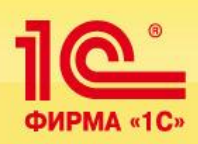

## **Учет ремонтов и сервисного обслуживания**

 Подсистема предназначена для учета заказов на ремонт и сервисное обслуживание транспортных средств, учета выполненных ремонтов и планового ТО, замены шин и аккумуляторов, дополнительной комплектации.

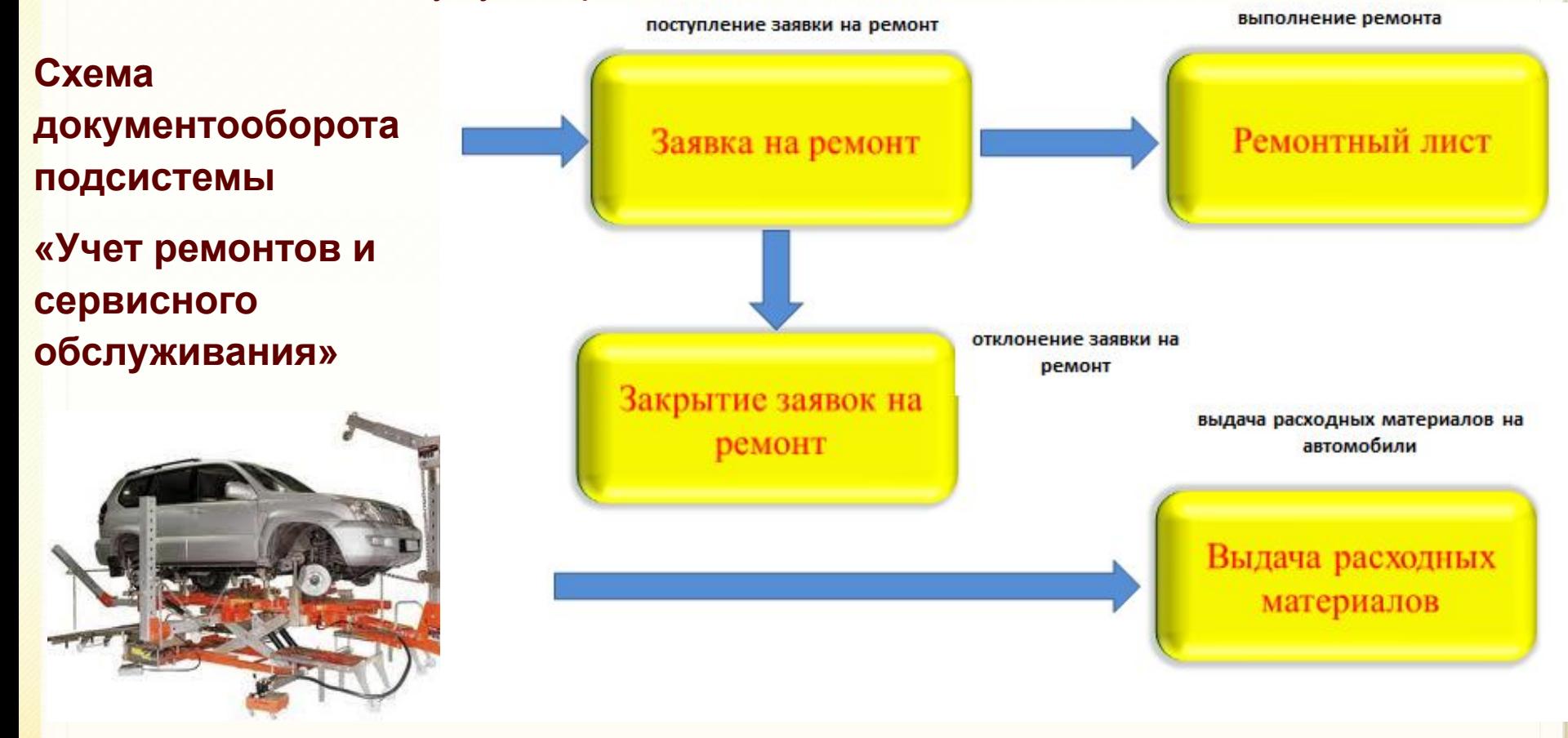

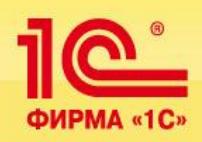

 Нормы прохождения планового технического обслуживания задаются в справочнике "Модели транспортных средств и оборудование". Программа позволяет настраивать нормы ТО как в зависимости от параметров выработки, так и в зависимости от календарных сроков.

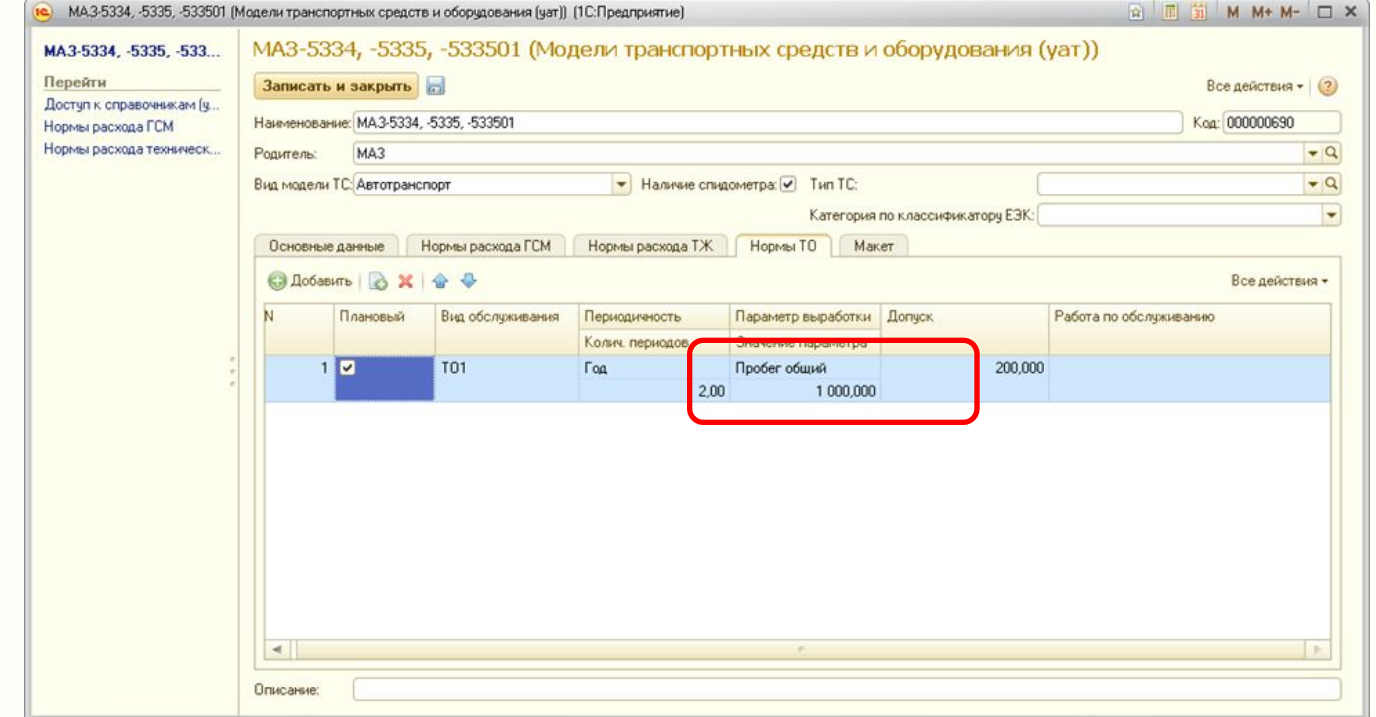

В качестве параметра выработки может быть выбран любой произвольный параметр, например: пробег, наработка в моточасах и т. д.

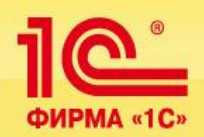

 Программа позволяет осуществлять планирование загрузки цехов ремонтного подразделения (ремонтной зоны):

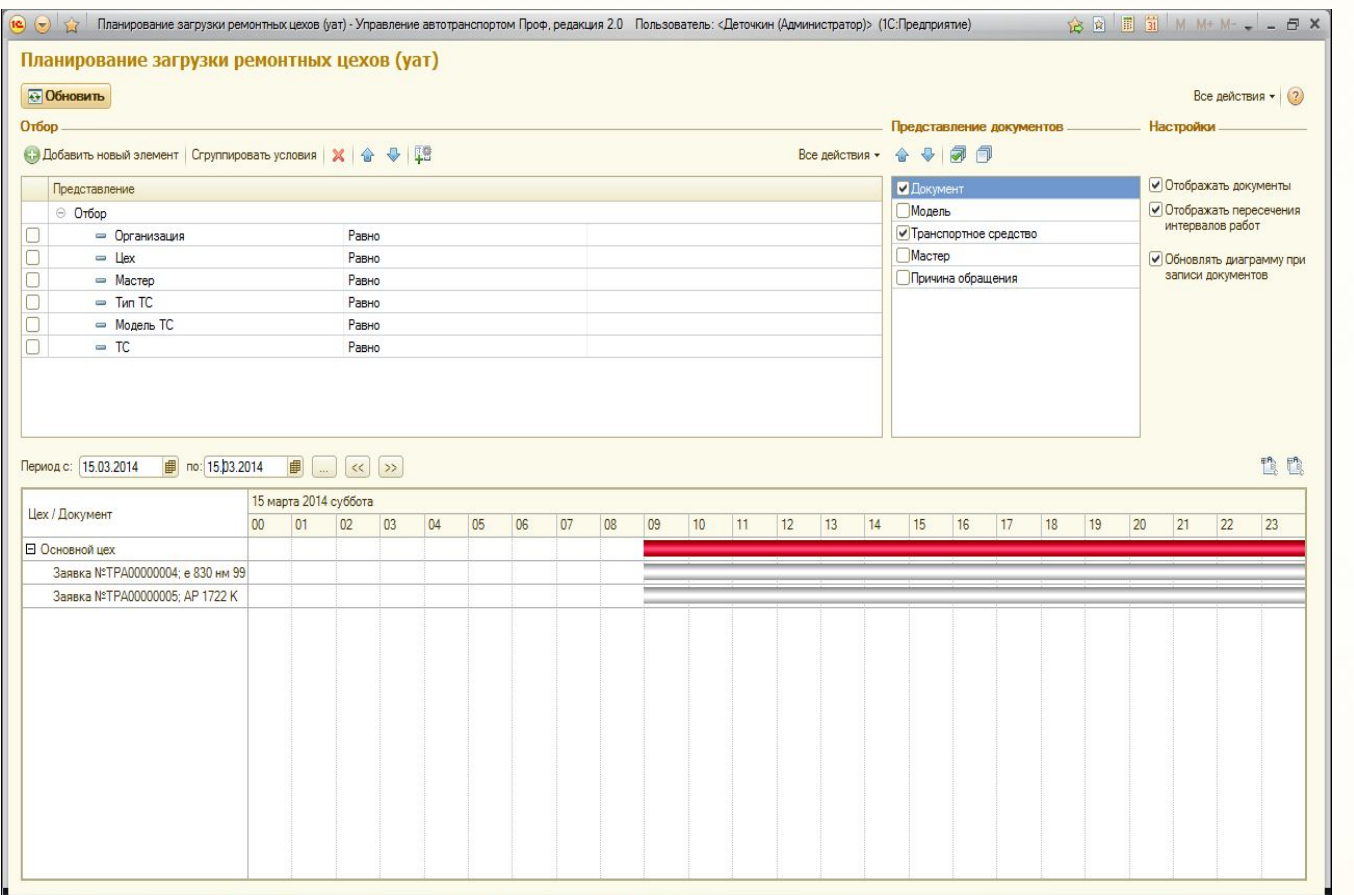

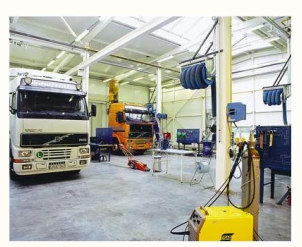

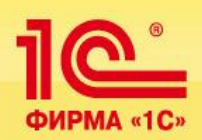

## **Учет ремонтов и сервисного обслуживания**

 Программа позволяет вести учет ремонтов, выполненных как на собственной ремонтной зоне, так и в сторонних автосервисах. Для этого в документе «Ремонтный лист» необходимо выбрать способ ремонта:

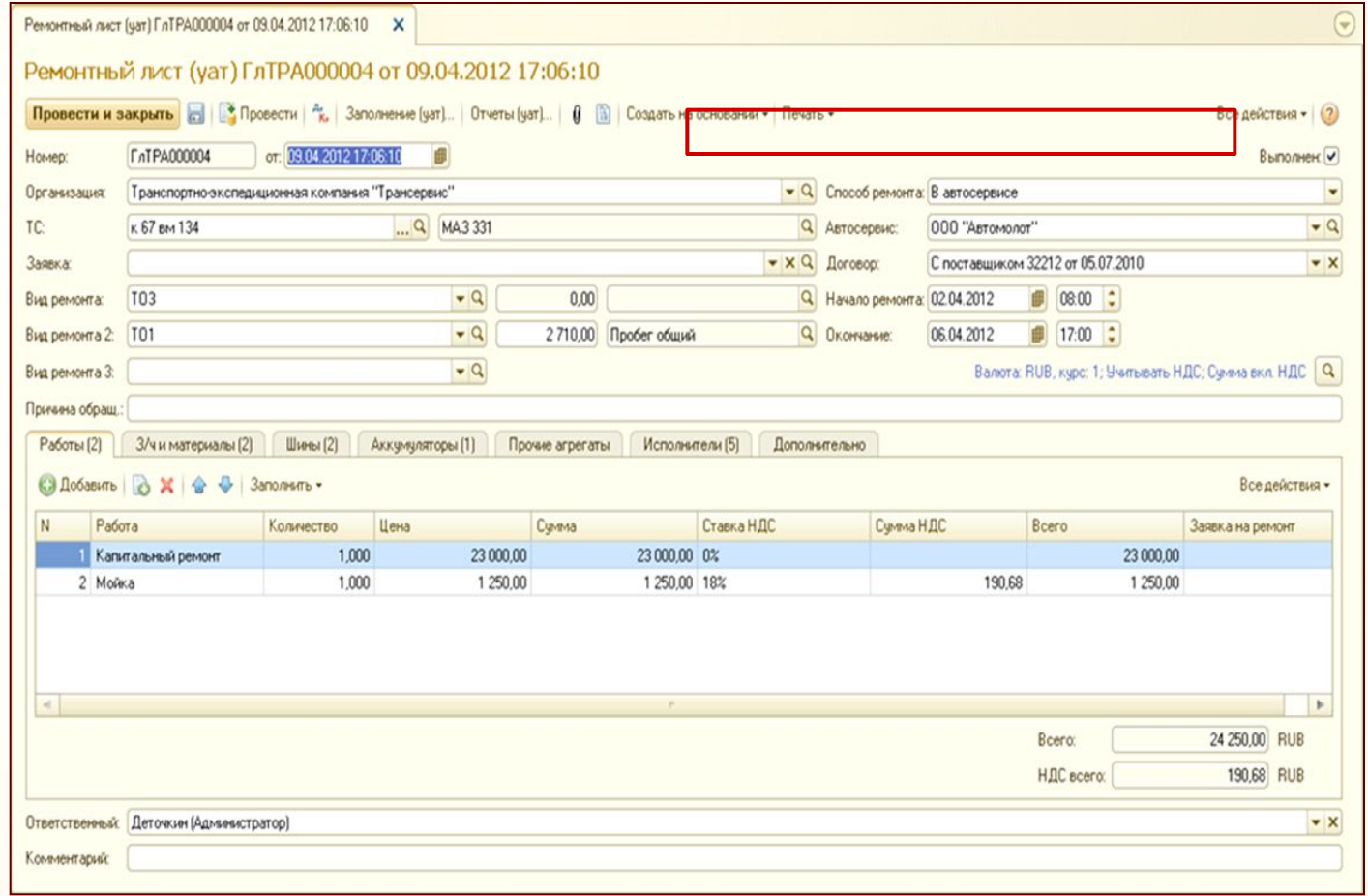

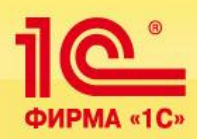

Аналитическая отчетность подсистемы «Учет ремонтов»:

- ✔ Установленные на ТС агрегаты
- Рейтинг ТС по затратам на ремонт
- Рейтинг причин списания агрегатов
- Календарный график ТО
- ✔ Приближение сроков планового ТО
- История установки агрегатов на ТС
- Заявки на ремонт
- Ведомость расхода з/ч и работ на ТС
- Ведомость работ по заявкам на ремонт
- Ведомость по ремонтам и обслуживанию

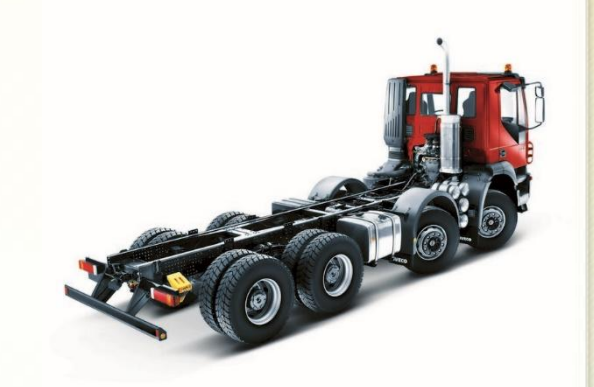

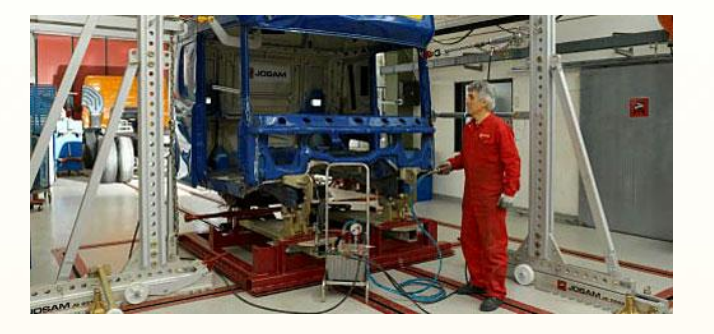

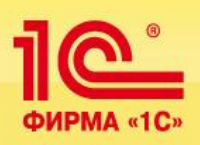

## **Учет ремонтов и сервисного обслуживания**

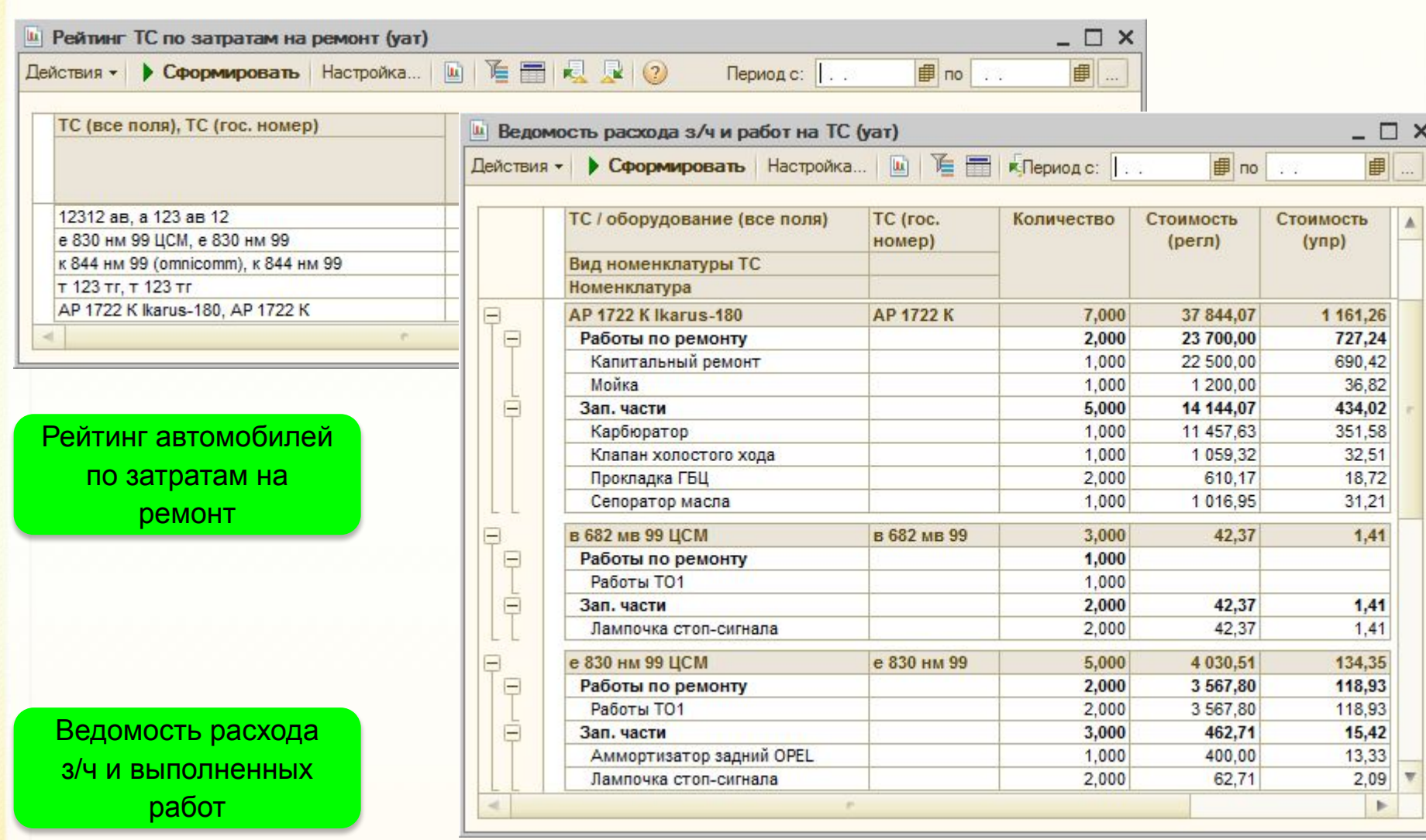

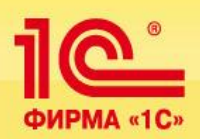

## **Складской учет**

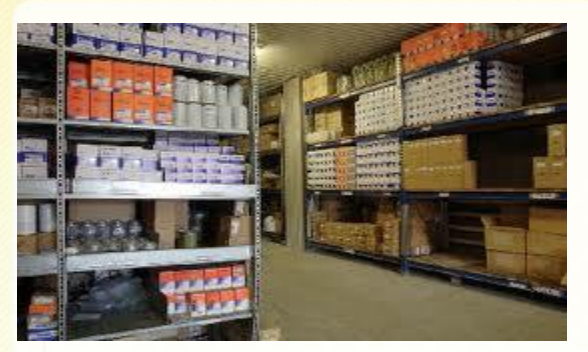

Подсистема предназначена для проведения складских операций: поступления товаров и материалов на склад, внутреннее перемещение между складами, списание, проведение инвентаризаций. Списание материалов может быть выполнено одним из способов: ФИФО и по среднему.

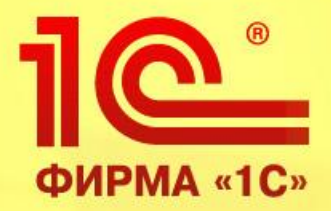

# **Учет шин, аккумуляторов, комплектации автомобилей**

**1С:Транспортная логистика, экспедирование и управление автотранспортом КОРП**

> **Обзор функциональных возможностей продукта**

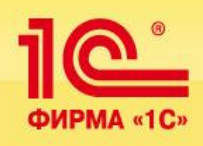

## **Подсистема учета шин, аккумуляторов**

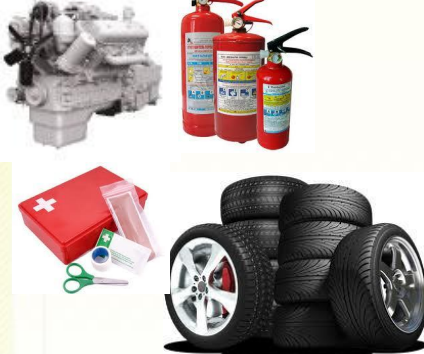

 Учет шин, аккумуляторов, других любых агрегатов, а также аптечек, раций и прочей дополнительной комплектации выполняется в разрезе каждого автомобиля, а шин - еще и разрезе мест установки. Программа "запоминает" место установки и дату установки или замены каждой шины, и автоматически при обработке путевых листов учитывает пробег по каждой шине, стоящих в данный момент на автомобиле.

Аналитическая отчетность :

- Установленные на ТС агрегаты
- Рейтинг причин списания шин, аккумуляторов
- Пробег и износ шин
- Приближение срока износа шин
- Приближение срока службы агрегатов
- Остатки и обороты агрегатов на складах
- Карточка работы аккумулятора
- Карточка работы автомобильной шины
- История установки агрегатов на ТС
- Выработка агрегатов

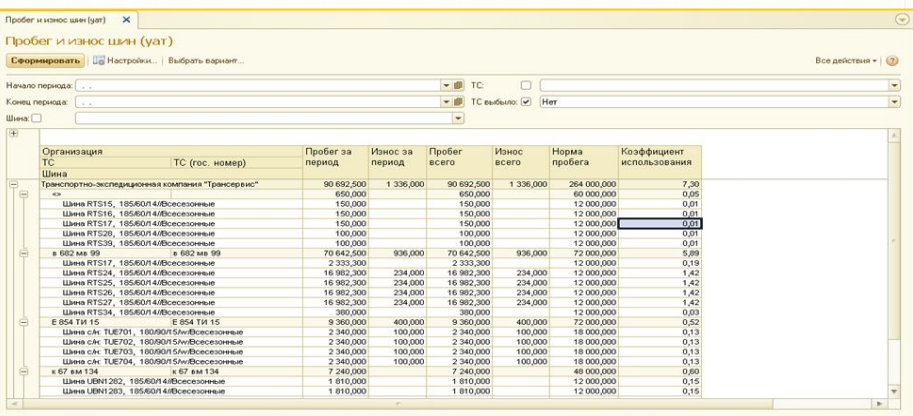

<u>10°</u> ФИРМА «1С»  **Учет ДТП STATISTICS** IN 1879, 16 WHEN

**1С:Транспортная логистика, экспедирование и управление автотранспортом КОРП**

> **Обзор функциональных возможностей продукта**

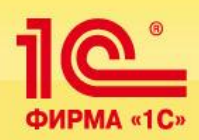

 В программе ведется учет дорожно-транспортных происшествий (ДТП). В соответствующих документах заносятся данные автомобиля и водителя, участвовавшие в ДТП, список остальных сторонних участников ДТП, данные экспертизы ущерба и страховой компании.

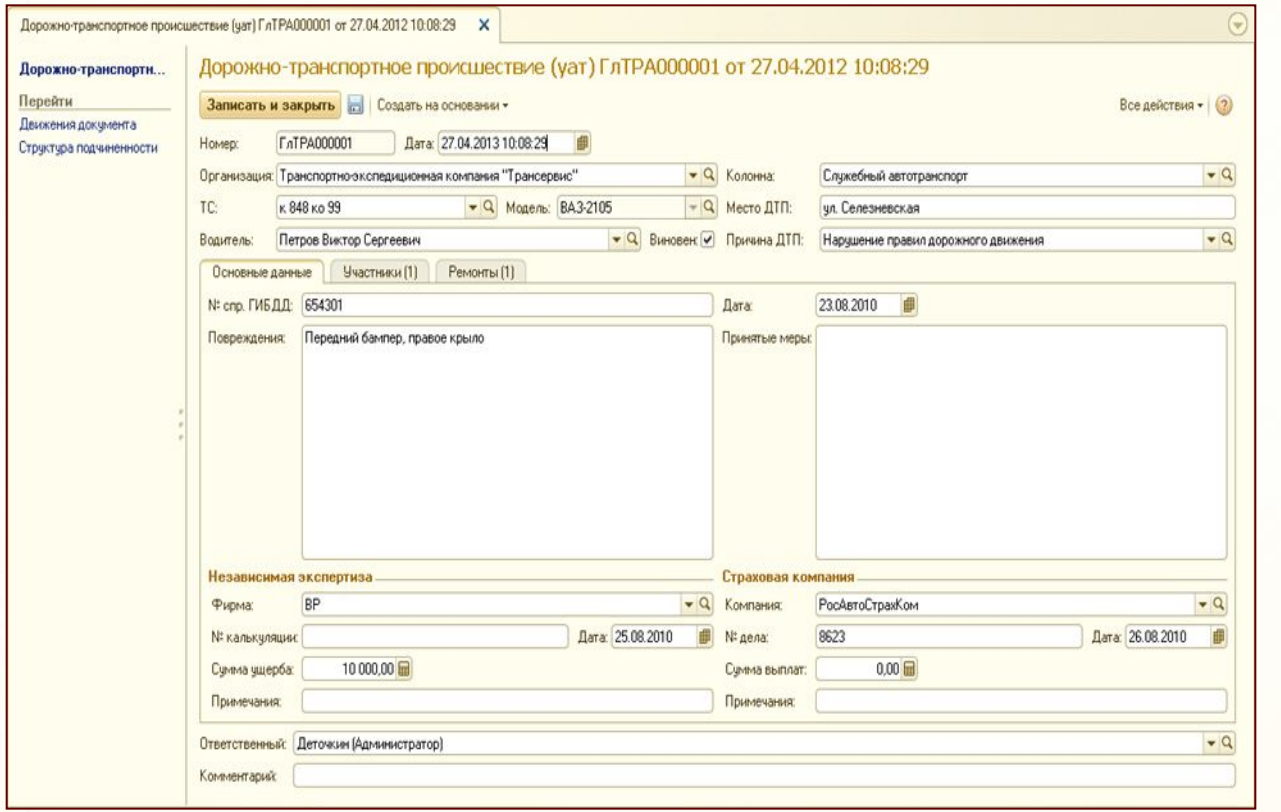

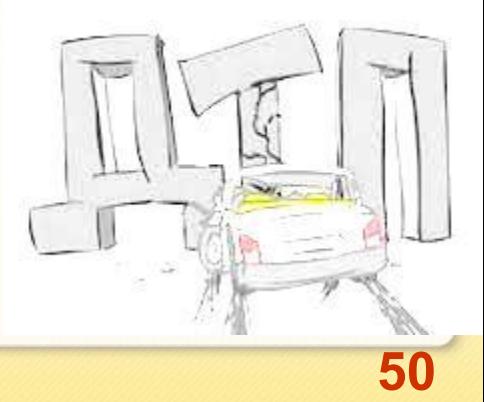

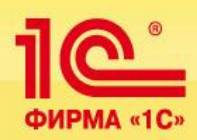

Аналитические отчеты о ДТП позволяют проанализировать причины аварийности, частоту участия в ДТП водителей, сравнить затраты на восстановительный ремонт с суммами выплат страховых компаний:

- Отчет по штрафы
- Отчет по характеру нарушений
- ✔ Количество и сумма поступивших штрафов
- ✔ Дорожно-транспортные происшествия
- Отчет по страховым выплатам
- Неподписанные согласия
- Рейтинг водителей по участию в ДТП

<u>10</u> ФИРМА «1С»  **Финансовый модуль**

**1С:Транспортная логистика, экспедирование и управление автотранспортом КОРП**

> **Обзор функциональных возможностей продукта**

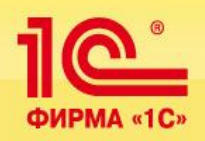

- Настройка прейскурантов и тарифов:
	- Настройка тарифов для заказчиков и субподрядчиков;
	- Настройка табличных тарифов;
	- Выгрузка/загрузка тарифов в EXCEL (в разработке);
- Расчет плановых доходов и затрат при оформлении потребностей в перевозках:
	- Расчет плановых доходов выполняется по тарифам заказчиков;
	- Васчет плановых затрат выполняется при выборе исполнителя и подборе ТС на заказ, например в оптимизационном модуле подбора исполнителя;
	- При назначении на заказ привлеченных перевозчиков, плановые затраты рассчитываются на основании тарифов;
	- При назначении на заказ собственного транспорта, плановые затраты рассчитываются на основании статей себестоимости;
- Учет фактических доходов и затрат:
	- Учет ведется в заказах и маршрутных листов;
- Аналитическая отчетность

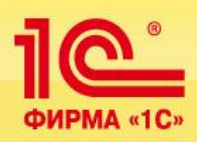

- **Учет прейскурантов и тарифов на оказываемые транспортные услуги**
- Настройка различных областей действий действия прейскурантов: для контрагентов и договоров контрагентов, для маршрутов, для моделей ТС.
- Настройка зависимости величины тарифа от объема выполненной работы,
- установка фиксированных тарифов

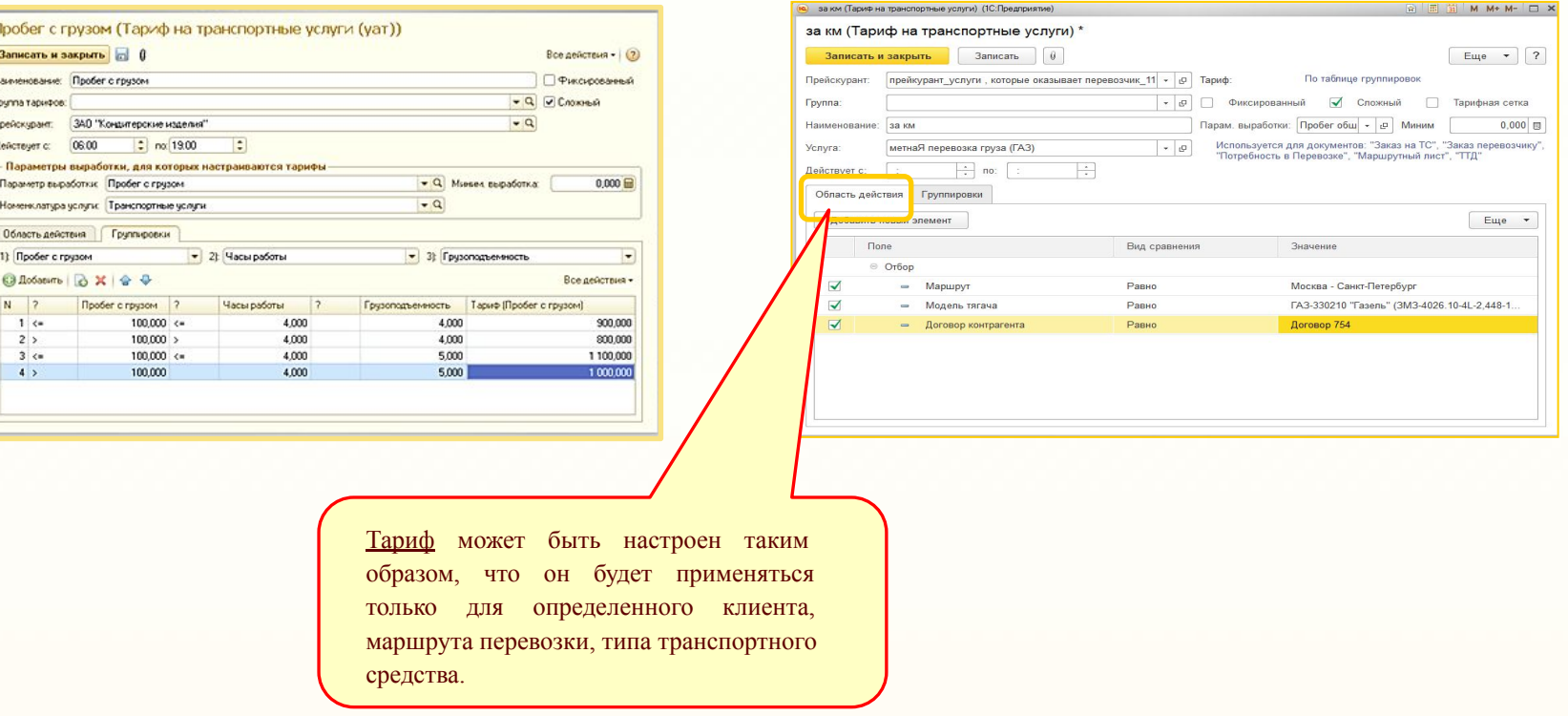

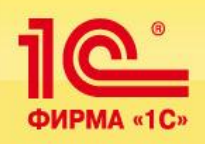

Тарифная сетка позволяет дифференцировать тарифы в зависимости от пунктов отправления и прибытия, модели транспортного средства, перевозимого груза, прочих областей действия и установить различные тарифы по весу, объему, количеству мест или прочим параметрам выработки в заданном интервале.

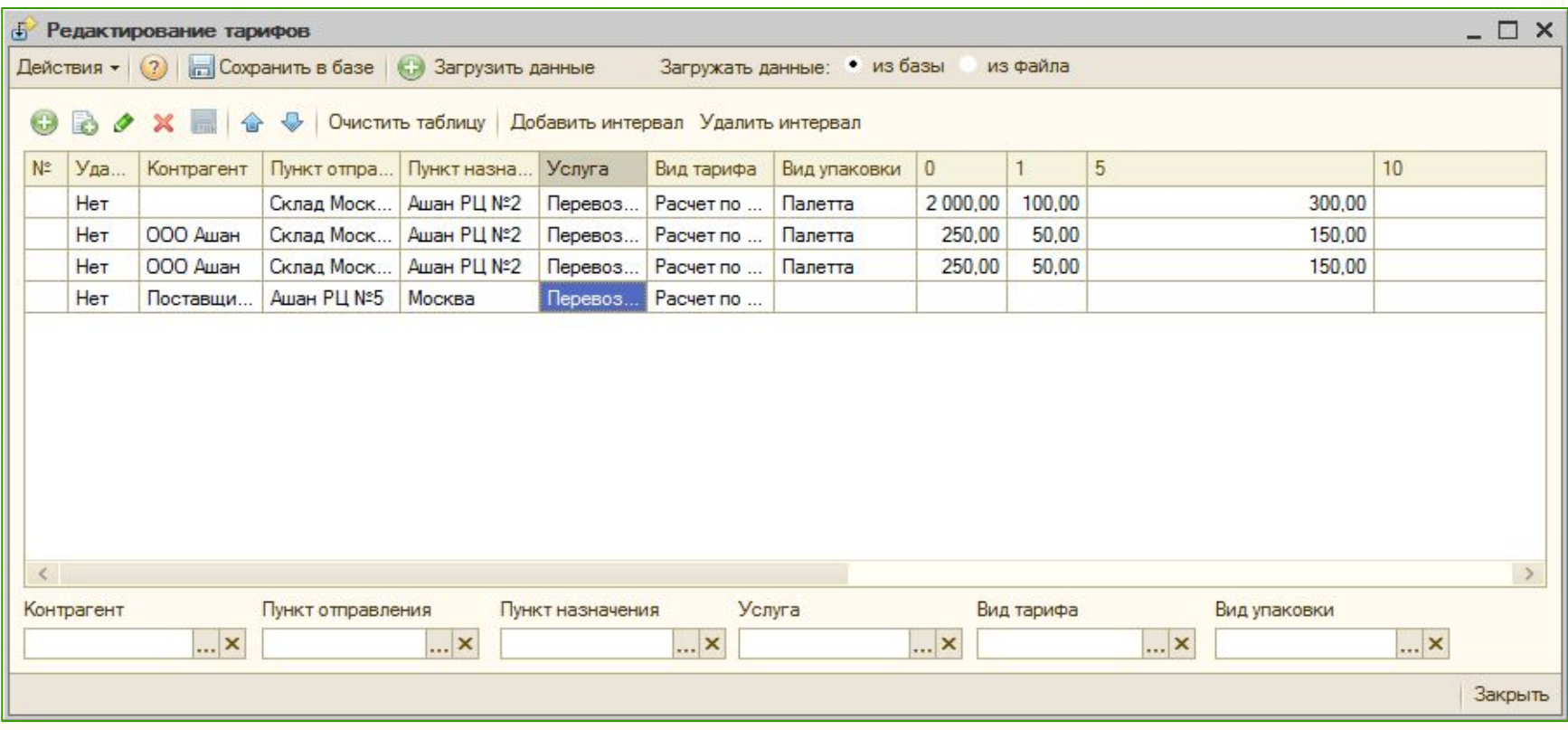

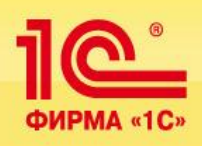

#### **Возможности для специалистов финансовой службы:**

- Учет и контроль текущей задолженности контрагентов;
- Анализ взаиморасчетов с заказчиками и с поставщиками услуг в разрезе контрагентов, организаций и договоров с помощью специализированных отчетов :

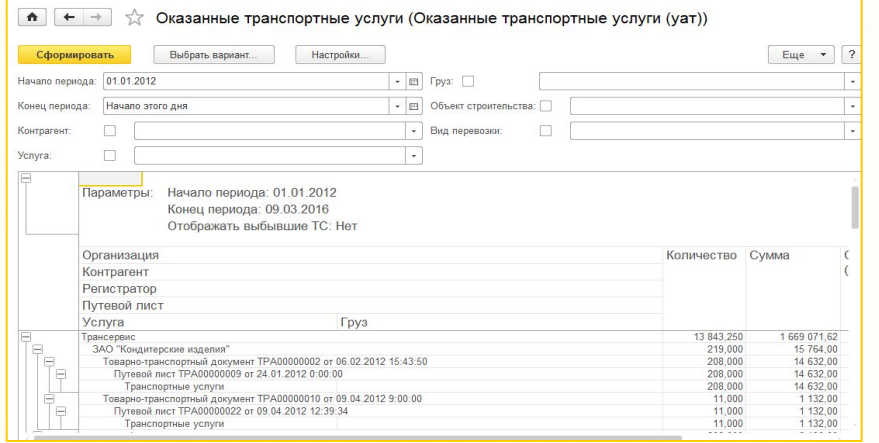

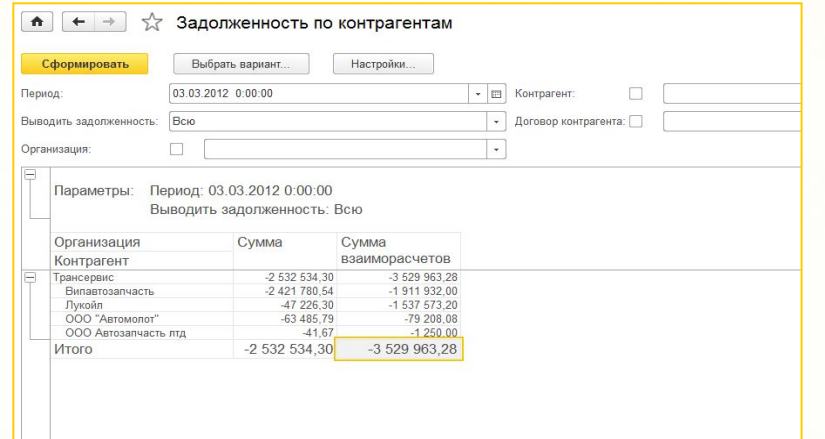

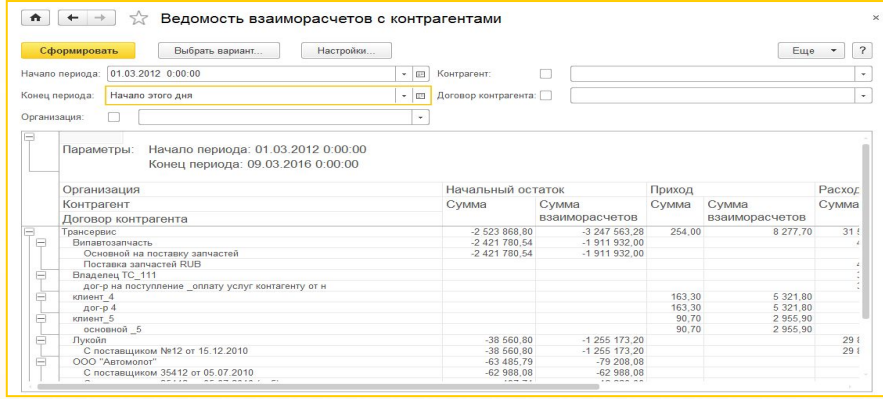

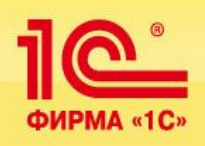

- **Автоматическое заполнение ТТД на основании путевых листов;**
- Автоматический расчет объема и стоимости оказанных услуг;
- Формирование соответствующих бухгалтерских документов в типовых конфигурациях 1С;

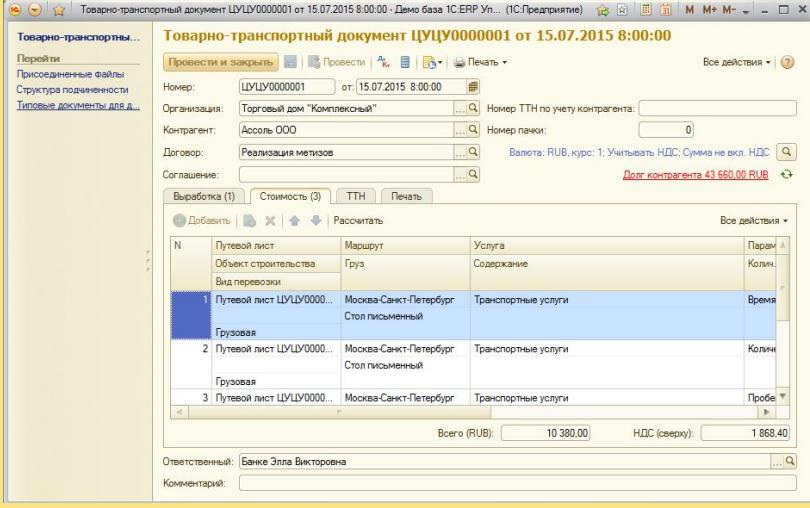

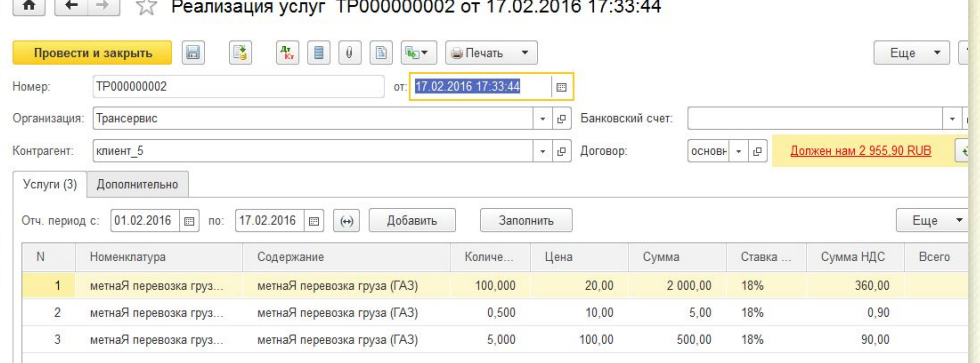

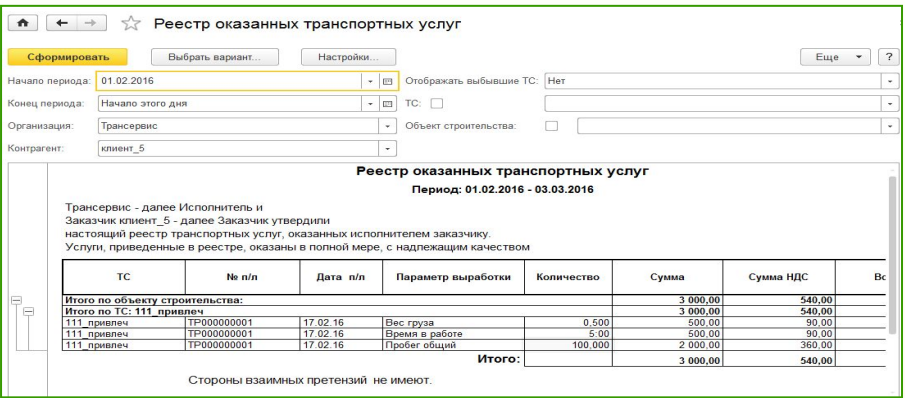

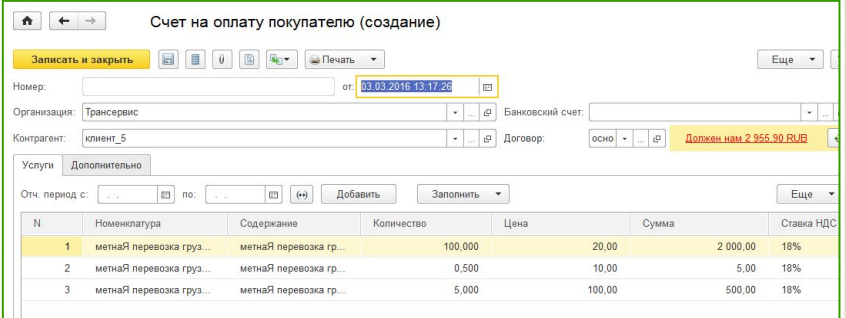

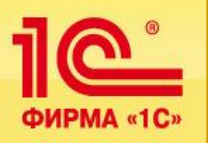

 На основании ТТД за произвольный период времени могут быть сформированы счета и акты услуг с различной степенью детализации

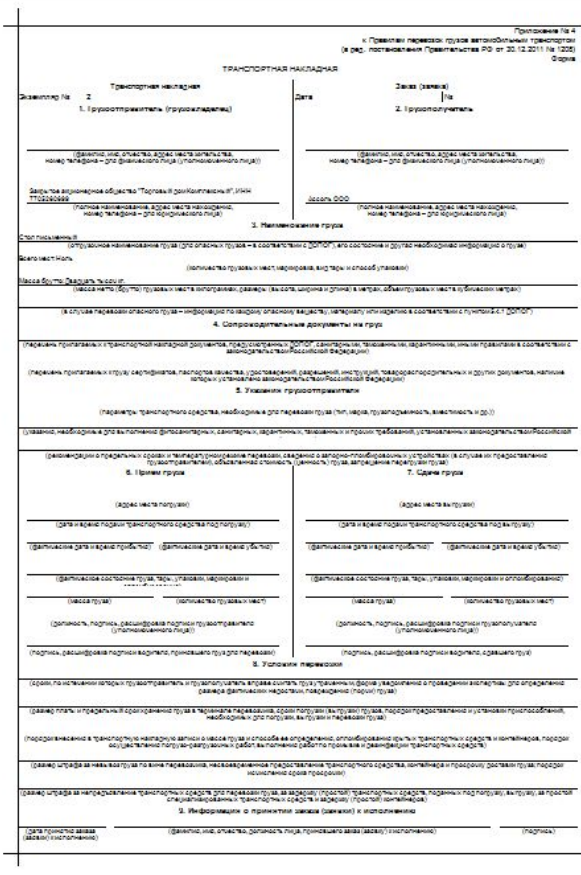

Как приложение к счетам и актам, может быть сформирован детализированный реестр оказанных транспортных услуг :

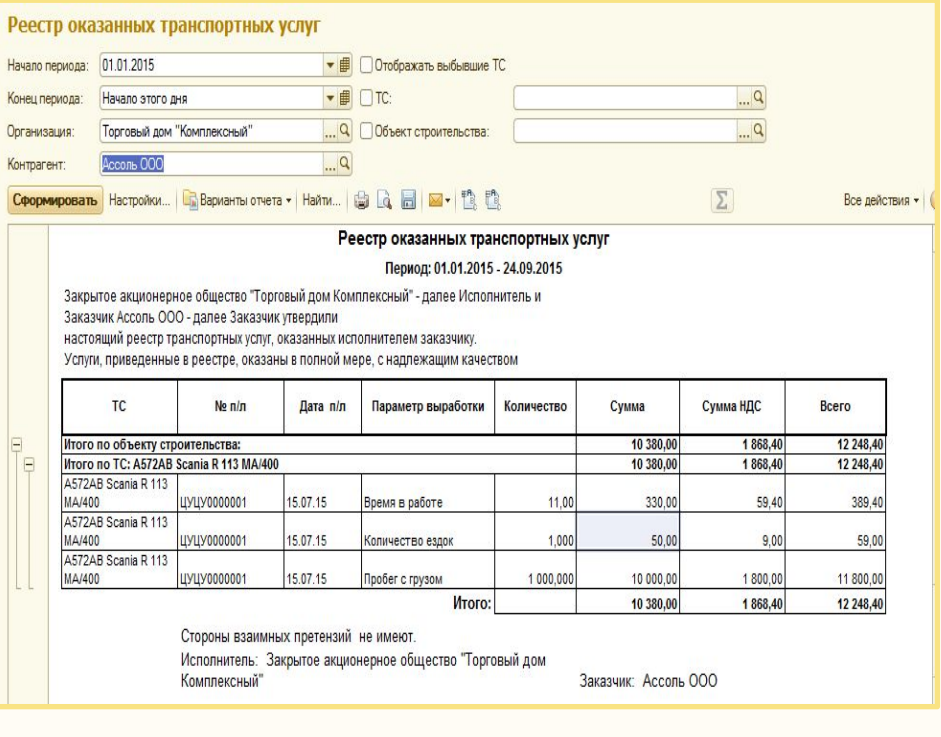

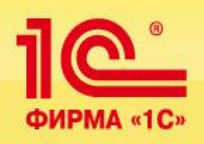

#### **Аналитические отчеты для специалистов финансовой службы:**

- Учет и контроль текущей задолженности контрагентов;
- Анализ взаиморасчетов с заказчиками и с поставщиками услуг в разрезе контрагентов, организаций и договоров с помощью специализированных отчетов :

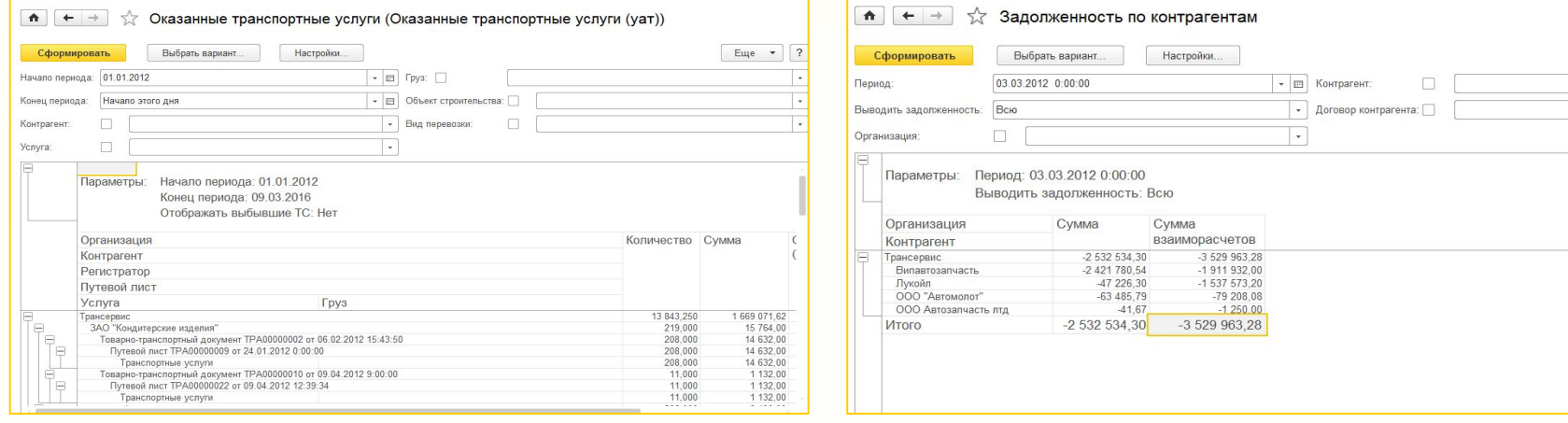

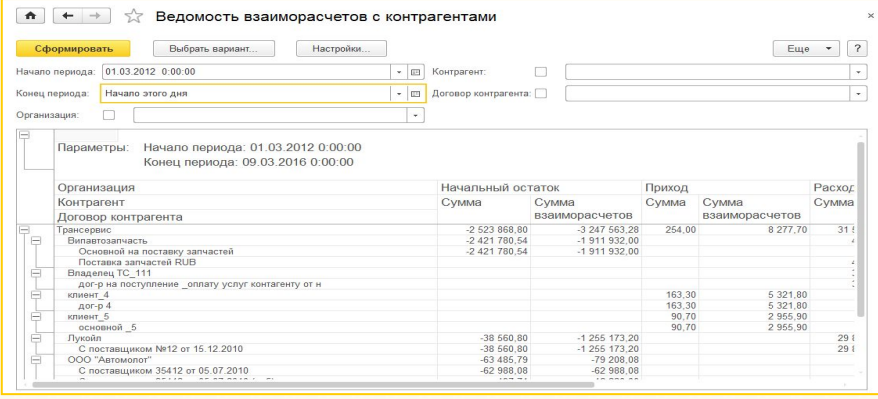

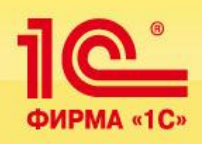

#### **Возможности для руководителей:**

Для руководителей компании разработан инструмент «Монитор руководителя» , с помощью которого возможно получать оперативную информацию по ключевым показателям, связанным с деятельностью предприятия: статистика по использованию транспорта , выполненные услуги, полученные доходы:

Данные могут быть выведены в виде таблиц, графиков и диаграмм :

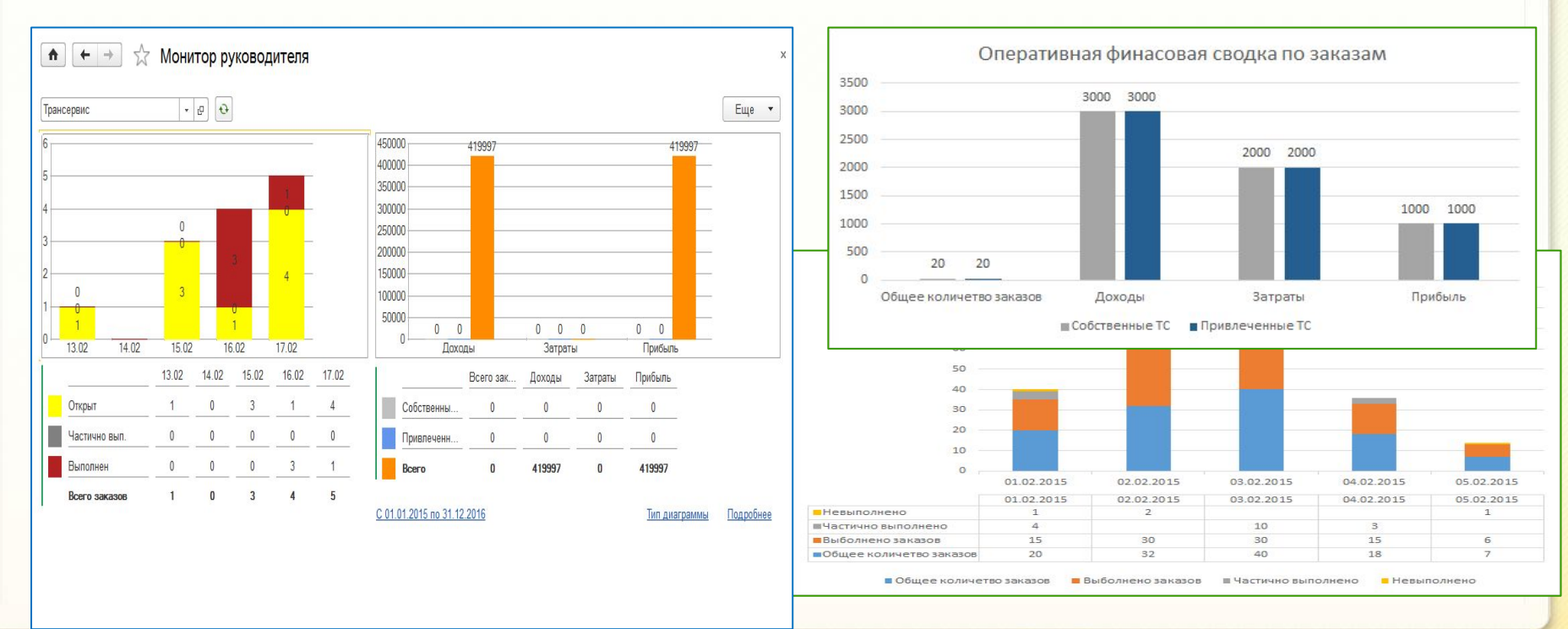

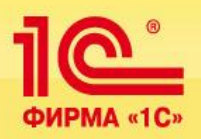

Распределения прямых оперативных расходов на собственный транспорт

- 1. Настройка распределения прямых оперативных расходов на собственный транспорт:
	- 1. Выбор произвольного параметра выработки в качестве базы распределения
	- 2. Гибкая настройка распределения с аналитикой по заказам.

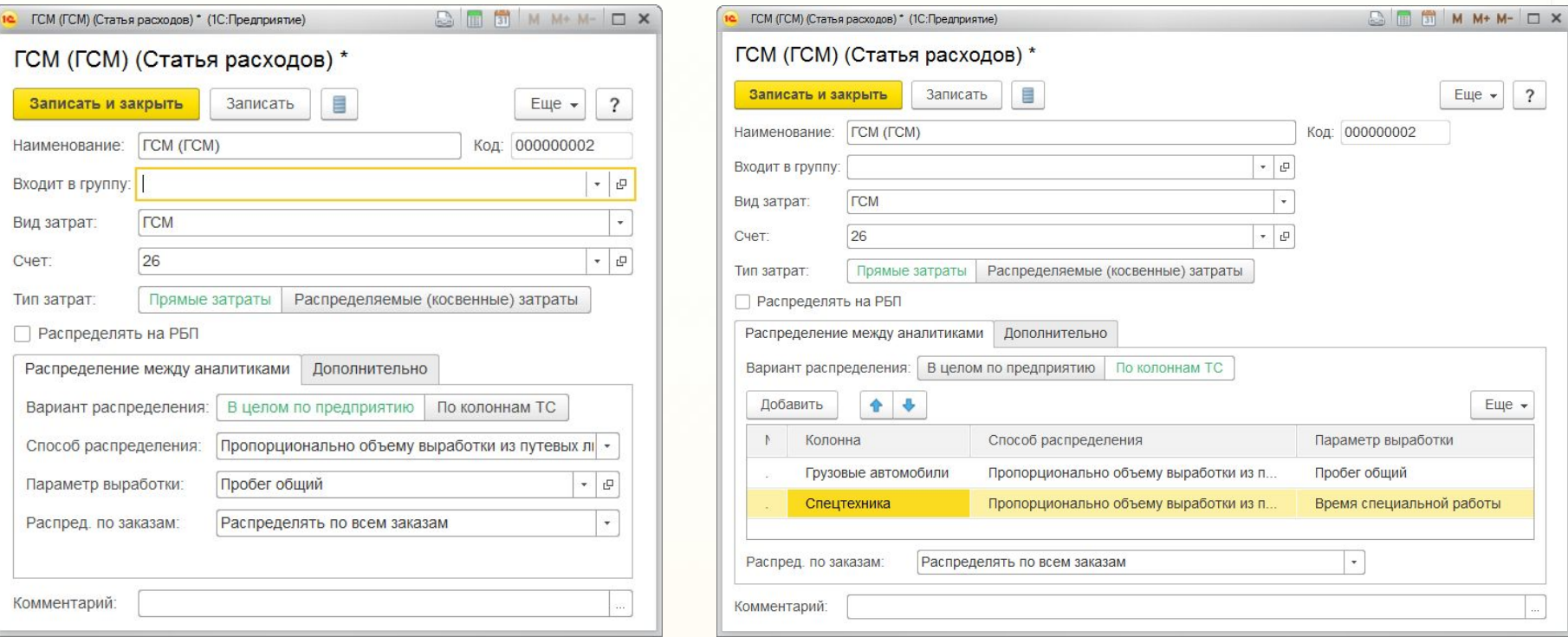

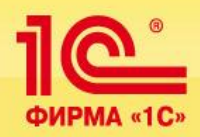

### Учет расходов будущих периодов. Расходы на страхование

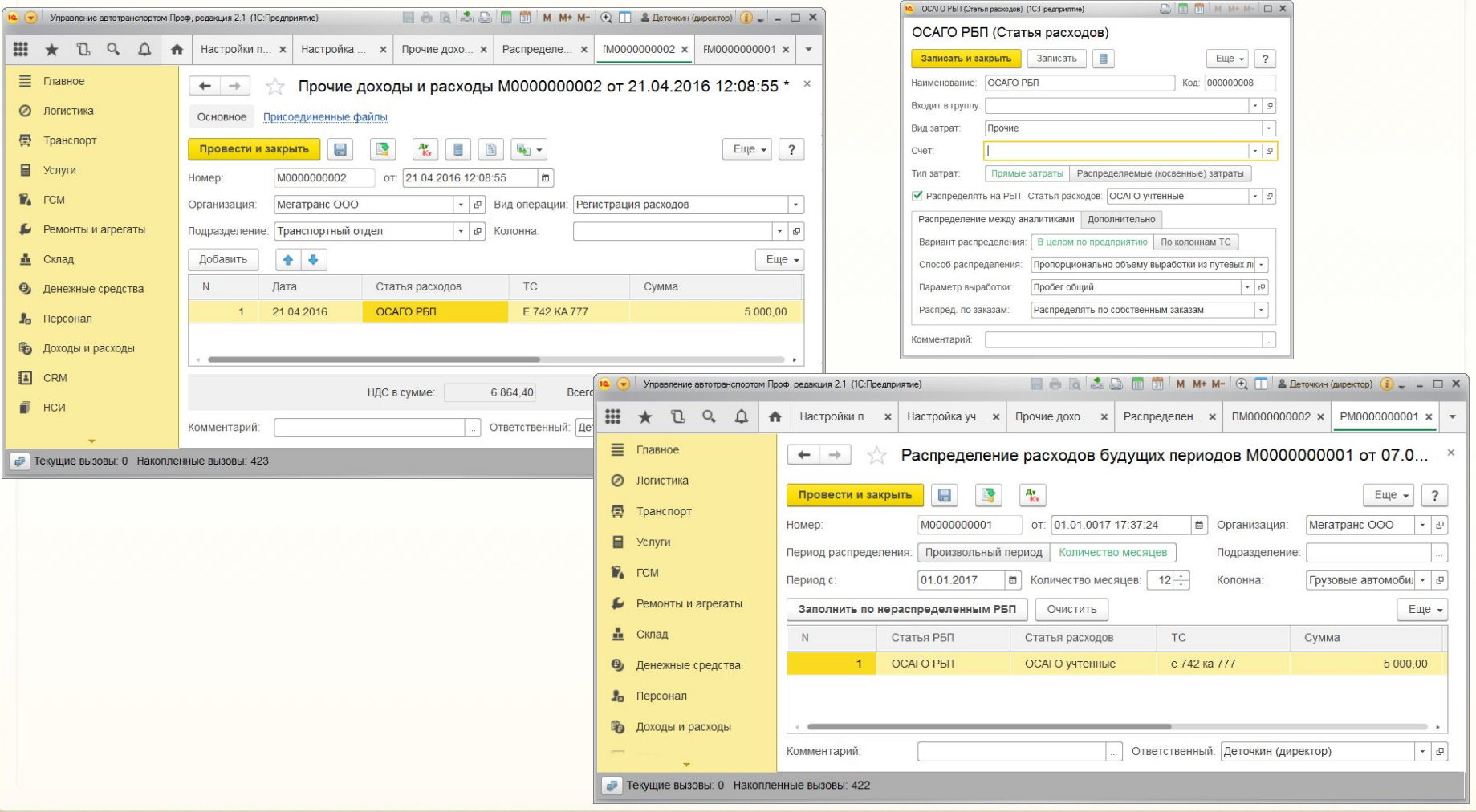

**62**

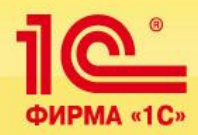

### Предварительный расчет себестоимости перевозки

- 1. Для собственного транспорта настраиваются показатели себестоимости
- 2. Для привлеченного транспорта настраиваются тарифы перевозчика
- 3. Расчет производится в маршрутном листе на основании планируемого пробега, времени в работе и т.д.

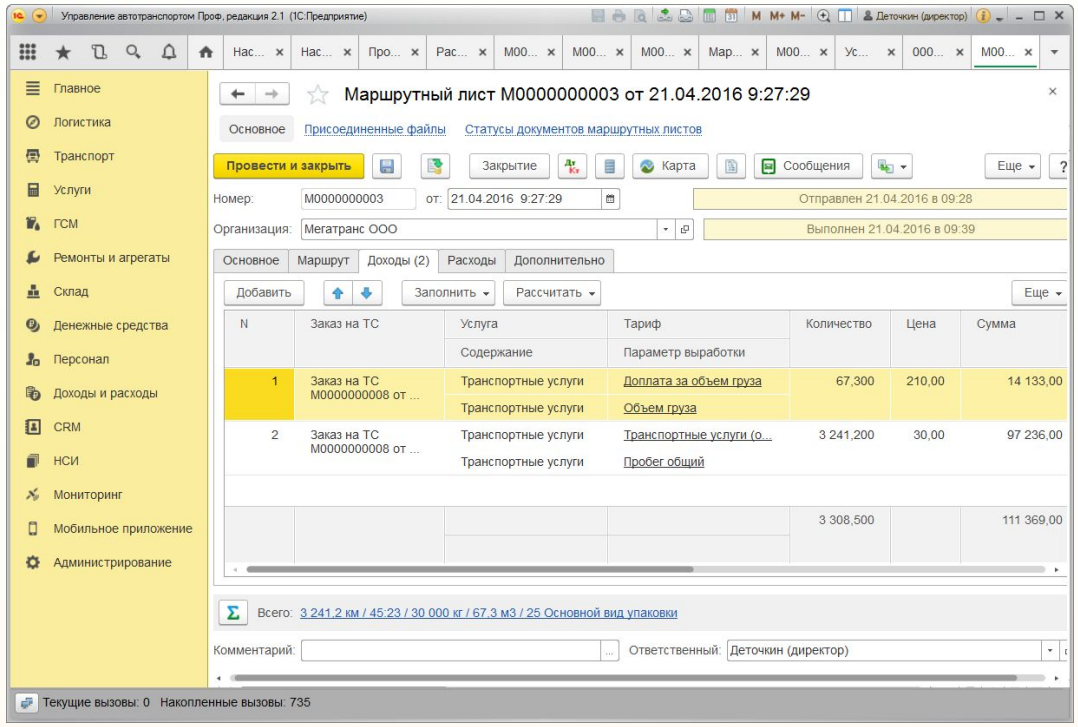

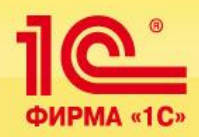

### Учет плановых и фактических расходов и доходов

- 1. Основной объект анализа плановых и фактических доходов и расходов это Заказ на ТС
- 2. В Маршрутном листе можно учитывать плановые и фактические расходы

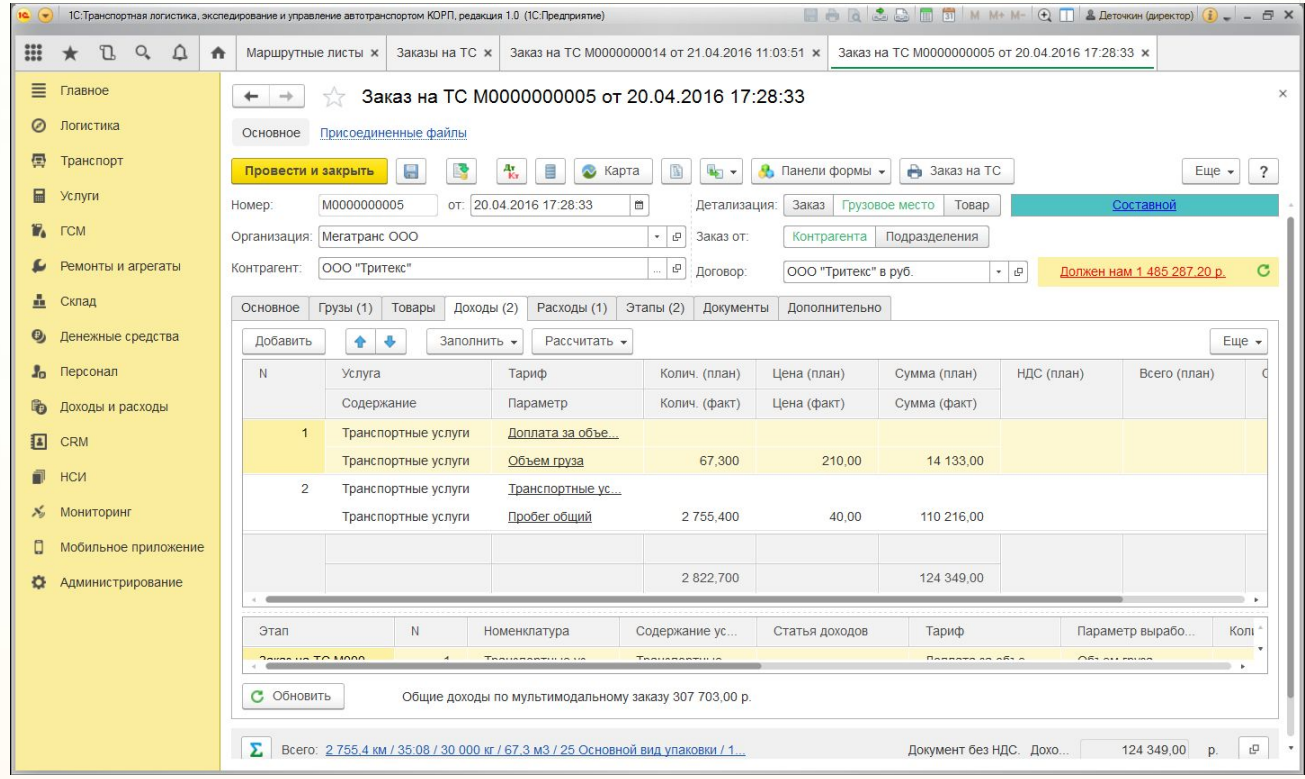

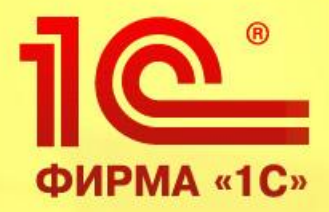

# **Учет взаиморасчетов с подотчетными лицами**

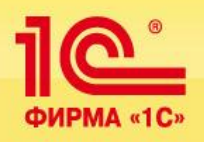

- 1. Учет выданных денежных средства.
- 2. Учет авансовых отчетов.
- 3. Заполнение авансовых отчетов на основании путевых листов и заправок ГСМ.

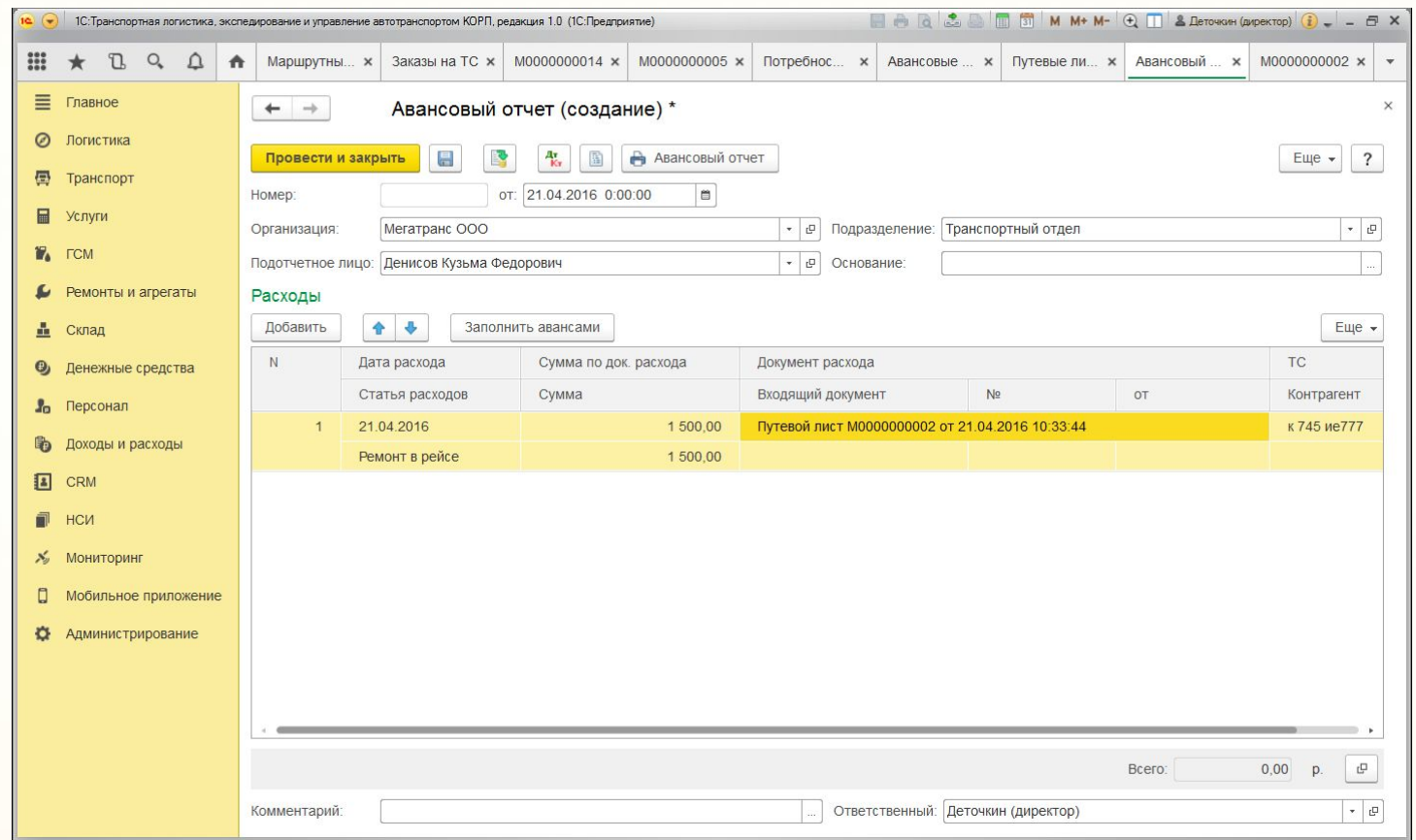

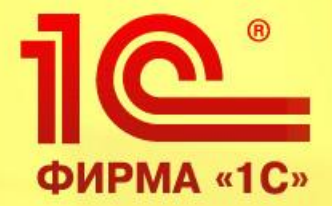

# **Интеграция с системами спутникового мониторинга**

**1С:Транспортная логистика, экспедирование и управление автотранспортом КОРП**

> **Обзор функциональных возможностей продукта**

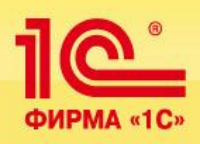

## **Интеграция с системами спутникового мониторинга**

**ITOB** 

**OMNOCOMM** 

мониторинг транспорта контроль расхода топлива

- **Интеграция с системами спутникового мониторинга:**
	- **1С:Центр спутникового мониторинга Ommnicom**

**Dynafleet**

**Position Report**

**Wialon**

**АвтоГРАФ**

**Автотрекер СКАУТ**

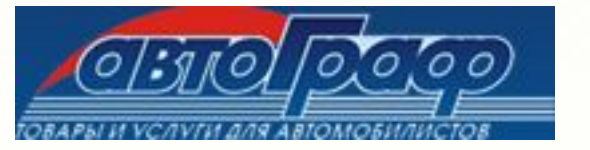

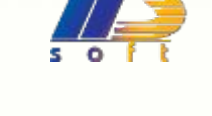

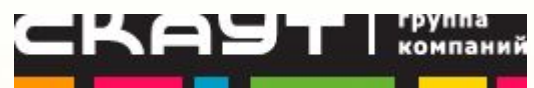

**VOLVO** 

▪ **Кроме того, реализована возможность загрузки данных из промежуточных файлов произвольного открытого формата при помощи настраиваемой обработки.**

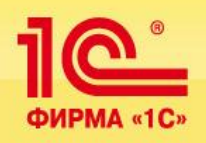

## **Интеграция с системами спутникового мониторинга**

#### **Функциональные возможности интеграции:**

- Он-лайн заполнение путевого листа;
- Загрузка данных по пробегу и формирование план-фактного отчета;
- Загрузка данных по расходу ГСМ формирование план-фактного отчета;
- Загрузка данных по местоположению ТС (координаты широты и долготы);
- Текущее значение одометра;
- Текущее значение уровня топлива;
- Загрузка данных о событиях: нарушение предельных значений датчиков (температурный режим, сигналы sos, скорость и т.д )

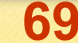

#### **Интеграция с системами спутникового мониторинга** ФИРМА «1С»

### **АРМ контроля перевозок:**

- Онлайн трекинг автомобилей
- Контроль плановых и фактических маршрутов
- Просмотр событий
- Быстрые коммуникации

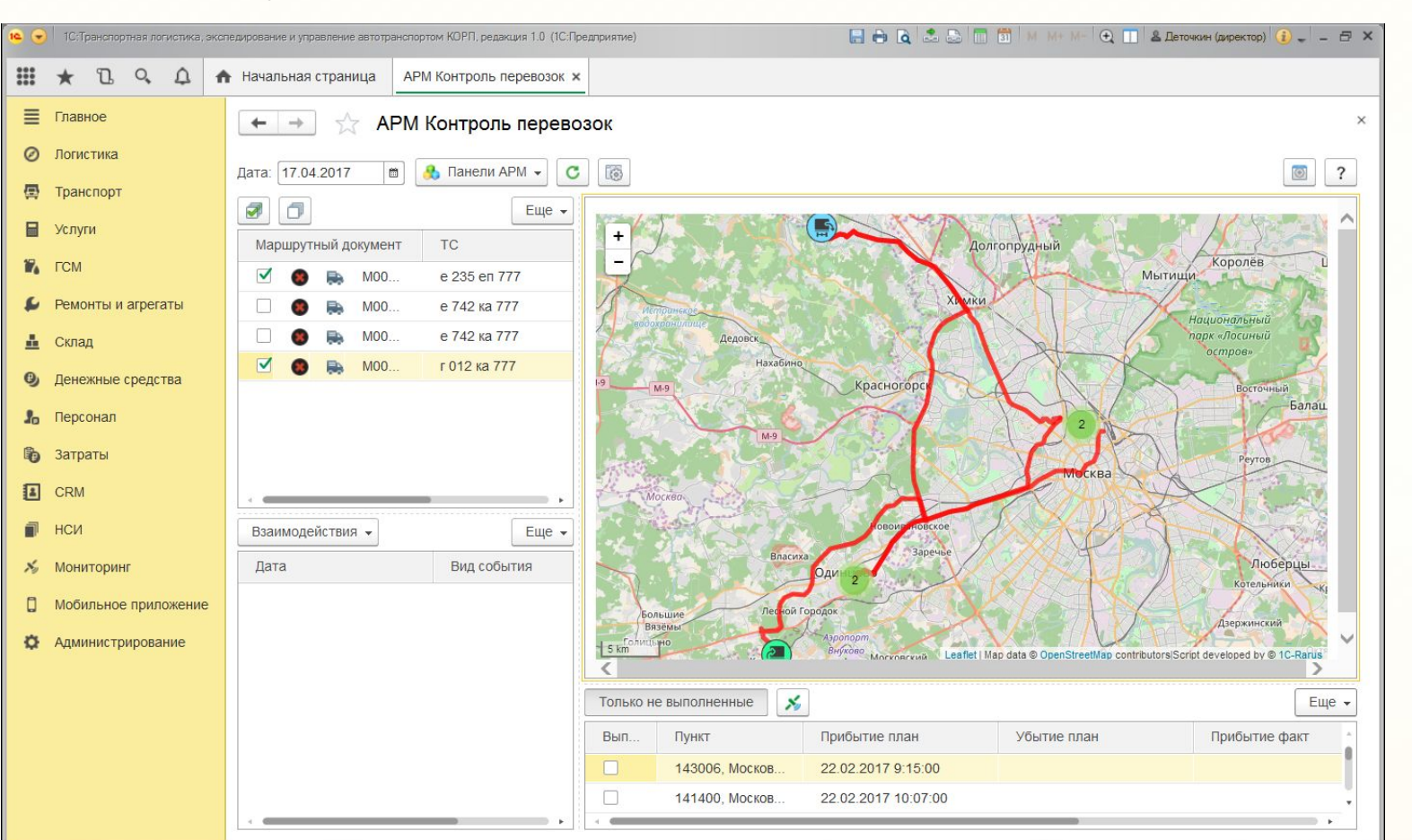

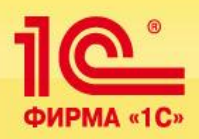

Формирование различных отчетов и их настройки в зависимости от конечных задач a,

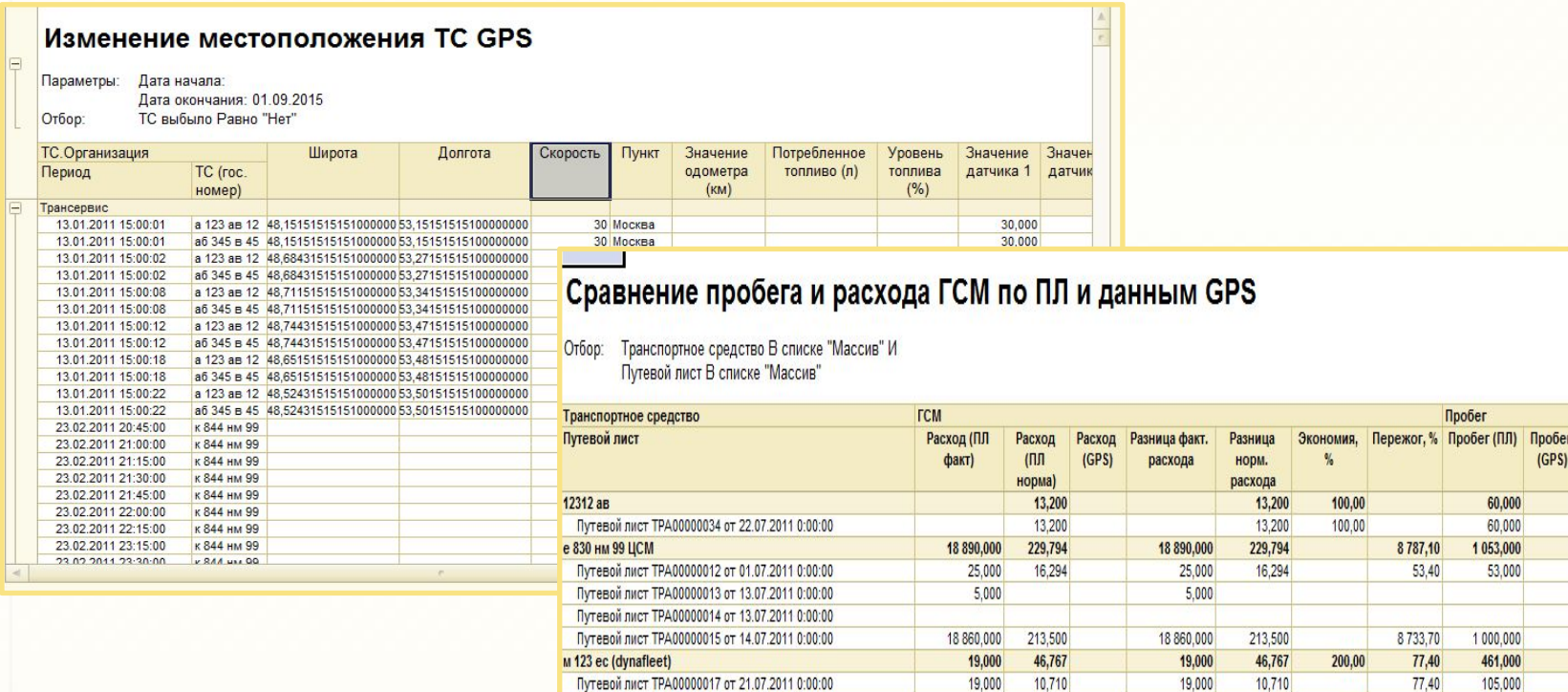

7,905

28,152

7,905

28,152

 $100,00$ 

100,00

Путевой лист ТРА00000019 от 21.07.2011 0:00:00

Путевой лист ТРА00000018 от 22.07.2011 0:00:00

Разница пробега 60,000 60,000 1 053,000 53,000

> 1 000,000 461,000 105,000

> > 80,000

276,000

80,000

276,000

 $n_{\text{MPMA} \cdot 10}$  **ПТО Constitution of the Second Constitution** -----

**1С:Транспортная логистика, экспедирование и управление автотранспортом КОРП**

> **Обзор функциональных возможностей продукта**
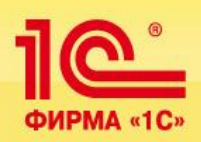

# **ПТО**

 Программа позволяет вести контроль сроков истечения любых документов ТС (страховой полис, разрешение на выполнение специальных работ и т.п.) а также контролировать сроки приближения ТО:

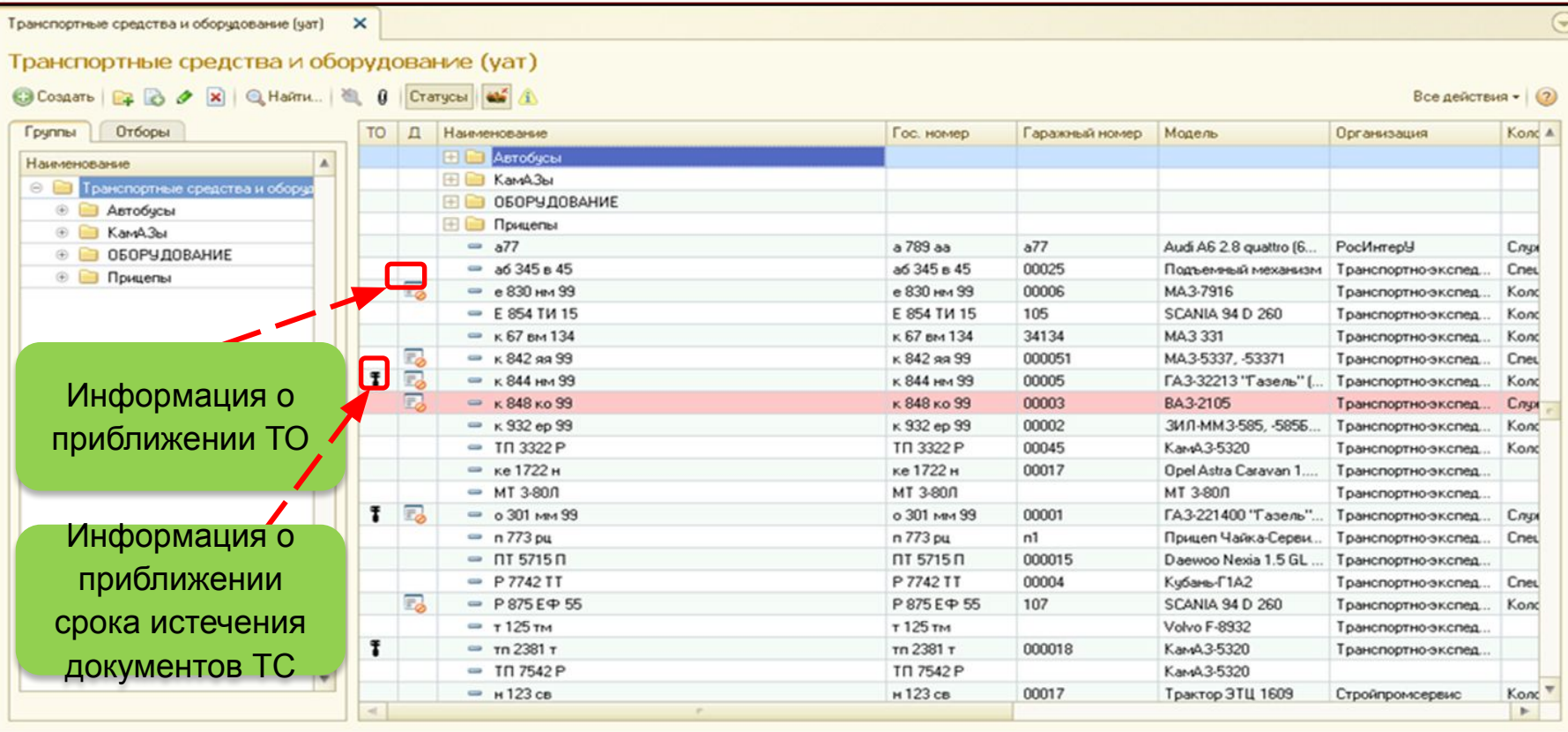

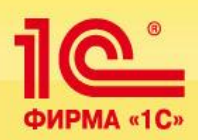

сроков.

# **ПТО**

Нормы прохождения планового технического обслуживания задаются в справочнике "Модели транспортных средств и оборудование". Программа позволяет настраивать нормы ТО как в зависимости от параметров выработки, так и в зависимости от календарных

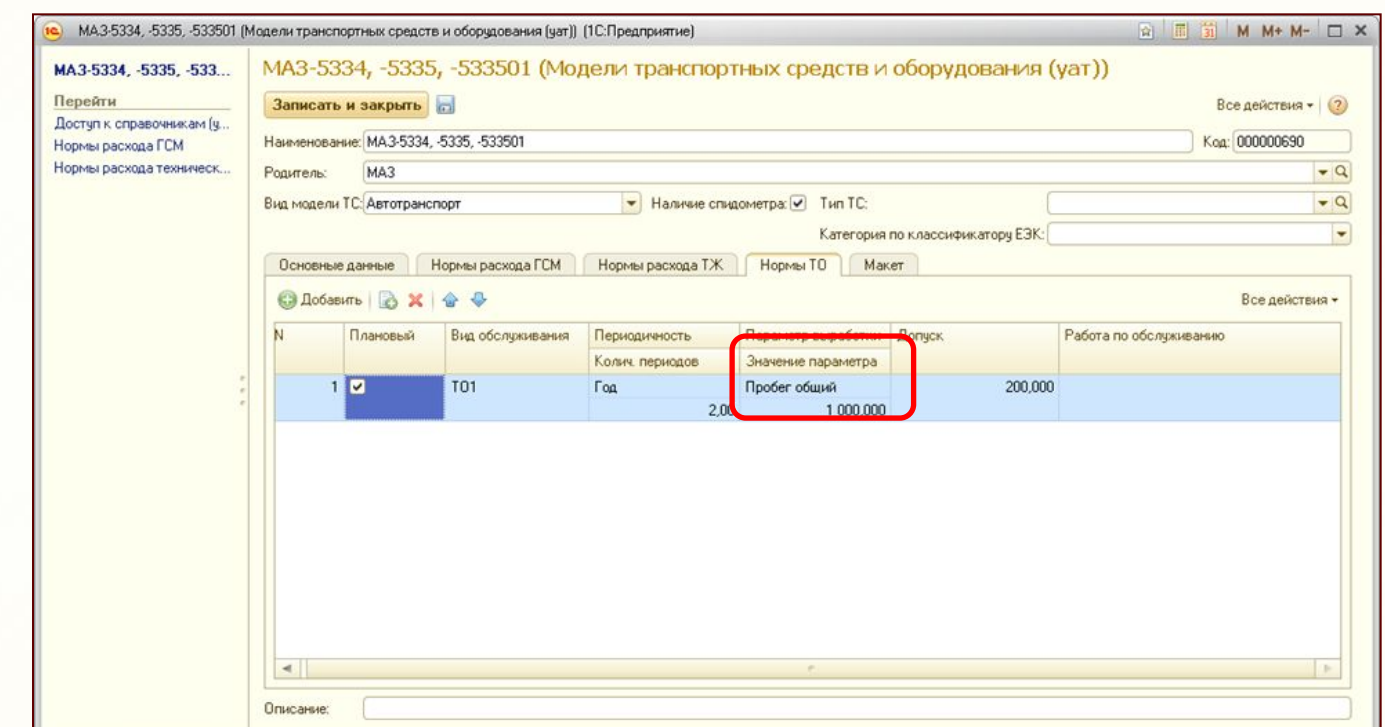

В качестве параметра выработки может быть выбран любой произвольный параметр, например: пробег, наработка в моточасах и т. д.

<u>10°</u> **ФИРМА «1С» Учет ГСМ STATISTICS** 

**1С:Транспортная логистика, экспедирование и управление автотранспортом КОРП**

> **Обзор функциональных возможностей продукта**

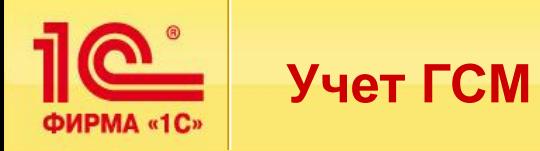

- Учет поступления и выдачи ГСМ:
- Заправки со склада предприятия;
- Заправки за наличные;
- Заправки по талонам;
- Заправки по пластиковым картам;
- Учет фактов слива топлива
- Учет поступления и выдачи ТЖ и масел на автомобили:

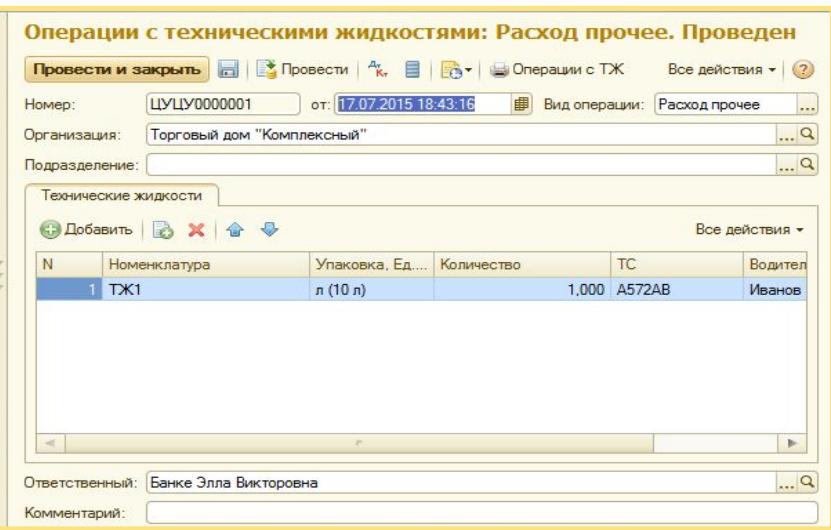

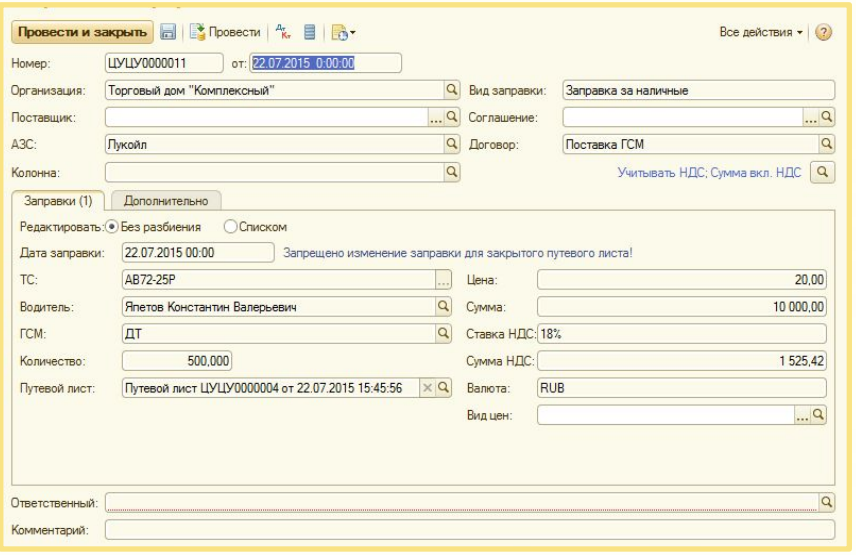

#### Слив ГСМ ЦУЦУ0000005 от 17.07.2015 19:16:46

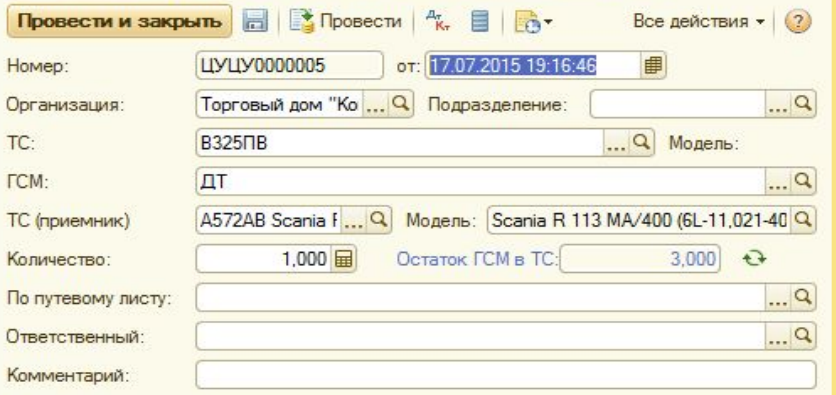

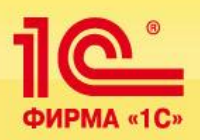

# **Учет ГСМ**

- Настройка нормативов расхода топлив, масел и ТЖ для транспортных средств, механизмов и оборудования
- Учет сезонных норм расхода топлив
- Учет температурных коэффициентов расхода ГСМ и особых условий работы

 Все алгоритмы расчета ГСМ реализованы в точном соответствии с приказом министерства транспорта и позволяют рассчитывать следующие виды расхода топлива:

- линейный расход на пробег,
- расход на работу отопителя,
- расход на работу спец. Оборудования,
- расход на дополнительные операции,
- расход на запуск двигателя,
- расход на пробег при выполнении специальной работы,
- расход на транспортную работу и на изменение
- собственного веса,

.

• расход на простой с включенным двигателем.

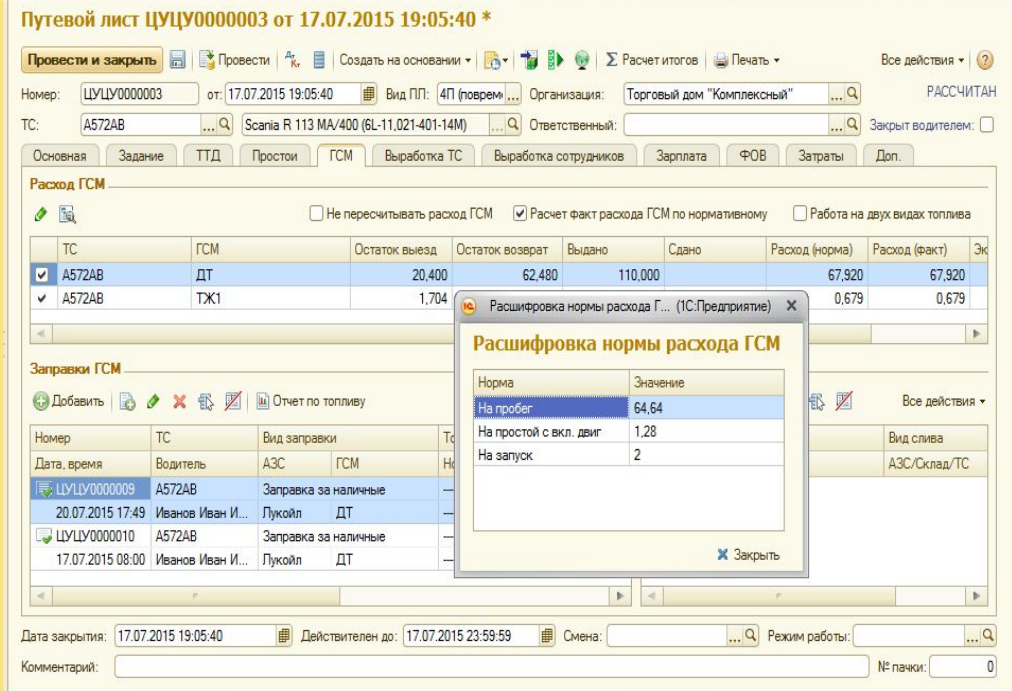

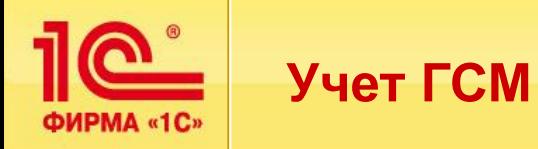

- Загрузка данных процессинговых центров **до заправчес**кБе́М: сравнение с
	- ЛукойлИнтерКард;
	- Газпромнефть;
	- ТНК Магистраль;

данными, введенными на основании квитанций водителей

- Автокард;
- Загрузка данных по заправкам по пластиковым топливным картам от других процессинговых центров , предоставляющих отчеты детализации заправок в электронном виде открытого формата (DBF, Excel, txt и др

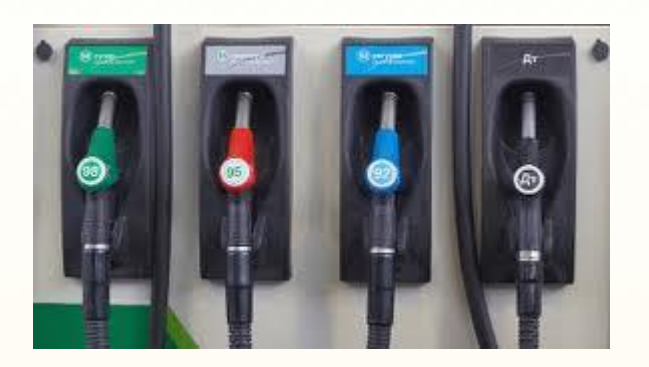

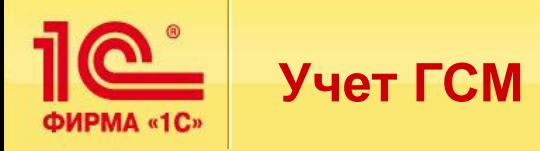

**-**

### Возможности для руководителей производства и специалистов, занимающихся учетом топлива:

- Быстрый и удобный переход с летние на зимние нормы;
- Автоматическая установка цен заправок поставщиков топлива;
- Возможность загрузки данных по фактическому расходу топлива из систем спутникового мониторинга;
- «Прозрачность» оборотов и расхода топлива и ТЖ:
	- Учет топлива в разрезе каждого ТС ,
	- Данные по экономии и пережогу топлив водителями в каждом рейсе,
- Контроль актуальных остатков ГСМ и тех. жидкостей на ТС.

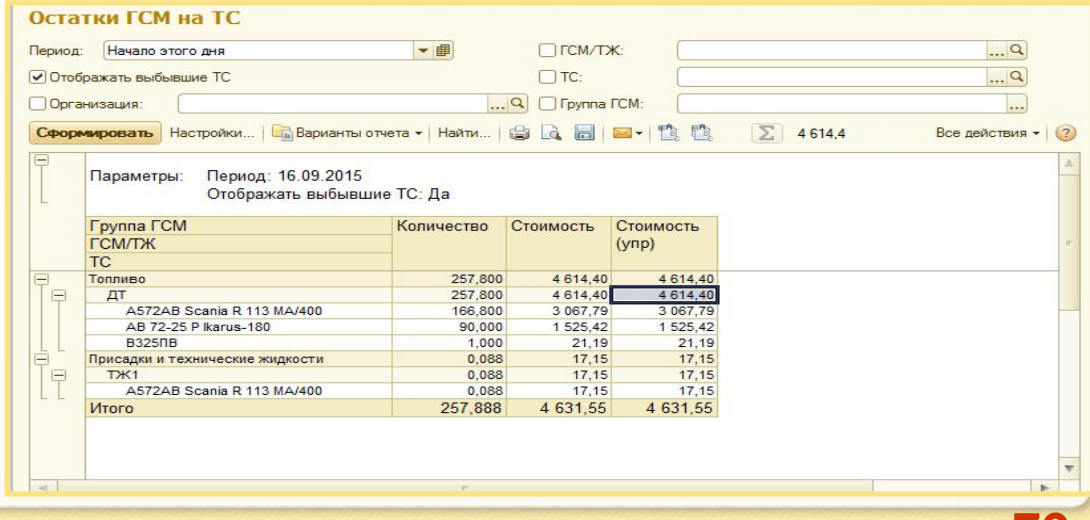

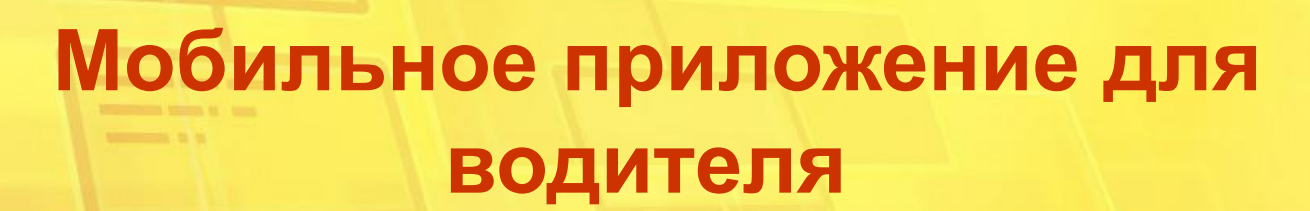

<u>10°</u>

ФИРМА «1С»

**1С:Транспортная логистика, экспедирование и управление автотранспортом КОРП**

> **Обзор функциональных возможностей продукта**

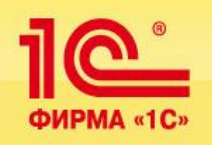

 Мобильное приложение «1С-Рарус: Водитель УАТ» предназначено для оперативных коммуникация и взаимодействия водителей с диспетчерским центром.

Может быть установлена на мобильное устройство с диагональю экрана от 4-х дюймов и разрешением от 480х80 под управлением операционной системы Android не ниже версии 4.0

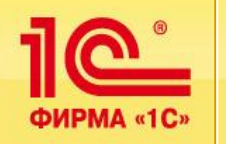

- ✔ Работа со списком маршрутных листов водителя:
	- Группировка маршрутных листов по пунктам разгрузки и погрузки, по клиентам.
	- Работа со списком пунктов назначения водителя.
	- Сортировка пунктов по расстоянию и времени следования до пункта от текущего местоположения водителя
- Построение маршрута до пункта назначения на картах Google Мар или Яндекс.Навигатор с возможностью учета пробок
- Автоматическое определение прибытия в пункт назначения и звуковое информирование водителя
- ✔ Отправка времени фактического посещения пунктов назначения по маршрутному листу, а также данных о фактическом местоположении транспортных средств в диспетчерский центр;
- ✔ Информирование диспетчера об опозданиях при движении по маршруту;
- Обмен текстовыми сообщениями с диспетчерским центром;
- ✔ Тревожная кнопка SOS;
- Передача снимков документов;

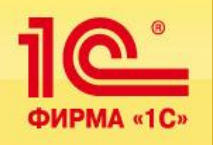

### **Авторизация пользователя:**

В случае, когда за водителем закреплено несколько автомобилей (т.е. к данному мобильному устройству привязано несколько транспортных средств) на форме авторизации есть возможность выбрать номер используемой машины :

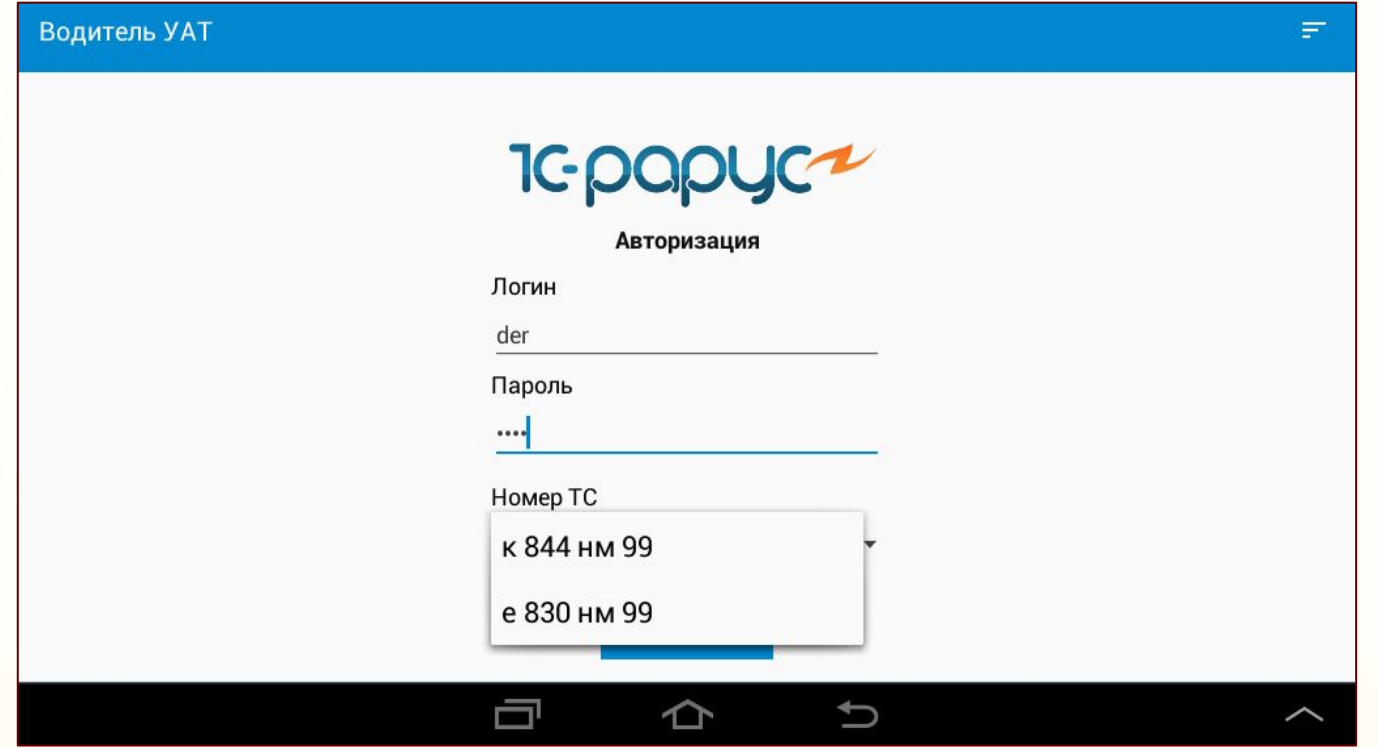

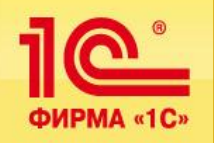

#### *В настройках пользователя* можно задать :

- звук для информирования о приходящем сообщении;
- звук для информирования о новой точке маршрута

(в программе осуществляется автоматическое определение прибытия в пункт назначения; для определения пункта установлен радиус 150 метров);

■ используемые системы картографии (Yandex навигатор или Google карты).

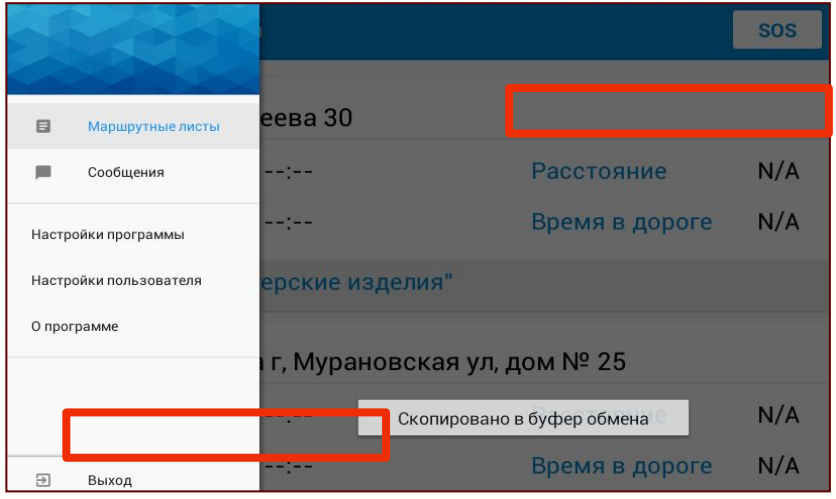

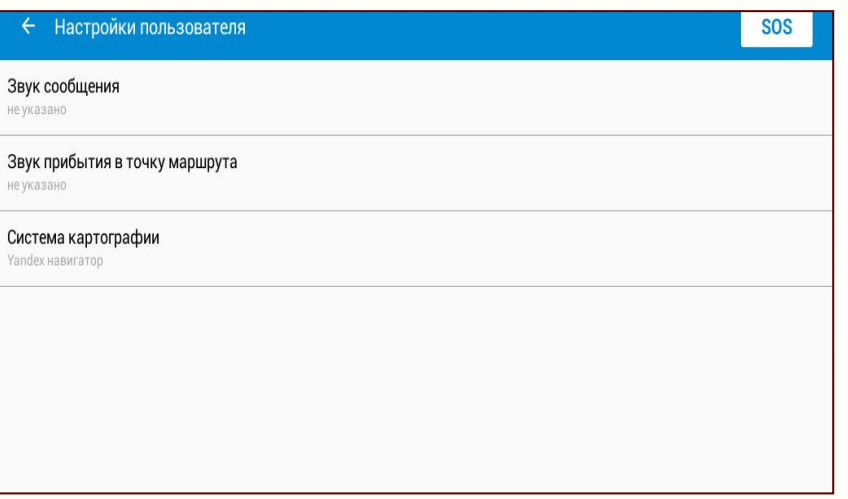

**84**

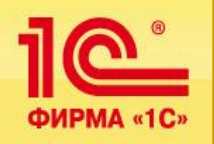

 При выборе режима «Маршрутные листы» на форме приложения выводится информация маршрутных листов, закрепленных за водителем.

Маршрутные листы могут быть сгруппированы по контрагентам или по пунктам

 Можно выполнить сортировку списка по времени, расстоянию или выбрать вариант без сортировки:

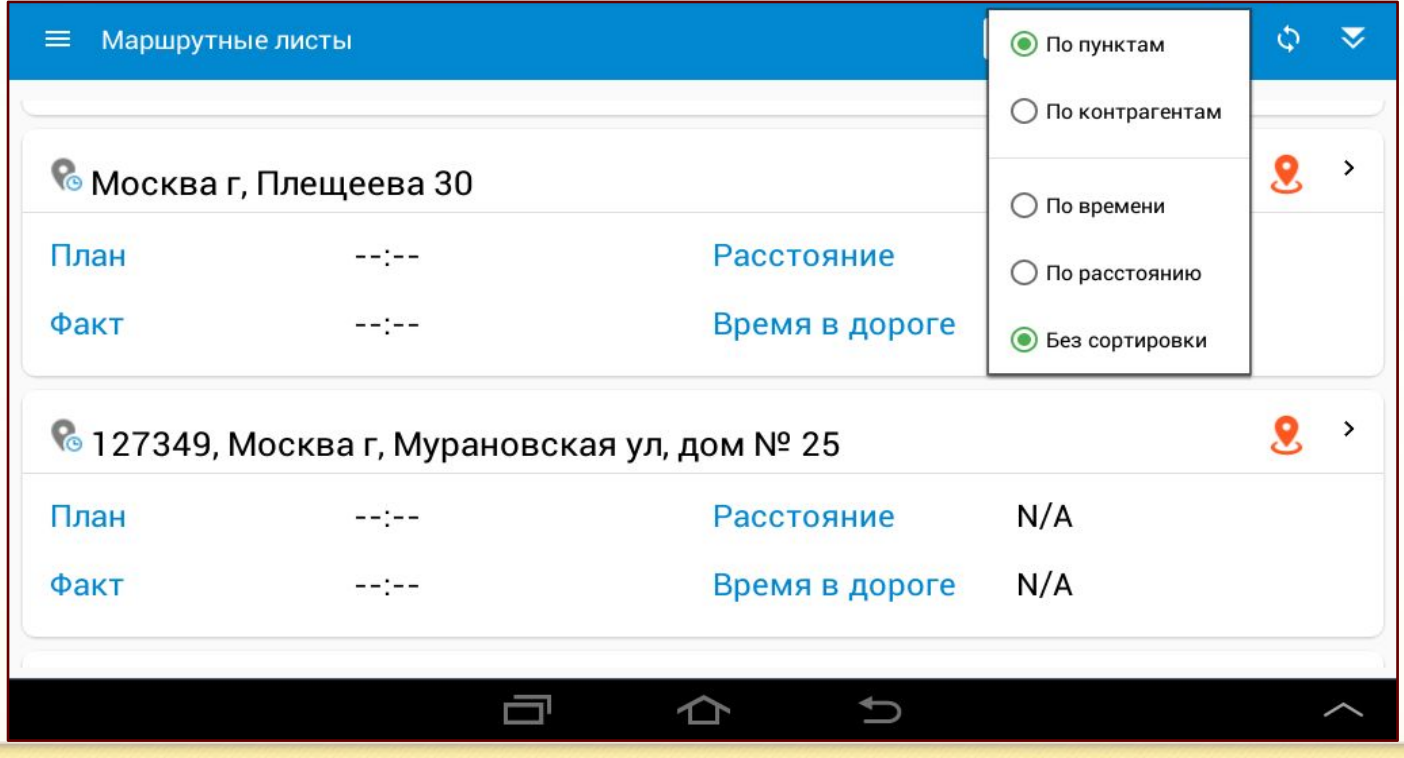

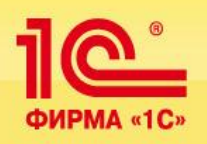

## **Возможности мобильного приложения**

При группировке по контрагентам пункты назначения из маршрутных листов группируются по контрагентам заказов на ТС :

Если выбран режим группировки по пунктам, то контрагенты из заказов на транспортные средства группируются по пунктам маршрутных листов :

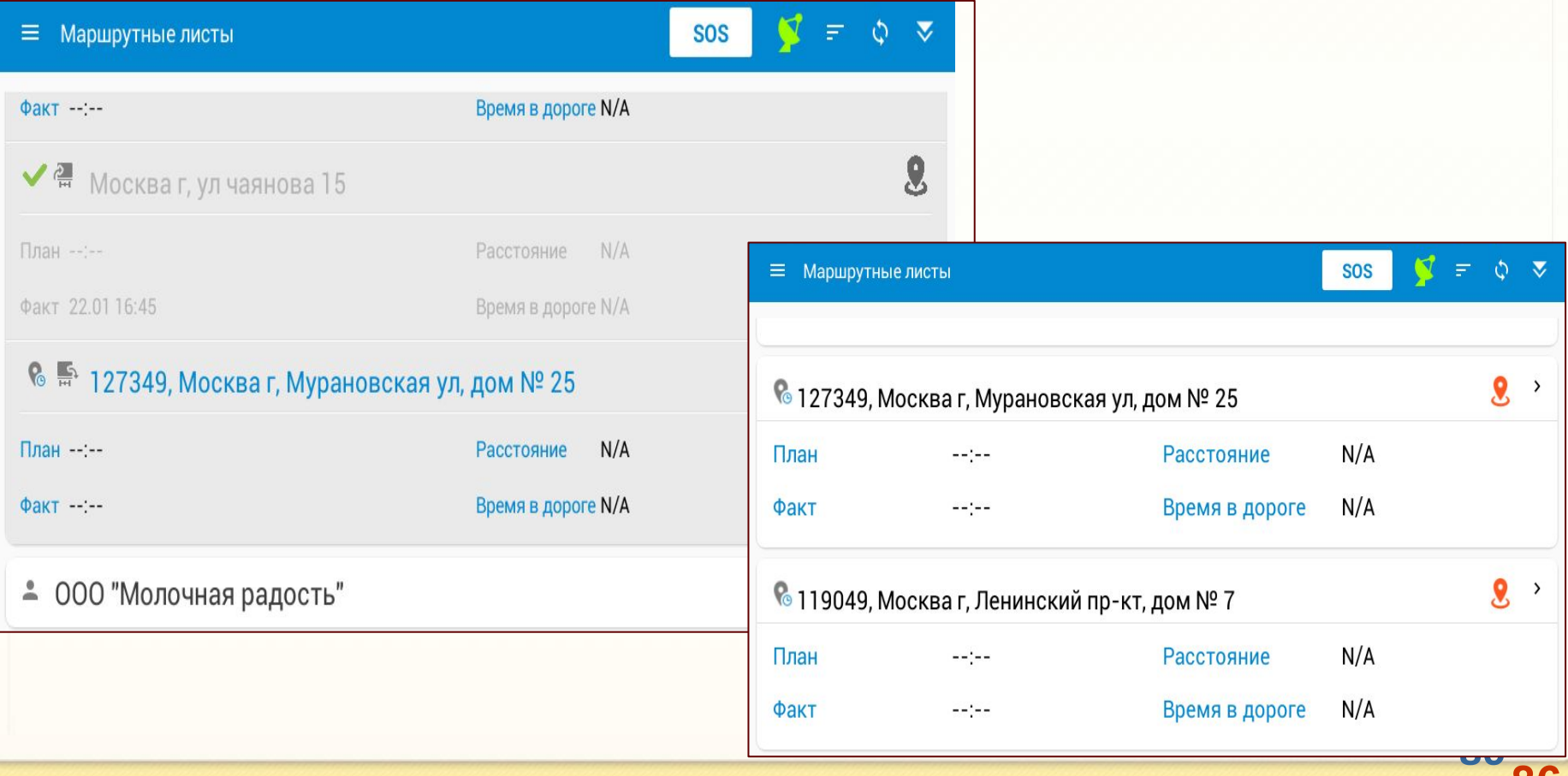

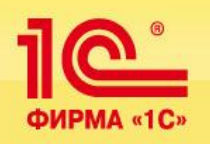

Отображение информации на форме документа зависит от выбранного режима группировки.

 При включенном определении текущих координат производится отправка в диспетчерский центр времени фактического посещения пунктов назначения по маршрутному листу, а также данных о фактическом местоположении транспортных средств:

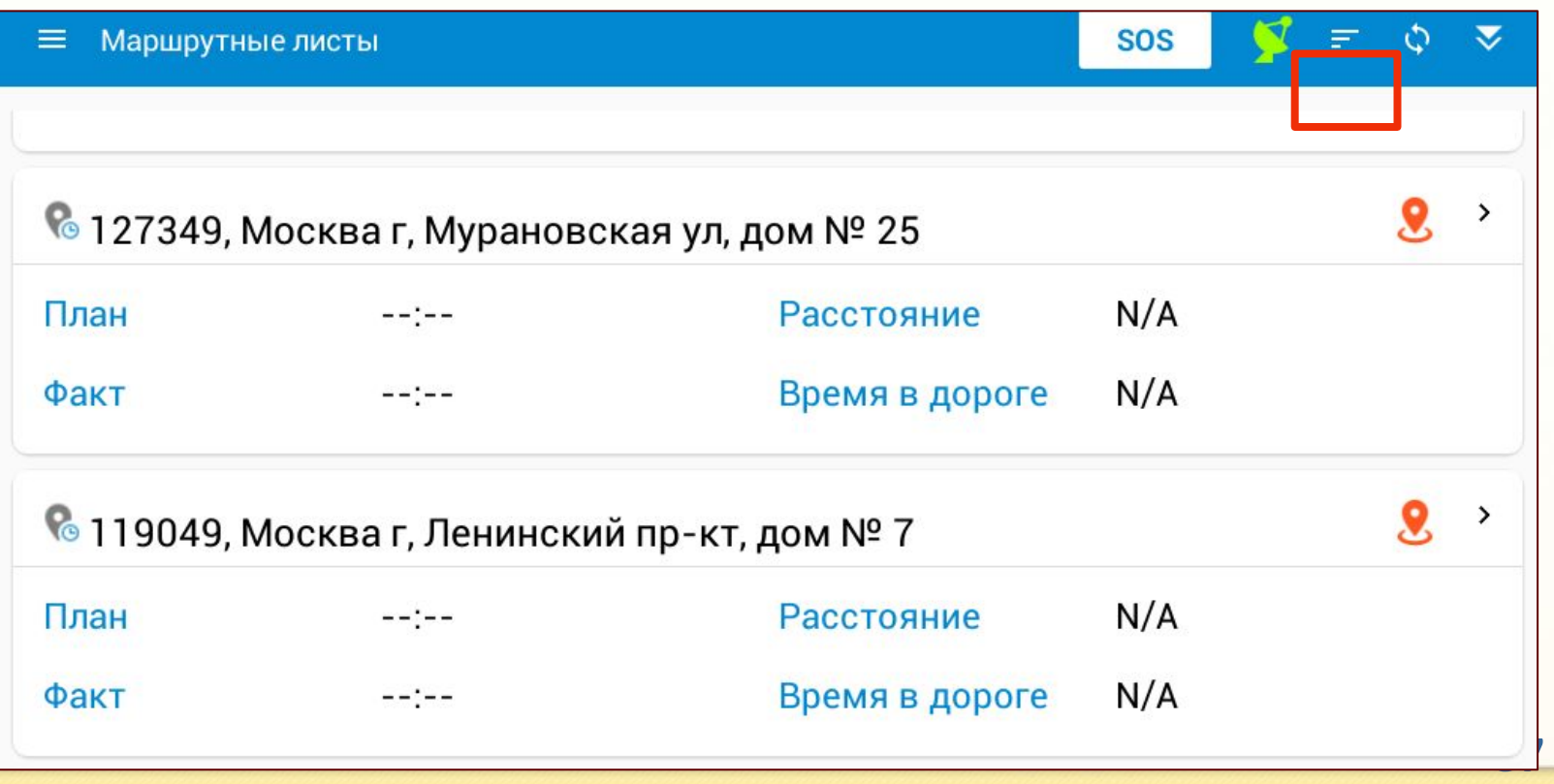

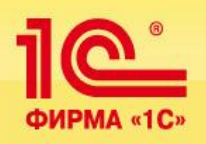

### Прокладка маршрута на карте" - карты Google и Яндекс :

С помощью пиктограммы  $\bullet$  производится переход к используемому картографическому сервису для прокладки маршрута на картах Google или Yandex :

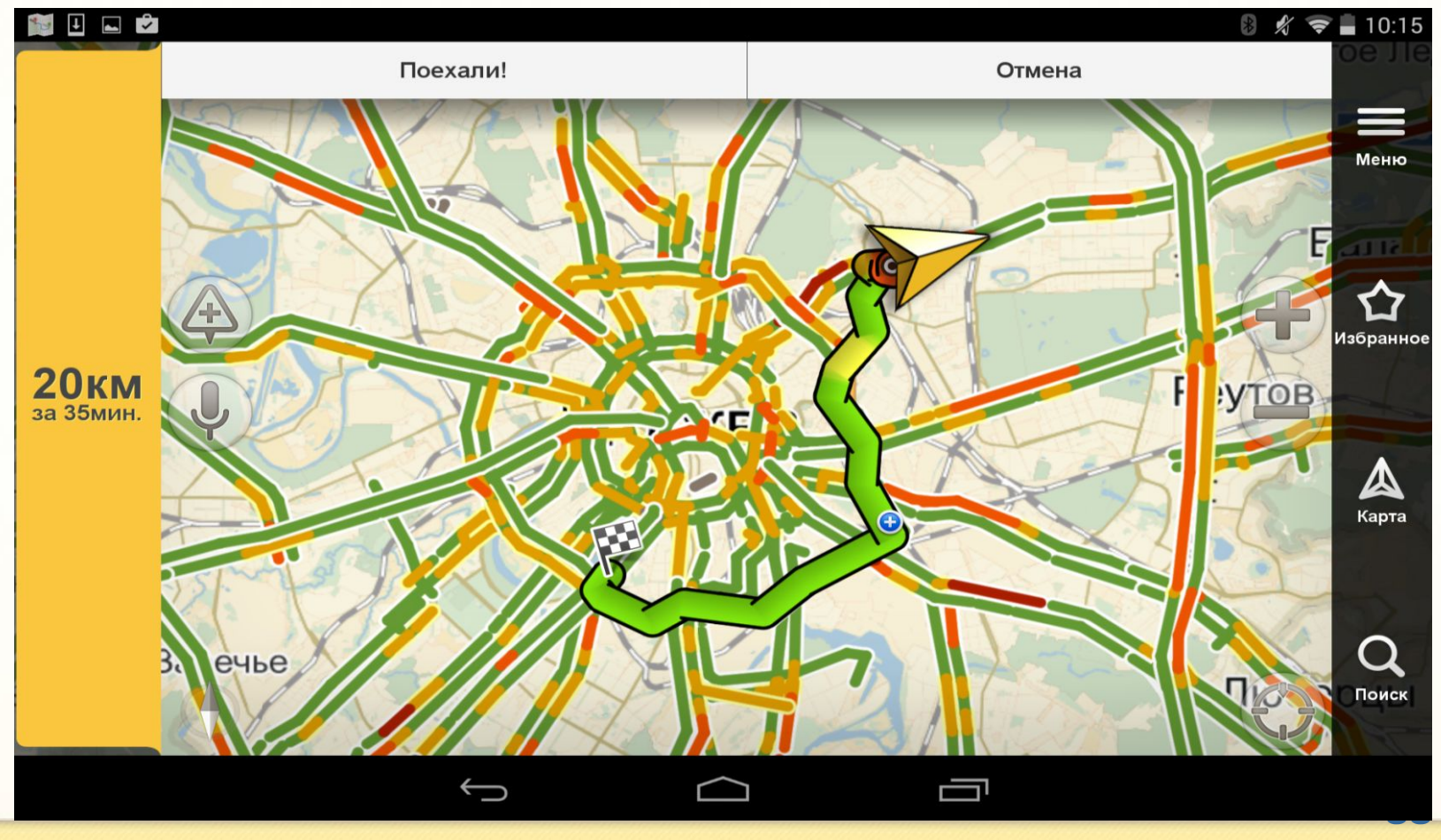

Состав заказа можно отобразить на экране с помощью кнопки «Состав заказа»:

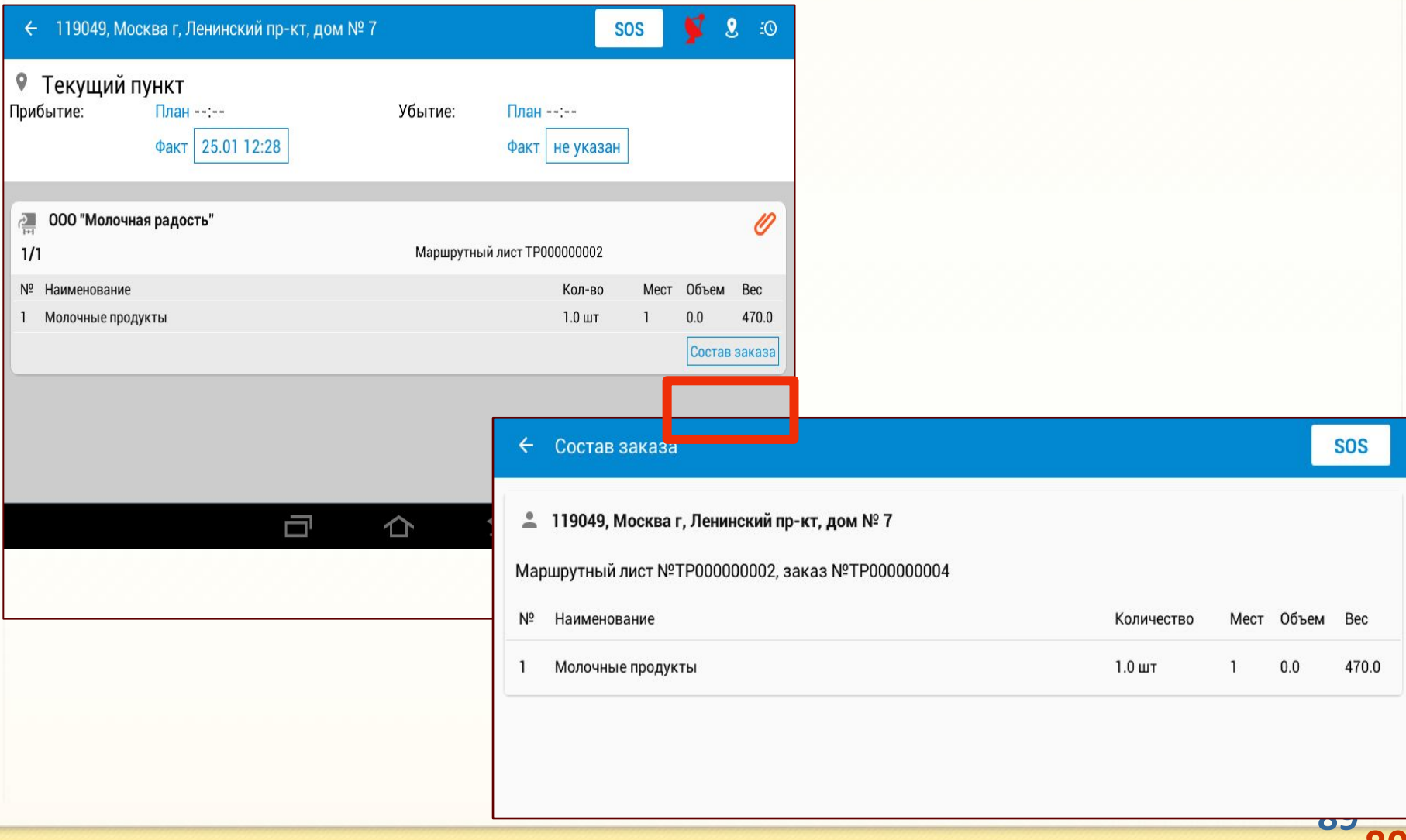

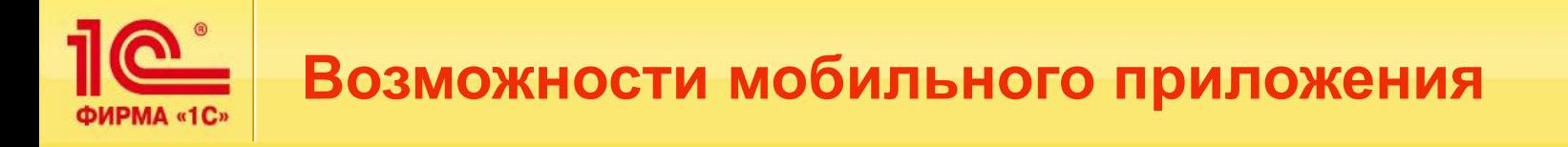

В мобильном приложении реализована возможность хранения и передачи сканкопий и фотографий документов :

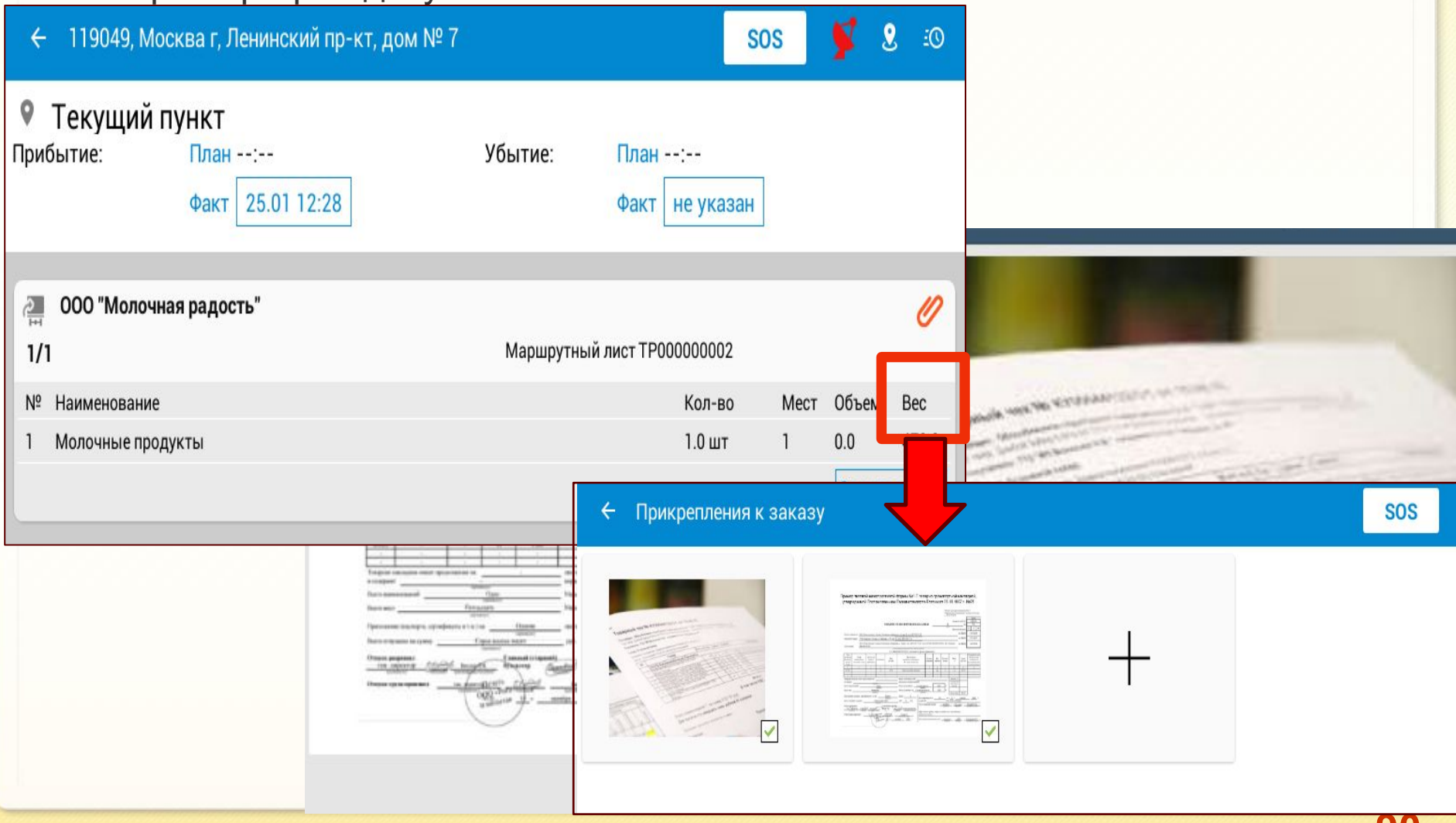

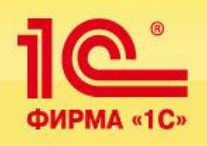

### Прибытие в пункт маршрута:

 В случае если водитель задерживает подачу транспорта, он отправляет сообщение на сервер диспетчерского центра при помощи кнопки.

 При отправке сообщения об опоздании водитель может выбрать предлагаемые программой временные интервалы и ввести текстовый комментарий.

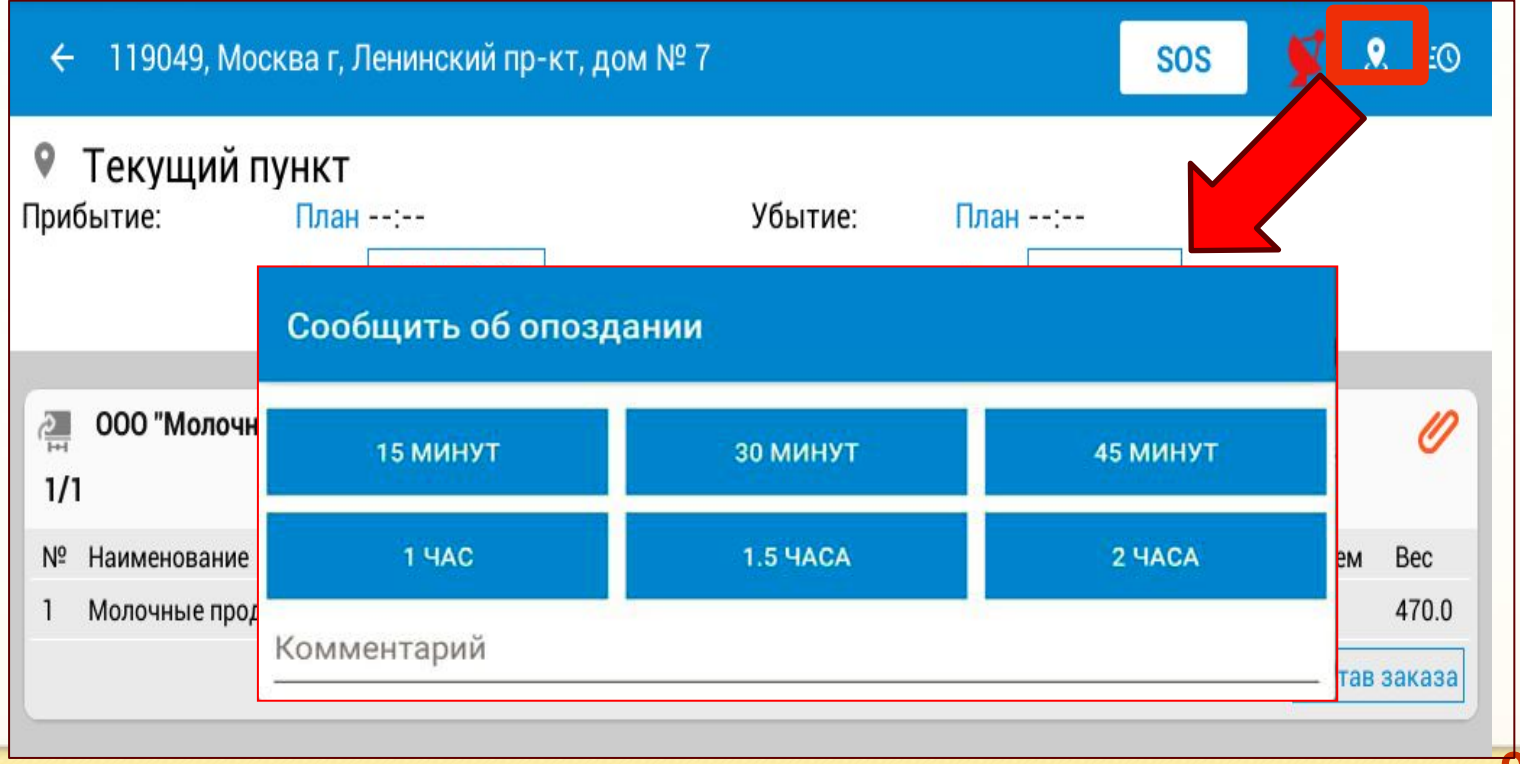

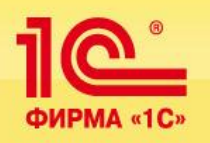

### Обмен сообщениями с диспетчерским центром :

 Программа предоставляет возможность водителю обмениваться сообщениями с диспетчерским центром.

По кнопке «SOS» на сервер диспетчерского центра отправляется сигнал тревоги.

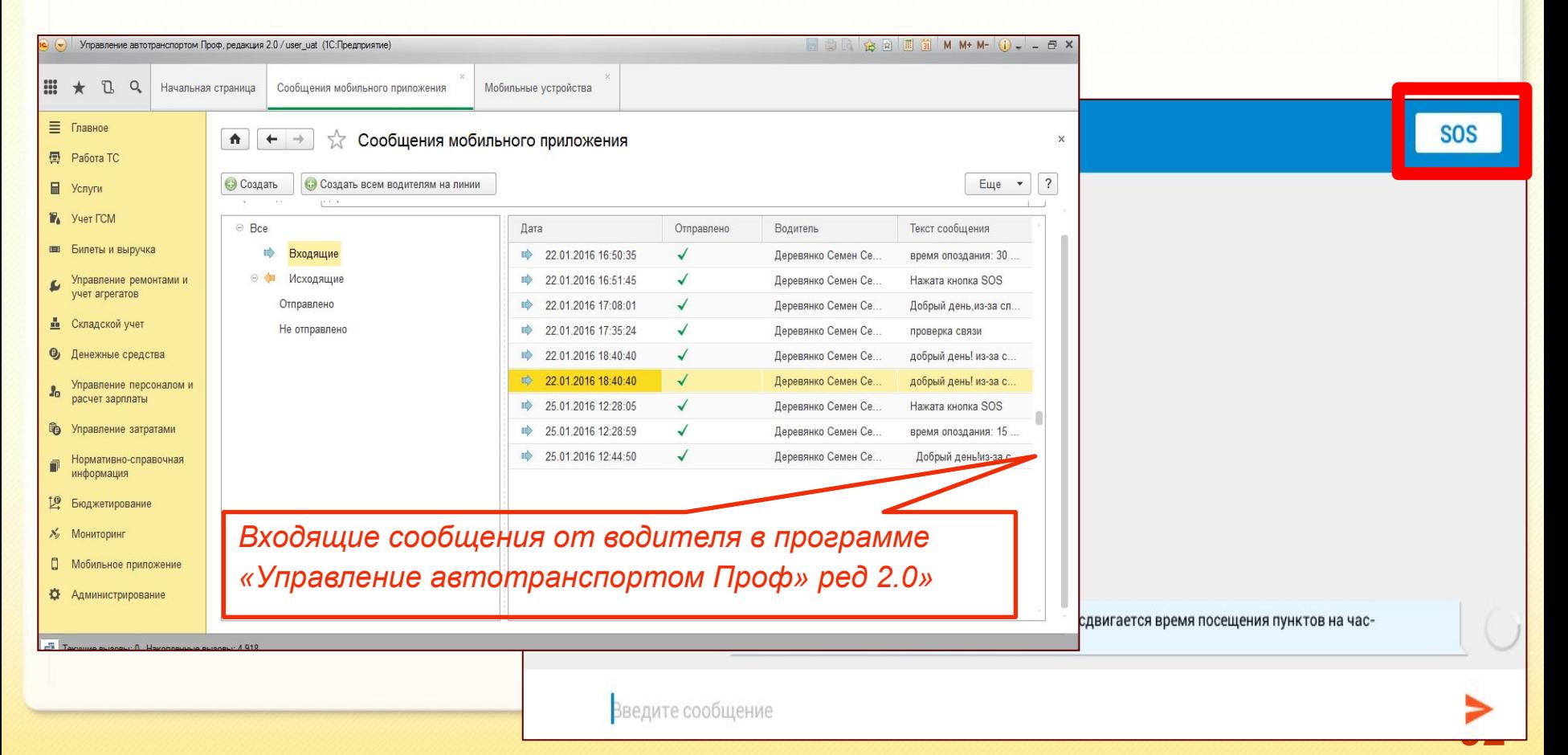

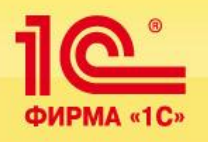

### **Работа с приложением на смартфоне :**

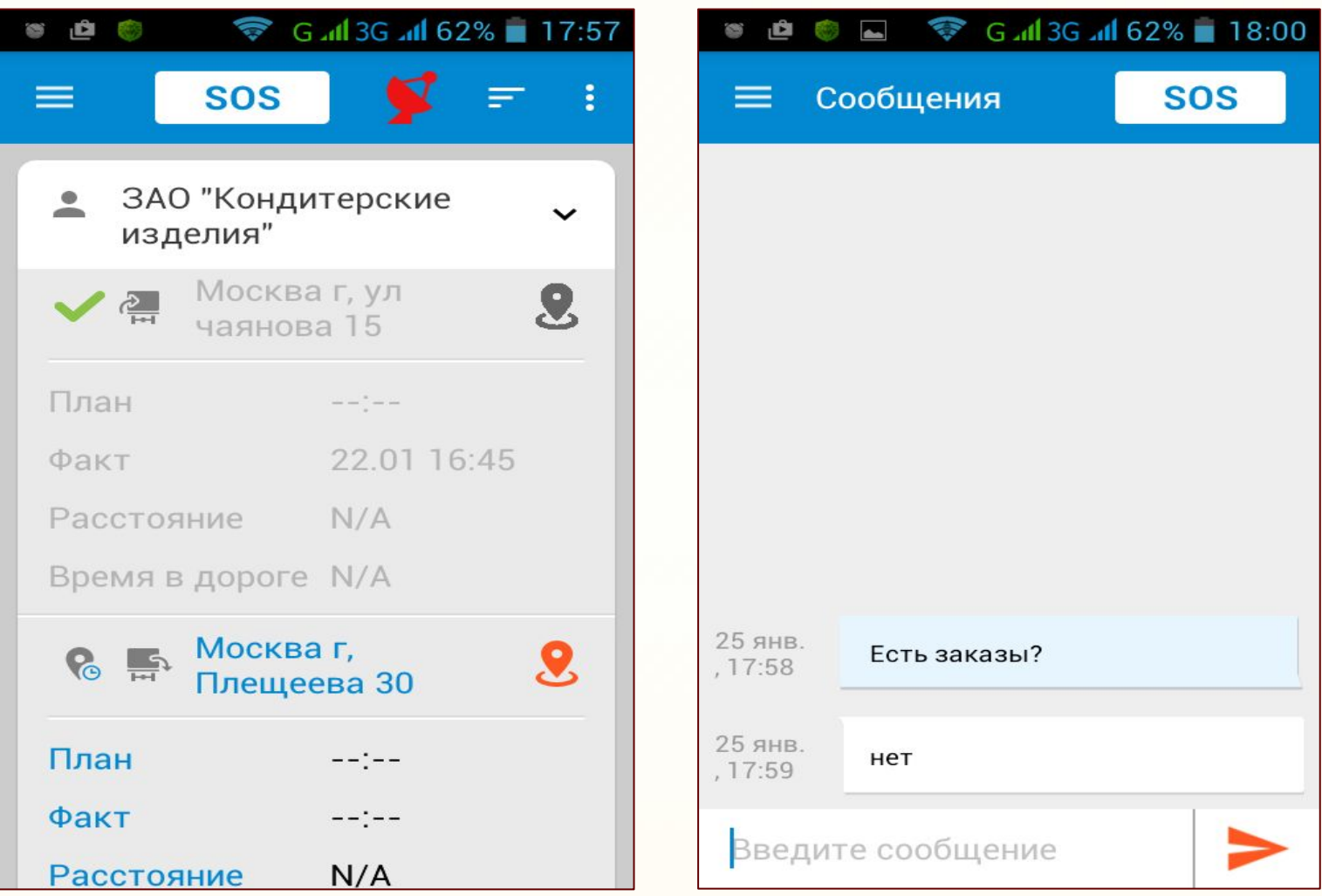

<u>10°</u> ФИРМА «1С»  **Билеты и выручка** 

**1С:Транспортная логистика, экспедирование и управление автотранспортом КОРП**

> **Обзор функциональных возможностей продукта**

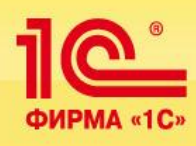

Посадочная ведомость

Путевой лист

Homep:

Автобус:

Ответственный Комментарий:

N

Провести и закрыть **D** | В Провести | <sup>д</sup><sub>к</sub>, **B** |  $\alpha$ ,

**ЦУЦУ0000001** 

© Добавить **В Х <del>Ф</del> Рересчитать комиссию** 

Путевой лист ЦУЦУ0000... Москва-Санкт-Петербург

Маршрут

Водитель/кондуктор: Япетов Константин Валерьевич

AB72-25P

### **«Учет билетов и выручки»**

- Учет поступления и выдачи билет
- Оформление билетно-учетных ли
- Учет сданной выручки водителями
- Оформление посадочных ведомок

от: 22.07.2015 17:26:18

 $\Box$ a

Билет

Билет Москва-Санкт-

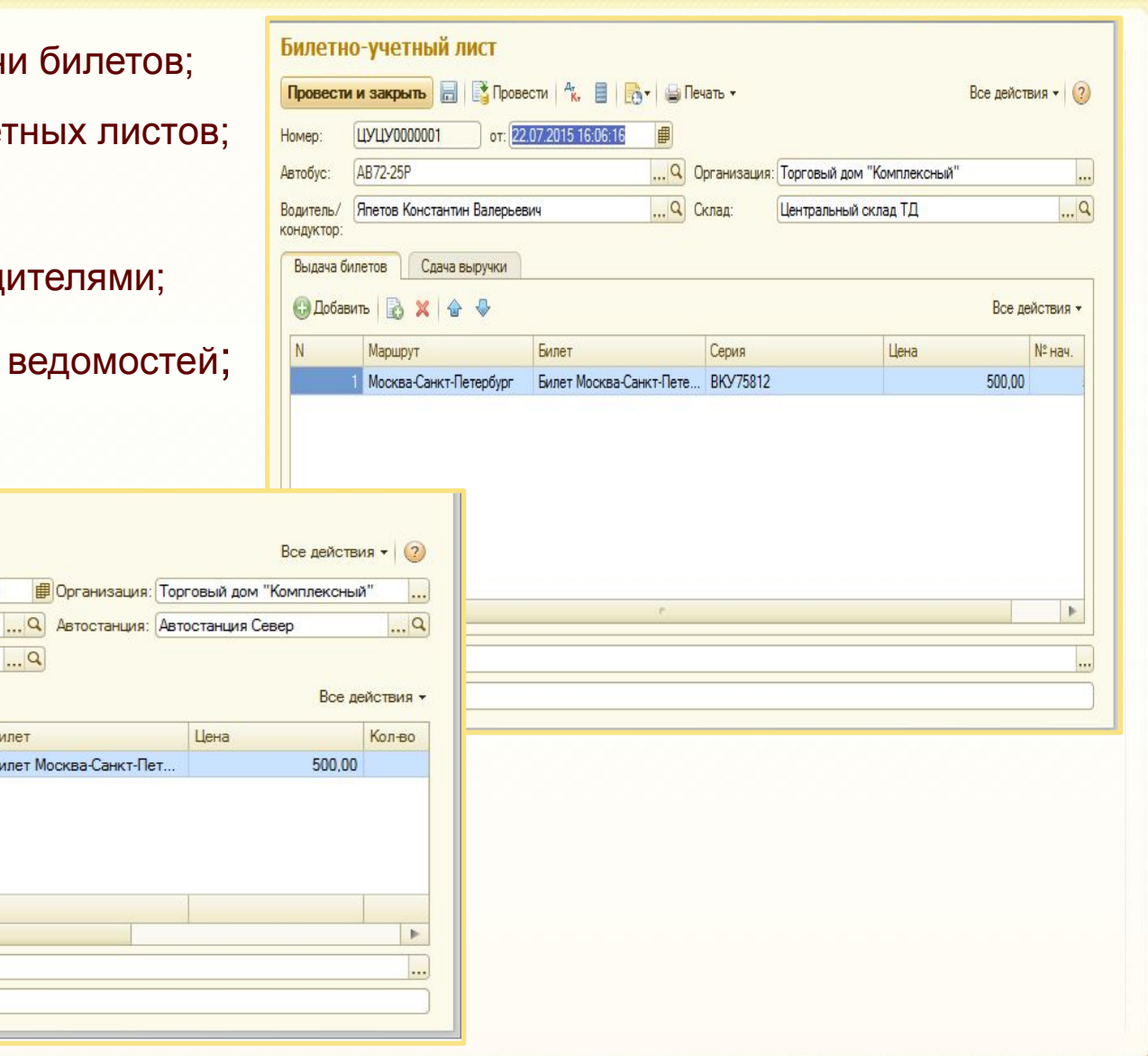

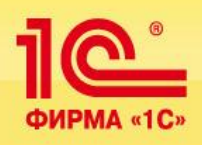

- Формирование расписания движения;
	- Учет рейсов и выходов;
	- Учет остановочных пунктов и формирование маршрутов движения;
	- Автоматическое заполнение данных в ПЛ по расписанию рейсов

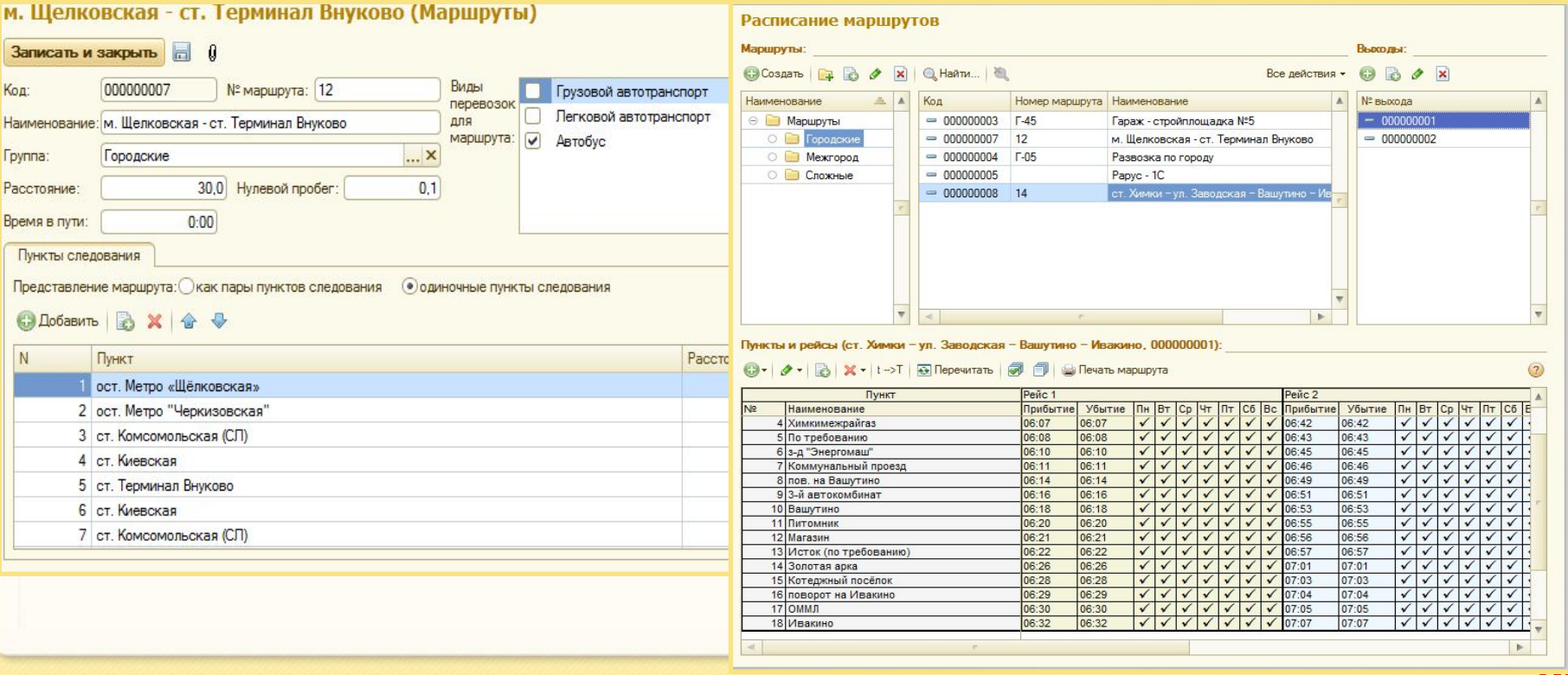

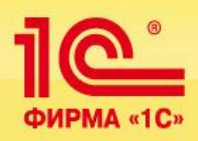

### **Интеграция с типовыми конфигурациями**

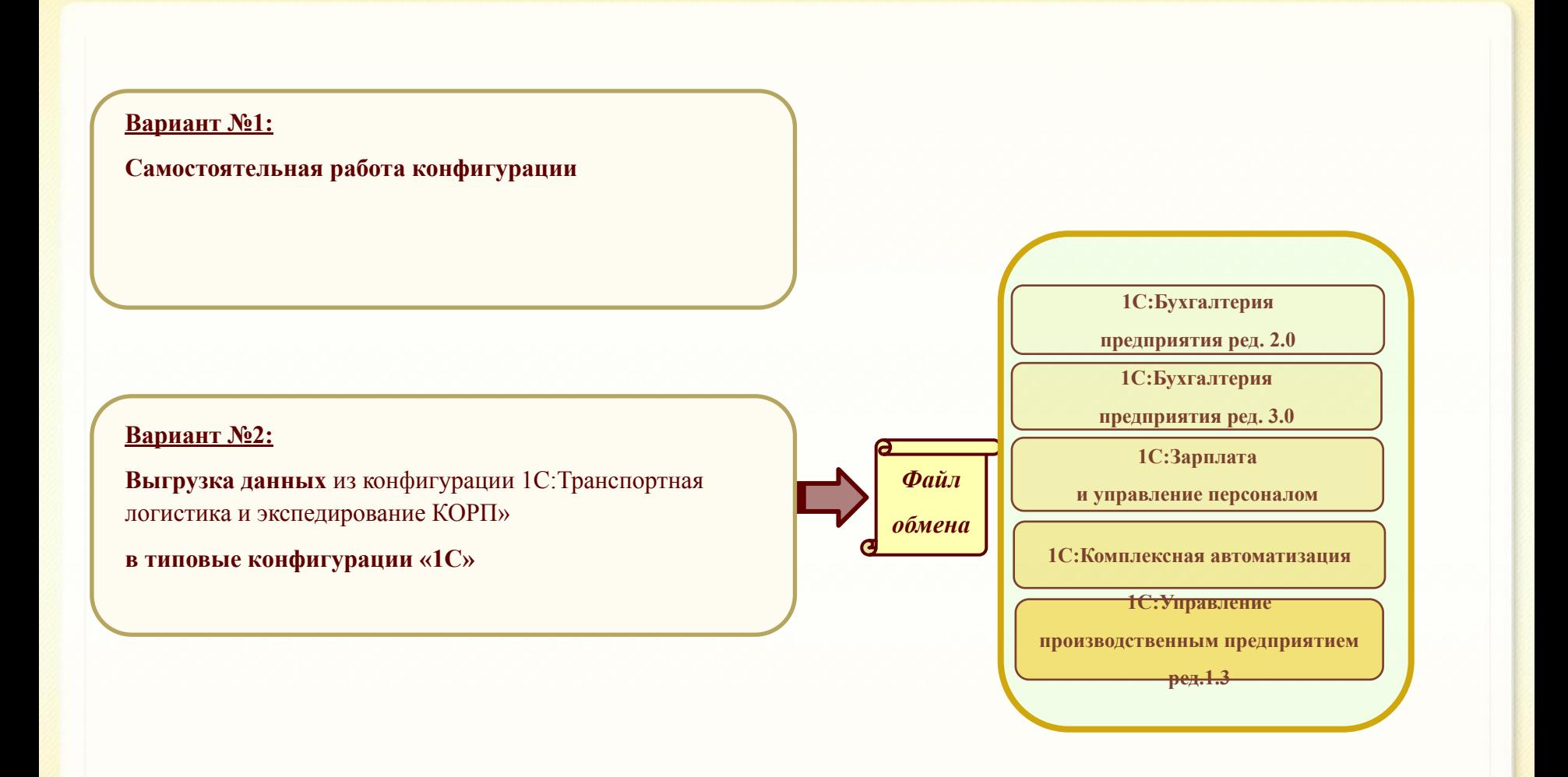

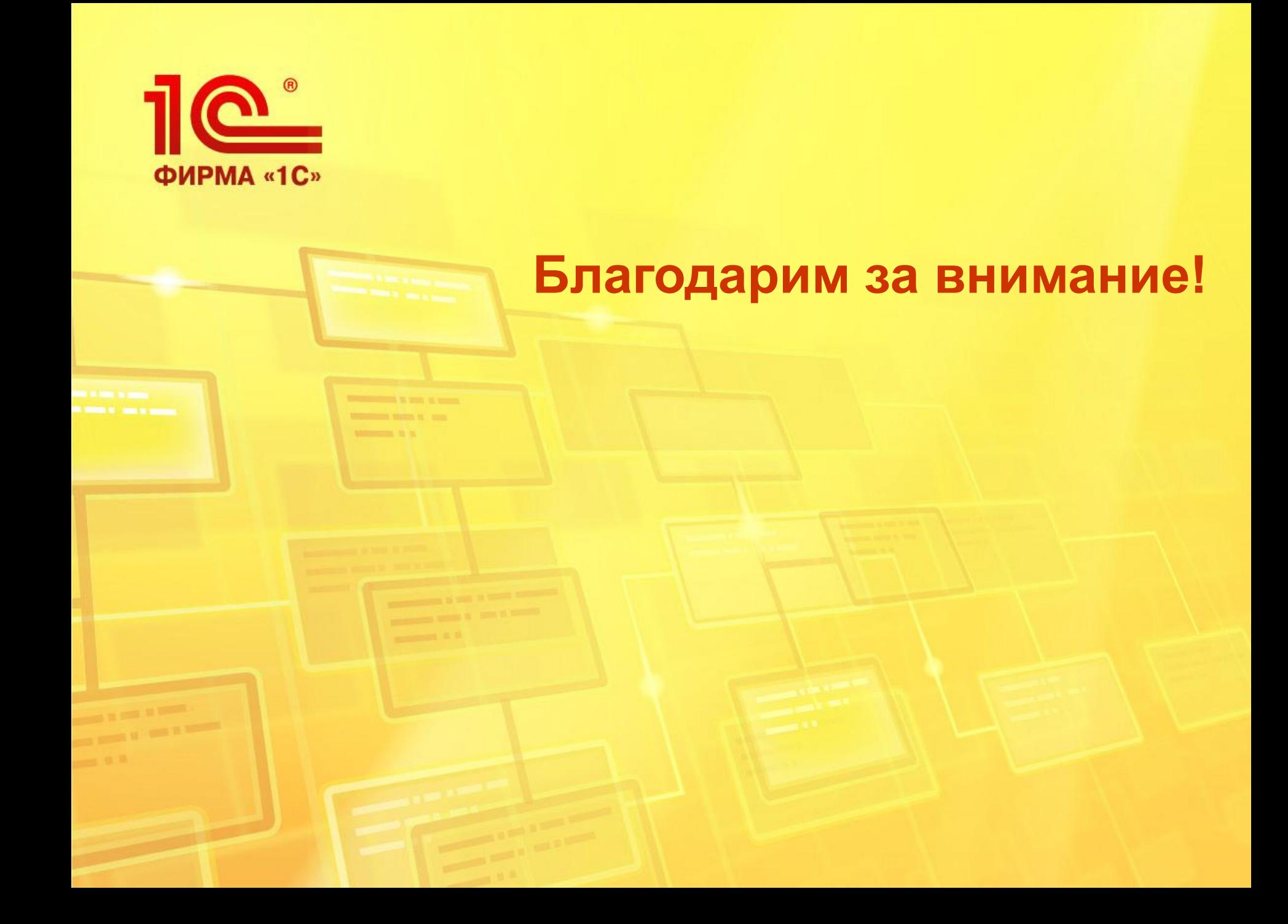